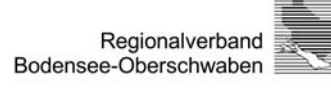

# **Regionale Klimaanalyse Bodensee-Oberschwaben**

# *REKLIBO*

*Wissenschaftlicher Abschlussbericht - Band 2*

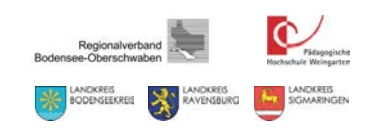

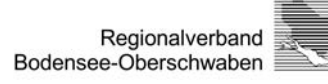

# **Regionale Klimaanalyse Bodensee-Oberschwaben**

# *REKLIBO*

*Wissenschaftlicher Abschlussbericht - Band 2*

Wissenschaftliche Bearbeitung:

Prof. Dr. Andreas Schwab und Denis Zachenbacher Pädagogische Hochschule Weingarten, Kirchplatz 2, 88250 Weingarten

Erstellt im Auftrag des Regionalverbandes Bodensee-Oberschwaben und der Landkreise Bodenseekreis, Ravensburg und Sigmaringen

04.12.2009

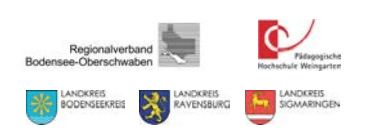

#### **Inhaltsverzeichnis**

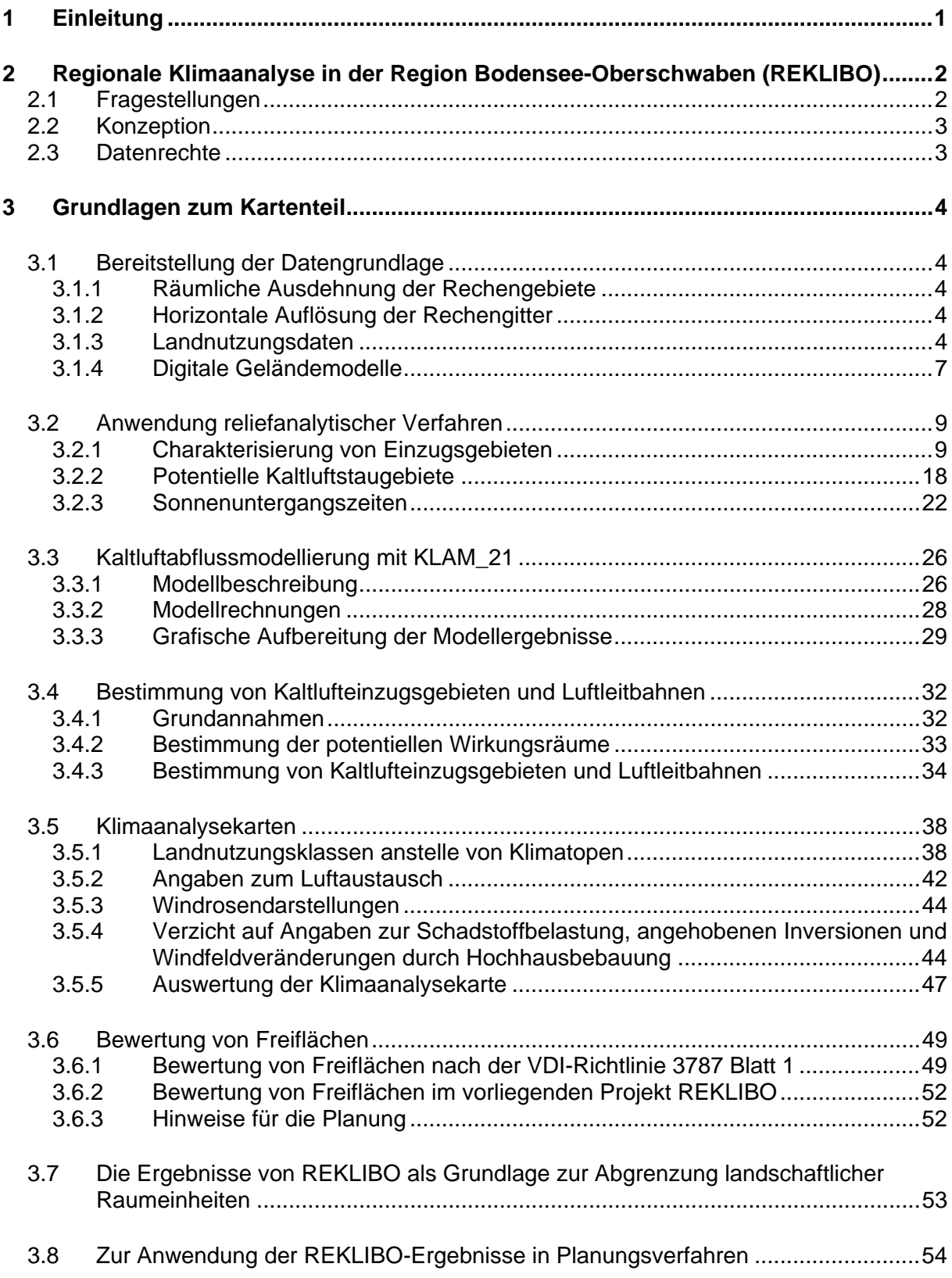

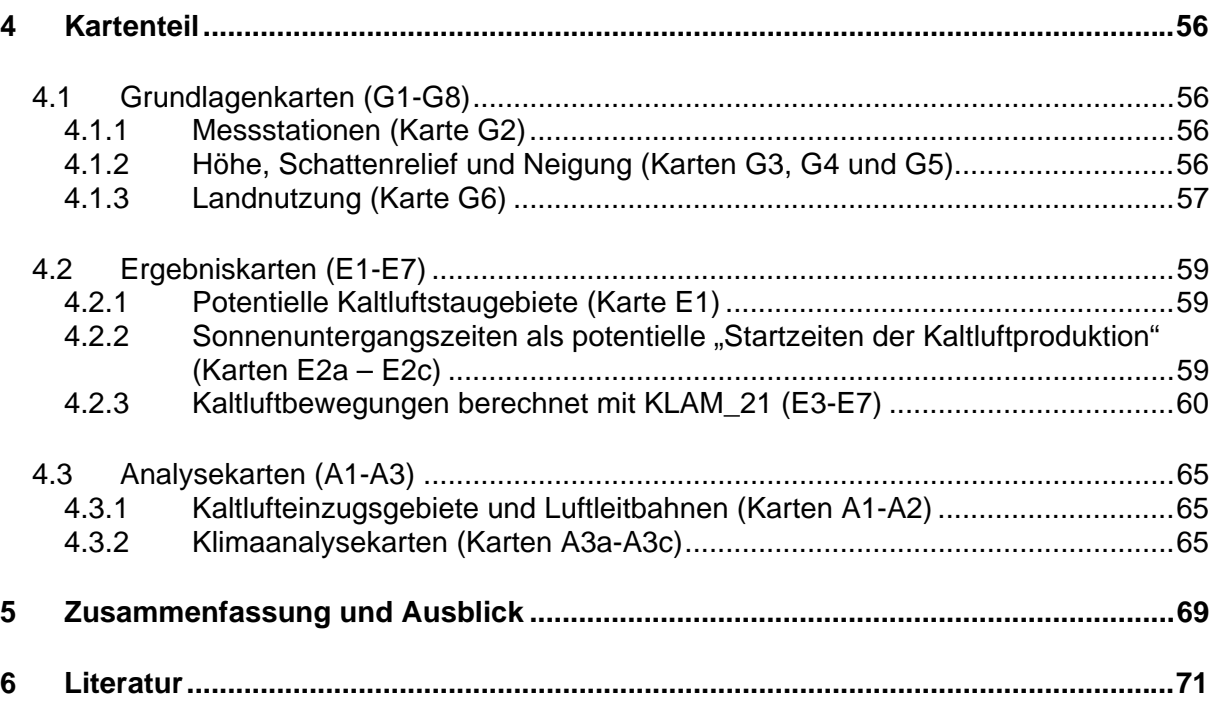

#### **1 Einleitung**

Die Studie "Regionale Klimaanalyse Bodensee-Oberschwaben (REKLIBO)" wurde im Auftrag des Regionalverbandes Bodensee-Oberschwaben und der Landkreise Sigmaringen, Ravensburg und Bodenseekreis erstellt. Die wissenschaftliche Bearbeitung erfolgte durch Prof. Dr. Andreas Schwab und Denis Zachenbacher aus dem Fachbereich Geographie der Pädagogischen Hochschule Weingarten.

Die Erstellung der Studie erfolgte in enger Kooperation und regelmäßiger Absprache von Auftraggeber und Auftragnehmer. Die zur Anwendung gekommenen Methoden, die dargestellten Inhalte und die Form der Ergebnisaufbereitung wurden im Rahmen regelmäßiger Arbeitstreffen ausführlich diskutiert und gemeinsam festgelegt. Der vorliegende Bericht dokumentiert die verwendeten Daten und Methoden sowie die damit erzielten Ergebnisse. Er ist in drei Bände unterteilt.

In Band 1 wird zunächst dargestellt, welche Rolle Klima und Lufthygiene in der räumlichen Planung spielen. Die anschließende Beschreibung des Untersuchungsraumes umfasst Aussagen zur naturräumlichen Gliederung, zu Geologie und Relief sowie zur Landnutzung. Sie wird abgeschlossen durch eine ausführliche klimatische Einordnung des Raumes. Hierzu wurde in erster Linie auf die Karten des Klimaatlas Baden-Württemberg (LUBW, 2006) zurückgegriffen. Aus dieser klimatischen Einordnung, insbesondere aus den Karten zur Wärmebelastung und zu den Durchlüftungsverhältnissen in der Region ergeben sich zahlreiche Fragestellungen, denen im Rahmen von REKLIBO nachgegangen wurde. Eine kurze Beschreibung der dabei zugrunde liegenden Konzeption schließt den ersten Band ab.

Im Mittelpunkt des hier vorliegenden Band 2 steht die Erstellung von Klimaanalysekarten für die Region Bodensee-Oberschwaben. Zunächst werden dazu die methodischen Ansätze ausführlich dargelegt. Im anschließenden Kartenteil werden Grundlagenkarten, Ergebniskarten und Analysekarten näher beschrieben und interpretiert. Wesentliches Instrument zur flächendeckenden Analyse der Durchlüftungssituation der gesamten Region ist das Kaltluftabflussmodell KLAM\_21 des Deutschen Wetterdienstes. Zur Unterstützung der Ergebnisauswertung wurden eigene Verfahren entwickelt. Sie dienen dazu, wichtige Leitbahnen für lokale Kaltluftbewegungen (Bergwinde und Hangabwinde) und gleichzeitig die wichtigen Herkunftsgebiete der Kaltluft flächenhaft herauszuarbeiten und räumliche Zusammenhänge zu verdeutlichen. Zur Überprüfung der Modellergebnisse wurde ein umfangreiches Messprogramm durchgeführt. Band 3 stellt die dabei zur Anwendung gekommenen Messkonzepte vor und geht anschließend ausführlich auf die Messergebnisse ein.

#### **Anwendungsbereich der regionalen Klimaanalyse**

Die Ergebnisse der regionalen Klimaanalyse stellen eine wichtige Bewertungsgrundlage für den Landschaftsrahmen- und Regionalplan (Regionale Grünzüge und Grünzäsuren) sowie die kommunale Bauleitplanung (Landschaftsplan) dar. Für die Bewertung von Einzelbauvorhaben sind die in den Karten dargestellten Ergebnisse aufgrund des Zielmaßstabs (1 : 50.000 und kleiner) nicht geeignet. Die korrekte Interpretation der Ergebnisse der Klimaanalyse erfordert im Übrigen ein fundiertes klimatologisches Fachwissen.

## **2 Regionale Klimaanalyse in der Region Bodensee-Oberschwaben (REKLIBO)**

In Baden-Württemberg gibt es drei großflächige Bereiche, in denen von schlechten Durchlüftungssituationen ausgegangen werden muss. Neben der Oberrheinebene und dem Mittleren Neckartal handelt es sich dabei um das Bodenseebecken samt dem nördlich angrenzenden Schussenbecken. Innerhalb der Region Bodensee-Oberschwaben gelten aber auch die Täler der Donau und ihrer Nebenflüsse als schlecht durchlüftet (vgl. Band 1, Kap. 3 und Band 1, Anhang Karte 19).

Bei windschwachen Strahlungswetterlagen kommt es hier häufig zur Ausbildung von Inversionen. Durch den damit verbundenen reduzierten vertikalen und horizontalen Luftaustausch verschlechtern sich die lufthygienischen Verhältnisse. In größeren Städten können so Belastungssituationen entstehen (vgl. Band 1, Kap. 2).

Große Bedeutung erlangen dann lokale Windsysteme, insbesondere nächtliche Bergwinde und Hangabwinde. Sie können in ihren Wirkungsräumen die tagsüber mit Schadstoffen angereicherte Luft durch frische Luft ersetzen (Frischluftströme) und für Abkühlung sorgen. Während solche Windsysteme im Rahmen regionaler Klimaprojekte in der Oberrheinebene und im Raum Stuttgart über Jahrzehnte intensiv untersucht wurden, sind in der Region Bodensee-Oberschwaben bislang nur relativ geringe Kenntnisse über lokale Windsysteme vorhanden. Im Vergleich etwa zum Schwarzwald-Westrand mit den großen Höhenunterschieden und entsprechend mächtigen Berg-Tal-Windsystemen (z.B. Höllentäler bei Freiburg) sind hier die Reliefverhältnisse wesentlich bescheidener, so dass nicht zwangsläufig mit einem häufigen und kräftigen Auftreten solcher Phänomene zu rechnen ist.

Eine besondere Situation ergibt sich durch die große Wasserfläche des Bodensees. Aus der Literatur ist bekannt, dass sich zumindest im ufernahen Bereich dadurch regelmäßig ein Land-See-Windsystem ausbildet, das seinerseits für einen zusätzlichen Luftaustausch sorgen kann.

#### **2.1 Fragestellungen**

Dadurch ergeben sich folgende konkrete Fragestellungen, die für die Klimaanalyse von zentraler Bedeutung sind:

- Gibt es in der Region nächtliche Kalt- und Frischluftströme aus Tälern (nächtliche Bergwinde, Talabwinde) bzw. an Hängen (Hangabwinde)? Wenn ja:
- Mit welchen Häufigkeiten und Intensitäten treten sie auf?
- Wie weit reichen sie in die jeweiligen Vorländer hinein?
- Mit welchen vertikalen Mächtigkeiten ist dabei zu rechnen?
- Wie verzahnen sie sich nächtliche Bergwinde und Hangabwinde untereinander?
- Wie verzahnen sich Hangwind- und Talwindsysteme ggf. mit dem Land-See-Windsystem des Bodensees?
- Wo ist mit starken bodennahen Inversionen (Kaltluftseen) zu rechnen?
- Wo liegen bedeutende Frischluft produzierende Flächen?
- Welche Siedlungsräume profitieren besonders von den positiven Wirkungen?
- In welchen Siedlungsräumen ist mit besonderen Belastungssituationen zu rechnen?
- Wie können die Freiflächen hinsichtlich ihrer Durchlüftungsaktivität bewertet werden?
- Welche Konsequenzen für Raumordnung und Städtebau sind daraus abzuleiten?

Somit hat die Klimaanalyse das übergeordnete Ziel, klimakritische Bereiche flächendeckend zu ermitteln und entsprechende Handlungsstrategien vorzuschlagen. Dabei ist auf eine praktische Anwendbarkeit zu achten. Die Ergebnisse sollen für die Landschaftsrahmen- und Regionalplanung sowie die kommunale Bauleitplanung verwertet werden können, indem eine Bewertung hinsichtlich planungsrelevanter Belange vorgenommen wird. Insbesondere gilt es, Grundlagen für die Abgrenzung landschaftlicher Raumeinheiten zu schaffen, aus denen verbindliche Festlegungen im Zuge der Regionalplan-Fortschreibung abgeleitet werden können (Regionale Grünzüge und Grünzäsuren). Der Bewertung von Freiflächen kommt deshalb eine besondere Bedeutung zu.

## **2.2 Konzeption**

Um zu einer möglichst großmaßstäblichen Darstellung klimakritischer Bereiche zu kommen, wurde im Rahmen von REKLIBO ein zweiteiliger Ansatz entwickelt und verfolgt.

Eine flächendeckende Analyse der klimatischen Situation in der Gesamtregion wird durch die Anwendung verschiedener Rechenmodelle erreicht, mit deren Hilfe nächtliche Kaltluftbewegungen und potentielle Kaltluftstaugebiete bestimmt werden können. Neben vergleichsweise einfachen numerischen Ansätzen kommt hier in erster Linie das Kaltluftabflussmodell des Deutschen Wettedienstes (KLAM\_21) zum Einsatz (vgl. hier vorliegender Band 2).

Um die Modellergebnisse zu überprüfen, werden gezielte Messprogramme in den klimakritischen Bereichen der Region durchgeführt. Diese Messungen ermöglichen ihrerseits weitergehende Aussagen zur lokalen Durchlüftungssituation in den ausgewählten Teilgebieten (vgl. Band 3).

Eine zusammenfassende Darstellung der Modellergebnisse und der wesentlichen Messergebnisse erfolgt in Form von Klimaanalysekarten. Als hilfreiche Ergänzung für die Auswertung der Klimaanalysekarten dienen Analysemethoden zur Bestimmung siedlungsrelevanter Kaltlufteinzugsgebiete und Luftleibahnen, die auf den Daten der verwendeten Rechenmodelle basieren (vgl. hier vorliegender Band 2).

Um eine praktische Anwendbarkeit der erzeugten Ergebnis- und Analysekarten zu erreichen, werden die genauen Inhalte und Darstellungsformen in enger Abstimmung zwischen Auftraggeber und Auftragnehmer festgelegt.

#### **2.3 Datenrechte**

Im Rahmen von REKLIBO wurden verschiedene digitale Datensätze verwendet, die dem Auftraggeber zur internen Verwendung zur Verfügung stehen. Hierbei handelt es sich um digitale Geländemodelle, Landnutzungsdaten und digitale Orthophotos. Auf großformatigen Karten wird jeweils auf die Herkunft dieser Daten hingewiesen. Aus layouttechnischen Gründen und aus Gründen der besseren Lesbarkeit wurde bei einigen kleineren Abbildungen auf diese Angabe verzichtet, zumal es sich dabei häufig lediglich um einen Ausschnitt aus Abbildungen des Gesamtraumes handelt.

Es sei deshalb an dieser Stelle explizit auf die folgenden Datenquellen verwiesen:

- Digitales Geländemodell (DGM 5m), Digitale Orthophotos (DOP) und Verwaltungsgrenzen: Copyright: Landesvermessungsamt Baden-Württemberg (www.lv-bw.de) Az.: 2851.9-1/19 (28.03.2007).
- Landnutzungsdaten: Landsat TM5, Ebene 3, 1996/1997.
- Digitales Geländemodell (SRTM 90m): Frei verfügbare Fernerkundungsdaten (Shuttle Radar Topography Mission - SRTM), 2000.

# **3 Grundlagen zum Kartenteil**

# **3.1 Bereitstellung der Datengrundlage**

Für die Erstellung von Grundlagenkarten, für die Anwendung der reliefanalytischen Verfahren und für die Modellierung mit dem Kaltluftabflussmodell KLAM\_21 müssen *digitale Geländemodelle* und *Landnutzungsdatensätze* bereitgestellt werden. Dazu sind die räumliche Ausdehnung und die horizontale Auflösung des Rechengebiets sinnvoll festzulegen. Es muss abgewogen werden, welcher Aufwand bei der Beschaffung und Aufbereitung von "Rohdaten" gerechtfertigt erscheint. Auch ist zu berücksichtigen, welche Rechenzeiten bei der Wahl bestimmter Gitterauflösungen zu erwarten sind. Ferner sollte danach gefragt werden, mit welchem Mehrwert bei der Verwendung alternativer "besserer" Daten gerechnet werden kann. Im Falle von REKLIBO wurde ein Mittelweg gewählt, der im Folgenden beschrieben wird.

# *3.1.1 Räumliche Ausdehnung der Rechengebiete*

Die Größe des Rechengebietes orientiert sich bei REKLIBO vor allem an den von den Rechenmodellen zu simulierenden Prozessen. Da es in erster Linie um die Darstellung nächtlicher Kaltluftbewegungen geht, ist nicht nur der eigentliche Untersuchungsraum, also die Region Bodensee-Oberschwaben, zu berücksichtigen. Vielmehr sind die Gebietsgrenzen so großzügig zu wählen, dass potentielle Kaltlufteinzugsbiete möglichst komplett erfasst werden.

Dies gilt sowohl für einzelne Talsysteme, insbesondere aber auch für die großräumigen Reliefeinheiten. So fungiert das Bodenseebecken im Laufe einer Nacht als großes Kaltluftsammelgebiet, dem von den Rändern her Kaltluft zugeführt wird. Einen wesentlichen Anteil an dieser Kaltluftzufuhr haben dabei die südlich des Bodensees gelegenen Gebiete der Schweiz und Vorarlbergs (z.B. Appenzeller Land, Rheintal). Für die Rechnungen mit dem Kaltluftabflussmodell KLAM\_21 werden deshalb diese Bereiche mitberücksichtigt (s. u.). Für die Anwendung der reliefanalytischen Verfahren ist dies nicht zwingend notwendig, da sie keine zeitliche Dynamik und damit auch keine Entwicklung von Kaltluftmächtigkeiten kennen (vgl. Kap. 3.2).

# *3.1.2 Horizontale Auflösung der Rechengitter*

Die verwendete horizontale Auflösung der Rechengitter ist ebenfalls abhängig von den jeweils angewandten Rechenverfahren. Da KLAM\_21 nur mit Rechengittern von maximal 1500 x 1500 Punkten arbeiten kann, ergibt sich bei der gewählten Gebietsgröße eine maximale horizontale Auflösung von 90 m x 90 m. Auch aus rechenökonomischen Gründen wären höhere Auflösungen nicht sinnvoll. Die reliefanalytischen Verfahren sind weniger anspruchsvoll im Hinblick auf Speicherbedarf und Rechenzeit. Da bei ihrer Anwendung außerdem auf die Gebiete südlich des Bodensees verzichtet werden kann, kommen hier Datensätze in einer 30 m x 30 m – Auflösung zur Anwendung.

# *3.1.3 Landnutzungsdaten*

Zur Beschreibung der Landnutzung wird eine Landnutzungsklassifikation auf der Basis *multitemporaler Auswertungen* von *Landsat TM 5-Aufnahmen* aus den Jahren 1997 und 1996 verwendet. Die Auswertungen wurden im Rahmen eines Interreg II-Projektes durchgeführt, in dessen Rahmen *länderübergreifende Landnutzungsdaten* im Grenzgebiet des südlichen Baden-Württemberg, der Nordschweiz und Vorarlberg erstellt werden mussten. Die Daten haben den Vorteil, dass sie im Gesamtgebiet nach einheitlichen Kriterien und für einen gleichen Erhebungszeitpunkt erstellt wurden (JACOBS, Heiko: Abschlussbericht Satellitenbildauswertung Interreg II)

Eine Satellitenbildauswertung erfasst die Landnutzungsklassen in erster Linie nach spektralen Kriterien. Bei einer überwachten Klassifizierung werden auf sogenannten Trainingsgebieten, deren Landnutzung bekannt ist, die spektralen Eigenschaften bestimmt. Die Ermittlung aller Flächen mit der gleichen Landnutzung entspricht dann der Suche nach allen Bildpunkten mit ähnlichen spektralen Eigenschaften. Im Rahmen des genannten Projektes wurde dazu ein erweitertes Maximum-Likelihood-Verfahren angewandt. Dabei kann es zu unterschiedlichen Problemen kommen (vgl. ALBERTZ, S. 155), die immer wieder zu Fehlklassifikationen führen.

Solche Fehlklassifikationen sind häufig verursacht durch Unschärfen in den Spektraleigenschaften. So unterscheiden sich auf den Satellitenbildern des Untersuchungsraums zum Beispiel Siedlungsflächen kaum von Kiesabbauflächen. Ähnliche spektrale Eigenschaften bedeuten jedoch in der Regel auch, dass sich die entsprechenden Flächen im Hinblick auf die Produktion nächtlicher Kaltluft ähnlich verhalten. So kann im genannten Beispiel für beide Landnutzungstypen (Siedlung, Kiesabbau) intensive Kaltluftproduktion ausgeschlossen werden (vgl. Band 1, Kap. 2.3). Im Hinblick auf die Kaltluftentstehung ist eine solche Fehlklassifikationen also nur von untergeordneter Bedeutung.

Dies trifft auch auf die Landnutzungsänderungen zu, die sich im Bereich von Freiflächen (Grünland oder Ackerbau) seit dem Aufnahmedatum ergeben haben. Insbesondere für die Berechnungen mit KLAM\_21 sind diese Veränderungen unproblematisch, da das Rechenmodell in seinen Standardeinstellungen nicht zwischen Ackerflächen und Grünland unterscheidet. Auch bei den aus der Literatur bekannten Kaltluftproduktionsraten wird hier keine Unterscheidung vorgenommen.

Anders verhält es sich, wenn Freiflächen in Siedlungsflächen (Neubaugebiete, neue Gewerbeflächen) oder versiegelte Freiflächen (z.B. Straßen) umgewandelt wurden. Dann ergeben sich neue Situationen im Hinblick auf Kaltluftentstehung ("Kälteproduktion") und Kaltluftbewegung (Reibungskoeffizienten). Bei der Auswertung der Modellergebnisse ist dies gegebenenfalls zu berücksichtigen.

Die Landnutzungsdaten liegen in drei Ebenen vor. Einen Überblick über die Bedeutung der verschiedenen Klassen in den verschiedenen Ebenen und die endgültige Zuordnung zu den in KLAM\_21 üblichen Klassen ist der folgenden tabellarischen Übersicht zu entnehmen. Sie zeigt unter anderem, dass die Daten im Bereich von Siedlungsflächen in Ebene 3 eine sehr gute Differenzierung aufweisen, die auch für die Anwendung von KLAM\_21 genutzt werden kann.

Für die vorliegende Klimaanalyse wird als Grundlage ein Datensatz verwendet, der eine horizontale Auflösung von 30 m x 30 m hat und 4500 x 4500 Bildpunkte umfasst (Landsat, Ebene 3). Über die in Tabelle 1 angegebenen Beziehungen wurden diese Klassen den entsprechenden REKLIBO-Klassen zugewiesen, die sich an den Klassen des Kaltluftabflussmodells KLAM\_21 orientieren. Diese Daten und die entsprechenden Bilder werden für kartographische Zwecke und für hoch aufgelöste Rechnungen in Teilgebieten verwendet. Für die Rechnungen mit KLAM\_21 im Gesamtgebiet dient ein Datensatz mit einer Auflösung von 90 m x 90 m und 1500 x 1500 Bildpunkten, der über ein Nearest Neigbhour-Verfahren aus den höher aufgelösten Daten abgleitet wurde (vgl. Tabelle 2).

Das von den Datensätzen abgedeckte Gebiet reicht von RW 3465605 HW 5220415 bis RW 3600605 HW 5355415. Es bedeckt eine Fläche von 135 km x 135 km. Wenn im Folgenden von einem "REKLIBO-Rechengitter" gesprochen wird, ist ebendiese Datengeometrie gemeint.

Landsat Ebene 3 | Landsatz Ebene 2 | Landsat Ebene 1 | REKLIBO/KLAM 211 Dichte Siedlung 21 Dichte Siedlung 2 Siedlungen 1 Dichte Siedlung 218 Dichte Siedlung 24 Dichte Siedlung 2 12 1 Dichte Siedlung 231 Lockere Siedl. 23 Lockere Siedlung 2 2 Lockere Siedl.<br>232 Kleingärten 23 2 2 Lockere Siedl. 232 Kleingärten 23 2 2 Lockere Siedl.<br>237 Kleingärt./Erhol. 26 Lockere Siedlung 2 2 2 Lockere Siedl. 237 Kleingärt./Erhol. 26 Lockere Siedlung 2 2 Lockere Siedl. 238 Lockere Siedl. 26 2 2 2 2 Lockere Siedl. 248 Siedl. allgemein | 27 | Siedlungen allgemein | 2 | | | | | | | | | | | | Lockere Siedl. 11 | Laubwald | 1 | Wald | 4 | Wald | 3 || Wald 12 Mischwald 1 | 3 | Wald 13 Nadelwald 1 4 3 Wald 14 sonstiger Wald 1 1 | 12 | Wald 1 | 15 | Wald 15 | Wald 15 | Wald 15 | Wald 15 | Wald 15 | Wald 16 | Wald 16 | Wald 16 | Wald 16 | Wald 16 | Wald 16 | Wald 16 | Wald 16 | Wald 16 | Wald 16 | Wald 16 | Wald 16 | Wald 16 | 15 Wald 2 Wald 4 3 Wald 16 Mischwald 2 **4 4 3 Wald** 17 Laubwald 2 | 3 | 3 | Wald 18 Nadelwald 2 | 3 | 3 | Wald 221 Industrie 22 Industrie/ Verkehr 2 | 3 Industriegebiet 227 Industrie 25 2 2 5 2 5 Industriegebiet 228 Ind./ Verkehr 25 | 2009 | 2009 | 2009 | 2009 | 2009 | 2009 | 2009 | 2009 | 2009 | 2009 | 2009 | 2009 | 20 222 Bahnanlagen 22 | 20 | 20 | 20 | 20 | 6 | Bahnanlagen 111 Sonderkulturen 11 Sonderkulturen 11 Offenes L. 7 Unvers. Freifl. 115 | Hopfen | 11 | The Contract | 1 | The Contract | 7 | Unvers. Freifl. 121 Feuchtgebiete 12 Feuchtgebiete 1 1 | 7 Unvers. Freifl. 133 Schnee 13 13 1 1 1 1 7 Unvers. Freifl. 134 Torf 13 13 1 1 1 1 1 1 1 1 Unvers. Freifl. 139 Buschwerk 13 1 1 1 1 1 1 Unvers. Freifl. 141 Grünland 14 Grünland 1 1 7 Unvers. Freifl.<br>151 Alp 15 Alp 1 1 1 7 Unvers. Freifl. 151 Alp 15 Alp 15 Alp 1 1 1 7 Unvers. Freifl. 161 Ackerland 16 Ackerland 1 1 7 Unvers. Freifl. 118 | Sonderkulturen | 31 | Sonderkulturen | 1 | | | | | | | | | Unvers. Freifl. 128 Feuchtgebiete 32 Feuchtgebiete 1 1 7 Unvers. Freifl. 138 Bew. Brachen 33 | 30 | 30 | 30 | 31 | 32 | 33 | 33 | 34 | 35 | 36 | 37 | Unvers. Freifl. 148 Grünland 34 Grünland 1 1 7 Unvers. Freifl. 158 Alp 35 Alp 1 7 Unvers. Freifl.<br>168 Ackerland 36 Ackerland 1 1 7 Unvers. Freifl. 168 Ackerland 36 Ackerland 1 1 | 1 | Unvers. Freifl. 178 Landw.allg. 37 Landwirtschaft allg. 1 | 7 Unvers. Freifl. 131 Abbaugebiete 13 Brachen/vegetationsfrei 1 8 Vers. Flächen 132 Felsen 13 13 1 1 1 8 Vers. Flächen 136 Ödland allg. 33 Brachen/vegetationsfrei 1 | 8 Vers. Flächen 137 Unbew. Flächen 33 1 8 Vers. Flächen 223 Landebahn etc. 22 | 2 | 8 Vers. Flächen 226 Verkehrsflächen 25 Industrie/Verkehr 2 8 Vers. Flächen

51 Wasser 5 Wasser 5 Wasser 9 Wasser 58 Wasser 6 Wasser 5 9 Wasser

*Tabelle 1: Klassennummerierungen der Klassifizierungsebenen samt Kurznamen der Klassen und Zuordnung zu den im Rahmen von REKLIBO verwendeten Klassen.* 

| Name des Datensatzes: | LN_LANDSAT_Ebene3_30_REKLIBO                                    |
|-----------------------|-----------------------------------------------------------------|
| Anwendung:            | Datengrundlage                                                  |
| Abgleitet aus:        | Satellitenbildauswertung im Rahmen von Interreg II              |
| Verfahren:            | multitemporaler Auswertungen von Landsat TM 5-Aufnahmen         |
| Name des Datensatzes: | LN KLAM 30 REKLIBO                                              |
| Anwendung:            | für Kartographie und hoch aufgelöste Rechnungen in Teilgebieten |
| Abgleitet aus:        | LN_LANDSAT_Ebene3_30_REKLIBO                                    |
| Verfahren:            | Klassenzusammenfassung und Klassenzuordnung                     |
| Name des Datensatzes: | LN_KLAM_90_REKLIBO                                              |
| Anwendung:            | für die Rechnungen mit KLAM_21 im Gesamtgebiet                  |
| Abgleitet aus:        | LN_KLAM_30_REKLIBO                                              |
| Verfahren:            | Nächstgelegener Nachbar                                         |

*Tabelle 2: Namen, Aufbereitung und Verwendung der verschiedenen Landnutzungsdatensätze.* 

#### *3.1.4 Digitale Geländemodelle*

Zur Erstellung digitaler Geländemodelle auf dem REKLIBO-Rechengitter wurde auf verschiedene Ausgangsdatensätze zurückgegriffen. Für die Region Bodensee-Oberschwaben standen aktuelle Daten aus Laserscan-Befliegungen des Landesvermessungsamtes Baden-Württemberg in einer Auflösung von 5 m x 5 m zur Verfügung (DHM5). Zur Abdeckung der Randgebiete, insbesondere der Gebiete südlich des Bodensees, wurde auf das bekannte SRTM-Geländemodell zurückgegriffen. Es ist in einer Auflösung von 90 m x 90 m frei verfügbar (DHM90\_SRTM).

Zunächst wurde die Auflösung des SRTM-Modells durch Resampling künstlich auf 30 m x 30 m erhöht und dabei eine Anpassung an das REKLIBO-Rechengitter vorgenommen (SRTM30\_REKLIBO). Anschließend wurden die in Einzelkacheln vorliegenden Höhenwerte des DHM5 mosaikiert und ebenfalls auf die 30 m x 30 m-Auflösung umgerechnet (DHM30\_BODO). Für die endgültige Zusammenstellung der Höhendaten wurden zusätzlich zwei Masken verwendet: eine Maske zur Beschreibung des Regionsgebietes (aus ATKIS-Daten abgeleitet) sowie eine Maske zur Beschreibung der Bodensee-Wasserfläche (aus dem Landnutzungsdatensatz). Die Werte des SRTM30\_REKLIBO wurden im Verbandsgebiet durch die wesentlich genaueren Höhenwerte aus dem DHM30\_BODO und im Bereich des Bodensees durch den mittleren Seespiegel (395 m) ersetzt.

Die frei verfügbaren SRTM-Daten haben einige Schwächen, die an dieser Stelle genannt werden müssen. Zum einen handelt es sich bei diesem Datensatz um ein Digitales Oberflächenmodell (DOM). Insbesondere sind die Höhen von Waldbeständen oder Siedlungen also nicht herausgerechnet. Ferner sind hochfrequente Datenfehler in den Originaldaten zu beobachten (vgl. auch REKLISO, 2007), die z.B. bei der Erstellung einer Schummerungskarte zu markanten Streifenstrukturen führen. Für die Qualität der Ergebnisse im eigentlichen Untersuchungsraum sind diese Datenfehler jedoch nur von geringer Bedeutung, da sie sich auf die Randgebiete beschränken. Auf aufwendige Filteranwendungen zur Korrektur dieser Fehler (vgl. REKLISO, 2007) wurde deshalb verzichtet. Die folgende Auflistung fasst die Aufbereitung der digitalen Geländemodelle noch einmal zusammen.

| Name des Datensatzes: | DHM30 REKLIBO                                                     |
|-----------------------|-------------------------------------------------------------------|
| Anwendung:            | Kartographie                                                      |
|                       | Anwendung der reliefanalytischen Verfahren                        |
|                       | Rechnungen mit KLAM_21 in Teilgebieten                            |
| Abgleitet aus:        | DHM5 im Verbandsgebiet, DHM90 SRTM im Nichtverbandsgebiet         |
| Verfahren:            | Mosaikierung der DHM5-Kacheln                                     |
|                       | Verringerung der Auflösung auf 30 m x 30 m (Resampling):          |
|                       | DHM30 BODO                                                        |
|                       | Erhöhung der Auflösung von DHM90_SRTM auf 30 m x 30 m:            |
|                       | DHM30 SRTM                                                        |
|                       | Maskenerstellung für das Verbandsgebiet: BODO                     |
|                       | Im Verbandsgebiet: DHM30 BODO                                     |
|                       | Im Nichtverbandsgebiet (incl. Wasserfläche des Bodensees:         |
|                       | DHM30_SRTM                                                        |
| Name des Datensatzes: | DHM90 REKLIBO                                                     |
| Anwendung:            | für die Rechnungen mit KLAM 21 im Gesamtgebiet                    |
| Abgleitet aus:        | DHM30 REKLIBO                                                     |
| Verfahren:            | Verringerung der Auflösung auf 90 m x 90 m (Resampling: bilineare |
|                       | Interpolation)                                                    |

*Tabelle 3: Aufbereitung der verwendeten Digitalen Geländenmodelle.* 

#### **3.2 Anwendung reliefanalytischer Verfahren**

Für eine erste Analyse potentieller nächtlicher Kaltluftbewegungen eignen sich einfache reliefanalytische Verfahren. So wurden aus den flächenhaft vorhandenen Informationen über die Geländehöhen und Landnutzungen durch Anwendung der nachfolgend beschriebenen Berechnungsvorschriften Größe und mittlere Neigung von Einzugsgebieten, aber auch die in den Einzugsgebieten vorkommenden Landnutzungsanteile berechnet. Zur Vereinfachung liegt dabei die Annahme zugrunde, dass hydrologische Einzugsgebiete in vielen Fällen recht gut mit Kaltlufteinzugsgebieten übereinstimmen.

#### *3.2.1 Charakterisierung von Einzugsgebieten*

#### 3.2.1.1 Verwendeter Algorithmus

Zur umfassenden Charakterisierung von (Kaltluft-)einzugsgebieten wurde ein modifizierter single-flow-Algorithmus verwendet, der von SCHWAB (2000) ausführlich beschrieben wurde. Im Folgenden wird die grundlegende Idee des Verfahrens am Beispiel der Berechnung von Einzugsgebietsflächen vorgestellt.

Der Algorithmus arbeitet folgende Schritte ab (vgl. Abbildung 1):

Schritt 1: Die Indizes der Punkte des DGM werden der Geländehöhe nach absteigend sortiert. Der so entstehende Index-Vektor legt die anschließende Bearbeitungsreihenfolge fest.

Schritt 2: Jeder Pixel im DGM wird mit seiner Flächengröße belegt (im Falle einer Auflösung von 30 m x 30 m also mit dem Wert 900).

Schritt 3: Beginnend beim höchsten (="ersten") Punkt, werden folgende Teilschritte ausgeführt:

- Aus den Höhendifferenzen und den Entfernungen zu den acht Nachbarpunkten werden die jeweiligen Gefälle bestimmt.
- Der an einem Punkt vorhandene Wert wird an jenen Nachbarn "weitergegeben", zu dem das stärkste Gefälle besteht. Besteht dieses Gefälle in mehrere Richtungen, so muss der Wert entsprechend aufgeteilt werden.
- Es wird beim nächst tiefer gelegenen (= "nächsten") Punkt fortgefahren.

Schritt 3 ist beendet, wenn man beim tiefsten (=,,letzten") Punkt innerhalb des DGM angelangt ist.

Die Abarbeitung der einzelnen Pixel in der absteigend sortierten Reihenfolge gewährleistet, dass zu jedem Zeitpunkt der Rechnung alle höher gelegenen Punkte bereits bearbeitet sind. Eine Veränderung des Wertes am aktuell betrachteten Punkt zu einem späteren Zeitpunkt der Berechnung ist also auszuschließen. Ein einmaliges Abtasten des DGM reicht somit aus. Durch die sukzessive Aufsummierung der Flächen entlang der bestimmten Fließpfade entsteht ein flächenhafter Datensatz, der für alle Punkte die Flächen der jeweiligen Einzugsgebiete angibt. Die Einzugsgebietsgrößen einzelner Täler lassen sich bestimmen, indem die Werte an den entsprechenden Punkten an den Talausgängen abgefragt werden.

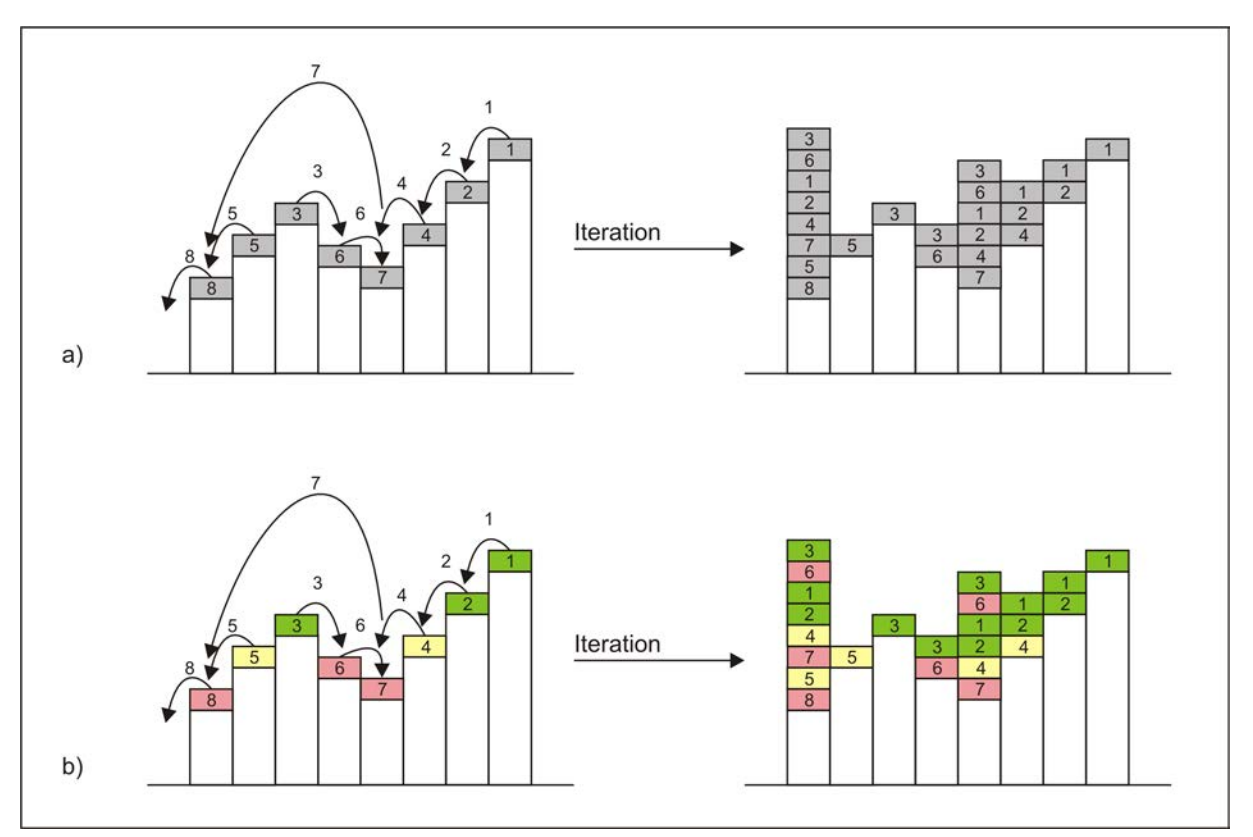

*Abbildung 1: Aufsummierung von Pixelattributen durch Umverteilung in Richtung des stärksten Gefälles in absteigend sortierter Reihenfolge ("single flow"-Ansatz). a) Unabhängig von der jeweiligen Landnutzung b) In Abhängigkeit der jeweiligen Landnutzung. (Entwurf: Schwab).* 

Natürlich lassen sich auch andere Attribute aufsummieren und damit etwa folgende Eigenschaften bestimmen:

- *Potentielle Volumenströme:* Initialisiert man die Pixel im Rechengebiet mit Kaltluftvolumen in Abhängigkeit von landnutzungsspezifischen Kaltluftproduktionsraten, so erhält man als Ergebnis potentielle Volumenströme an den Talausgängen.
- *Flächenanteile einzelner Landnutzungsklassen:* Hier sind im Attribut-Gitter nur solche Pixel mit ihrer Fläche zu initialisieren, die in die entsprechende Landnutzungsklasse fallen. Alle anderen erhalten den Wert 0. Den relativen Flächenanteil der Klasse in Prozent erhält man, indem gleichzeitig die Gesamtfläche des Einzugsgebietes (s.o.) bestimmt und der entsprechende Quotient gebildet wird. Um sich mehrmaliges Rechnen für die verschiedenen Landnutzungsklassen zu ersparen, können für alle interessierenden Klassen eigene Rechengitter eingerichtet werden. Aus den so bestimmten Werten kann dann die mittlere Ausprägung aller landnutzungsspezifischen Größen (z.B. Rauhigkeitslängen oder Kaltluftproduktionsraten) im Einzugsgebiet berechnet werden.

Um die mittlere Ausprägung von Attributen im Einzugsgebiet jedes einzelnen Pixels zu bestimmen, ist das Verfahren geringfügig abzuwandeln. Es gilt, dass zu jedem Zeitpunkt der Berechnung jedem Punkt eine Einzugsgebietsfläche und die mittlere Ausprägung des Attributes auf dieser Fläche zugeordnet sind. Wird im aktuellen Bearbeitungsschritt einem Punkt nun eine weitere Fläche zugeteilt (von einem höher gelegenen Nachbarn), ergibt sich, wie bisher, die neue Einzugsgebietsfläche des Punktes als Summe von bisheriger und zugeteilter Fläche. Die mittlere Ausprägung des Attributes auf der neu bestimmten Fläche erhält man dann durch Gewichtung nach den Anteilen von alter und zugeteilter Fläche an der neu bestimmten Gesamtfläche.

Auf die beschriebene Art und Weise wurden zum Beispiel die mittleren Neigungen im Einzugsgebiet bestimmt:

Soll die mittlere Ausprägung von Attributen landnutzungsspezifisch bestimmt werden (z.B. mittlere Neigung der Wiesenflächen), muss das oben beschriebene Verfahren nicht mehr auf die gesamte Einzugsgebietsfläche, sondern nur noch auf den Anteil der entsprechenden Klasse angewandt werden. Man benötigt dann für jede zu behandelnde Klasse ein Rechengitter für den absoluten Flächenanteil und das entsprechende Attribut.

# 3.2.1.2 Ergebnisse

Mit den beschriebenen Algorithmen wurden das Relief und die Landnutzung des gesamten REKLIBO-Rechengebietes analysiert. Die Ergebnisse liegen in flächenhaften Datensätzen vor. An einzelnen Talausgängen wurden die Werte abgegriffen und in tabellarischer Form (vgl. Tabelle 4) sowie in Form einfacher Balkendiagramme (vgl. Abbildung 3 – Abbildung 9) dargestellt. Abbildung 2 zeigt die ungefähre Lage dieser Punkte. Bei den Diagrammdarstellungen wurden die Werte jeweils nach Größe sortiert, um einen besseren Überblick über die auftretenden Werte zu erhalten.

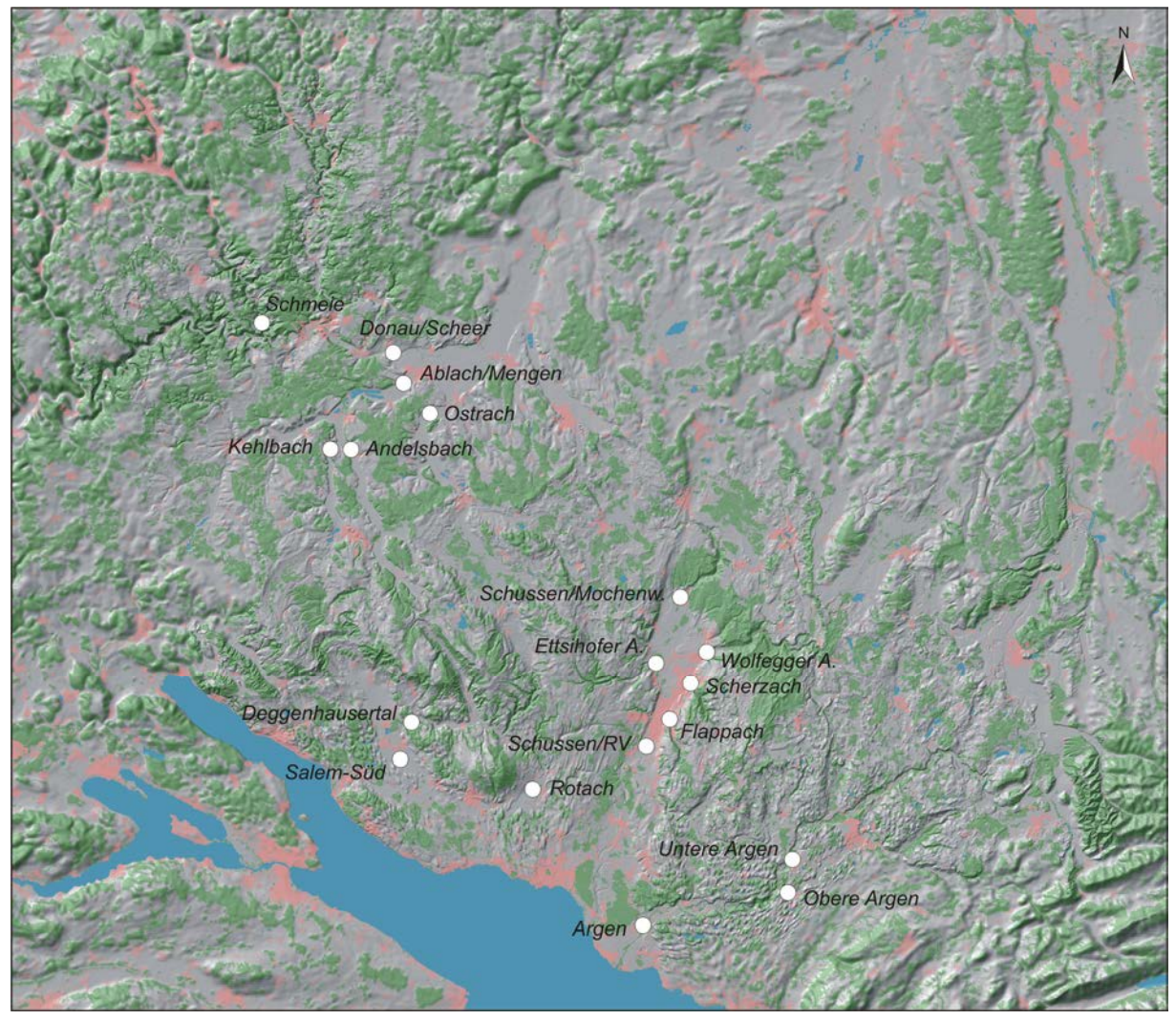

*Abbildung 2: Ungefähre Lage der Talausgänge, an denen die mit Hilfe der reliefanalytischen Verfahren berechneten Merkmale von Einzugsgebieten abgegriffen wurden (vgl. nachfolgende Grafiken und Tabelle).* 

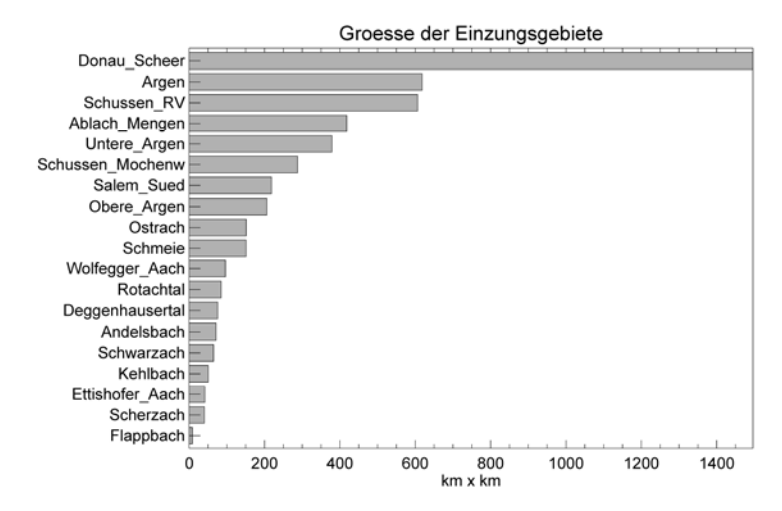

*Abbildung 3: Größe der Einzugsgebiete an verschiedenen Talausgängen. Angaben in km².* 

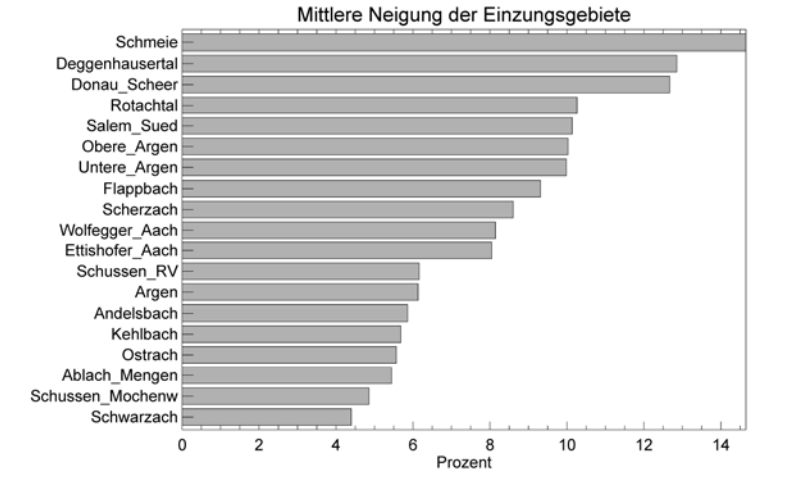

*Abbildung 4: Mittlere Neigung der Einzugsgebiete an verschiedenen Talausgängen. Angaben der Neigung als Tangens des Winkels, also in Prozent.* 

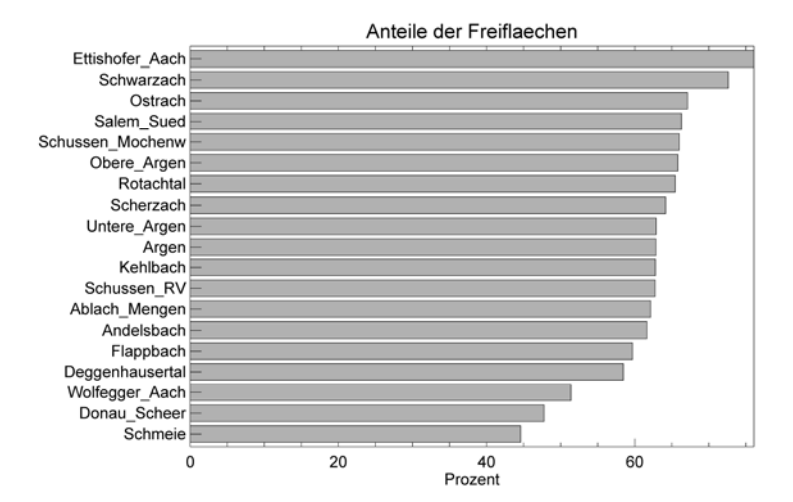

*Abbildung 5: Anteile der Freiflächen im Einzugsgebiet an verschiedenen Talausgängen. Angaben in Prozent.* 

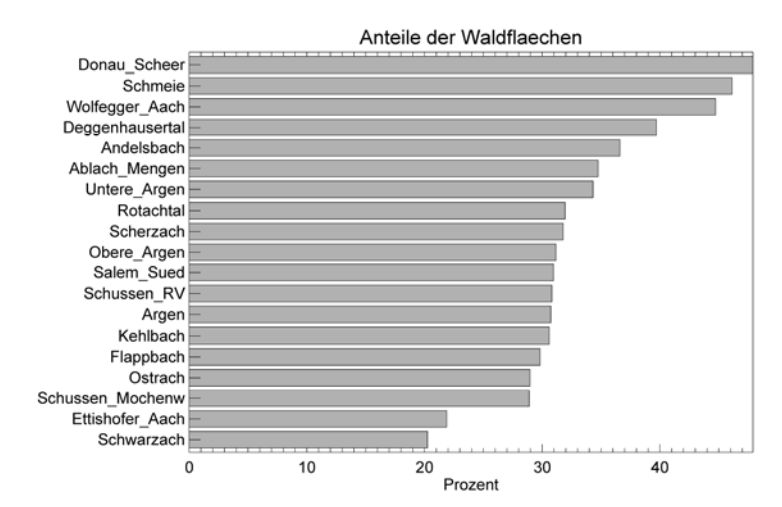

*Abbildung 6: Anteile der Waldflächen im Einzugsgebiet an verschiedenen Talausgängen. Angaben in Prozent.* 

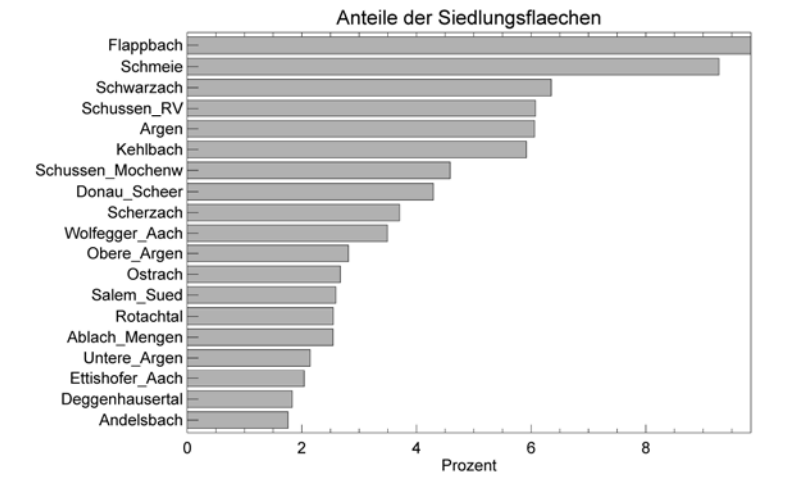

*Abbildung 7: Anteile der Siedlungsflächen im Einzugsgebiet an verschiedenen Talausgängen. Angaben in Prozent.* 

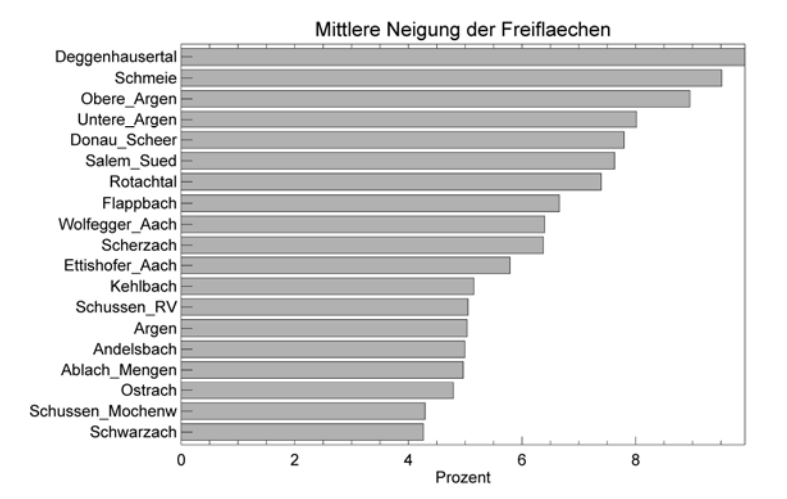

*Abbildung 8: Mittlere Neigung der Freiflächen im Einzugsgebiet an verschiedenen Talausgängen. Angaben der Neigung als Tangens des Winkels, also in Prozent.* 

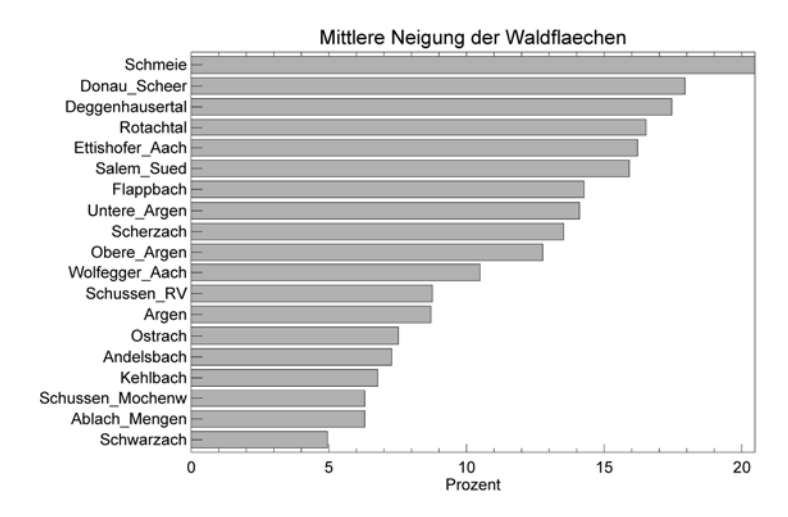

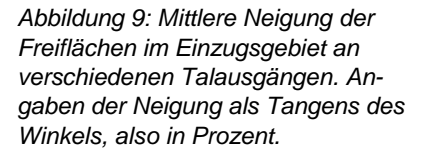

*Tabelle 4: Ergebnisse der Reliefanalyse an ausgewählten Talausgängen. Eg\_A steht für die Fläche des Einzugsgebiets in km². Eg\_N steht für die mittlere Neigung des Einzugsgebiets, angegeben als Tangens des Neigungswinkels. Eg\_H steht für die mittlere Höhe des Einzugsgebiets. Die anschießenden Angaben beziehen sich auf die verschiedenen Landnutzungsklassen K1 bis K9 (vgl. Tabelle 1). Dabei sind immer zunächst die Flächenanteile und anschließend die mittleren Neigungen auf diesen Flächen angegeben. Erläuterungen im Text.* 

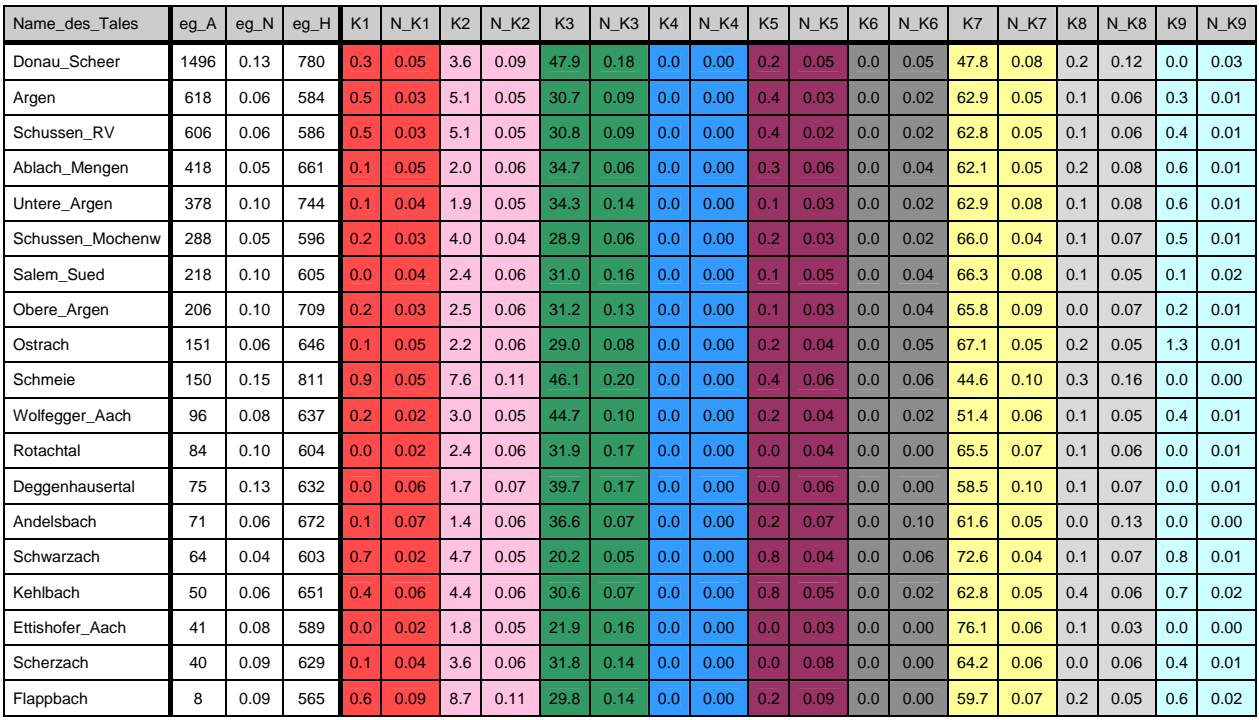

Im Folgenden sollen die Ergebnisse der Berechnungen näher beschrieben werden. Es bietet sich an, die Betrachtungen dabei nach den in Band 1 angesprochenen verschiedenen Typen von Tälern und Beckenlandschaften in der Region Bodensee-Oberschwaben zu gliedern und die ebenfalls in Band 1 genannten besonders markanten Täler von Donau, Argen und Deggenhauser Aach hervorzuheben.

#### Tal der Deggenhauser Aach

Das Tal der Deggenhauser Aach hat mit ca. 75 km² ein vergleichsweise kleines Einzugsgebiet. Mit durchschnittlich 13 % sind die Flächen in diesem Gebiet jedoch extrem stark geneigt. Dies gilt sowohl für die Waldflächen (durchschnittlich 17 % Neigung), vor allem aber für die Freiflächen (durchschnittlich 10 % Neigung). Kein anderes Talsystem weist hier höhere Werte auf.

#### Donautal und Tal der Schmeie

Für das Tal der Donau wird bei Scheer ein Einzugsgebiet von 1496 km² berechnet. Hier ist zu berücksichtigen, dass mit dem verwendeten Rechengitter bei weitem nicht das gesamte Einzugsgebiet der Oberen Donau abgedeckt wird, da insbesondere die Bereiche westlich der Schwäbischen Alb fehlen. Für den erfassten Teil lassen sich jedoch markante Merkmale ablesen. Während zu erwarten war, dass für die Donau das mit Abstand größte Einzugsgebiet berechnet wird, überrascht die Tatsache, dass dieses Einzugsgebiet mit durchschnittlich 13% auch sehr stark geneigt ist. Das Einzugsgebiet der von Norden her zufließenden Schmeie weist mit durchschnittlich 15 % gar die stärksten Neigungen unter den betrachteten Talsystemen auf. Ferner fallen die extrem hohen Waldanteile auf, die hier bei ca. 48 % (Donau/Scheer) bzw. 46 % (Schmeie) liegen. Diese Waldflächen sind wiederum besonders steil (Schmeie 20 %, Donau/Scheer 18 %)).

#### Argental und Täler von Oberer Argen und Unterer Argen

Das Einzugsgebiet des Argentals ist mit 618 km² das zweitgrößte unter den betrachteten Tälern. Während die mittleren Neigungen im Bereich von Oberer und Unterer Argen noch relativ groß sind (ca. 10 %) werden die Flächen im Einzugsgebiet des Unterlaufs deutlich flacher, so dass in der Summe vergleichsweise geringe Neigungen verzeichnet werden (6 %). Es fällt auf, dass die Freiflächen im Einzugsgebiet von Oberer und Unterer Argen besonders stark geneigt sind. Maßgeblich daran beteiligt sind hier sicher die bereits alpinen Flächen im südöstlichen Teil des Rechengebietes.

Ehemalige Schmelzwasserrinnen im nördlichen Teil des Untersuchungsraums

Mit den Tälern von Kehlbach, Andelsbach, Ostrach, Schwarzach und Ablach wurden bewusst mehrere der in Band 1 beschriebenen würmzeitlichen Schmelzwasserrinnen in die Betrachtung mit aufgenommen. Während sich die Ablach als Vorfluter mit einem Einzugsgebiet von 418 km² in dieser Hinsicht deutlich abhebt, liegen die Täler bei den mittleren Neigungen innerhalb der Einzugsgebiete sehr eng beieinander (Kehlbach 6 %, Andelsbach 6 %, Ostrach 6 %, Ablach 5%, Schwarzach 4 %). Damit bilden sie fast geschlossen eine Gruppe von Talsystemen mit besonders schwach geneigten Einzugsgebieten. Die Anteile der Freiflächen sind vor allem in den Einzugsgebieten von Schwarzach und Ostrach sehr hoch (72,6 % und 67,1 %). Gerade diese Freiflächen sind jedoch nur schwach geneigt. Hier liegen die Werte zwischen 4 % (Schwarzach) und 5 % (Kehlbach).

Täler im südlichen Teil des Untersuchungsraumes

In Band 1 wurden die Täler im südlichen Teil des Untersuchungsraumes als häufig kurze, steile Kerb- bzw. Kerbsohlentäler (Tobel) charakterisiert. In den hier berechneten Werten zeigen sich diese Merkmale nur bedingt. Für die Betrachtung wurden verschiedene Täler ausgewählt.

Zunächst sollen die verschiedenen Tobel rund um das Mittlere Schussenbecken beschrieben werden. Die Größen ihrer Einzugsgebiete variieren stark. Für den Talausgang der Schussen bei Mochenwangen wurden 288 km² berechnet. Die Einzugsgebietsfläche für die Wolfegger Aach bei Baienfurt wird mit 96 km² angegeben. Mittelgroße Einzugsgebiete haben die Scherzach bei Weingarten (40 km²) sowie die Ettishofer Aach bei Ettishofen (41 km²). Im Vergleich dazu fällt das Tal des Flappachs bei Ravensburg mit nur 8 km² deutlich ab. Zusammen mit den Flächen der das Becken umgebenden Hänge ergibt dies im Bereich südlich von Ravensburg ein gesamtes Einzugsgebiet der Schussen von über 600 km². Auch die mittleren Neigungsverhältnisse in den genannten Tälern fallen unterschiedlich aus. Während die Täler von Flappach (9 %), Scherzach (9%), Wolfegger Aach (8 %) und Ettishofer Aach (8%) annähernd identische Werte aufweisen und im mittleren Bereich unter allen betrachteten Tälern liegen, fällt erstaunlicherweise das Einzugsgebiet der Schussen bei Mochenwangen mit durchschnittlich 5 % Neigung deutlich flacher aus. Letztlich paust sich dies auch auf den Wert südlich von Ravensburg (6 %) durch.

Erst bei genauerer Betrachtung der Einzugsgebiete wird klar, wodurch diese Unterschiede in den Neigungsverhältnissen entstehen. Die Schussen entspringt bei Bad Schussenried im Nördlichen Schussenbecken und durchfließt dort zunächst über eine längere Distanz noch recht schwach reliefierte Gebiete. Auch alle Zuflüsse kommen dort aus nur wenig geneigten Flächen. Der Bereich des hohen Gefälles mit der Bildung eines ausgeprägten Kerbtals konzentriert sich dann auf einen vergleichsweise kurzen Abschnitt zwischen Aulendorf und Mochenwangen. In Bezug auf den Flächenanteil fällt dieser Abschnitt aber kaum ins Gewicht fällt. Es muss also festgehalten werden, dass der Talcharakter des Schussentobels im Hinblick auf Talform und Steilheit durchaus mit dem der anderen Tobel rund um das Schussenbecken zu vergleichen ist, obgleich dies aus den genannten Gründen nicht aus den berechneten Werten hervorgehen kann. Grundsätzlich gilt auch für die anderen Täler bzw. Talausgänge, dass mit den berechneten mittleren Neigungen in der Regel nicht die Situation in den eigentlichen Tobelabschnitten beschrieben werden kann.

Deutliche Unterschiede gibt es zwischen den Tälern rund um das Mittlere Schussenbecken vor allem auch im Hinblick auf die Landnutzungsanteile.

Im Einzugsgebiet der Ettishofer Aach ist der Anteil der Freiflächen besonders hoch (76,1 %). Vor allem gegenüber dem Tal der Wolfegger Aach bestehen beträchtliche Unterschiede. Hier sind die besonders hohen Waldanteile charakteristisch (44,7 %). Sie gehen darauf zurück, dass die Wolfegger Aach auf ihrem Weg nach Westen die großen, zusammenhängenden Flächen des Altdorfer Walds quert. Das kleine Einzugsgebiet des Flappachs weist einen hohen Siedlungsanteil auf, da sich das Stadtgebiet von Ravensburg stark in den unteren Talbereich hinein ausgeweitet hat. Unter den Tälern rund um das Schussenbecken weist es ferner die am stärksten geneigten Freiflächen auf (7 %).

Das Rotachtal, das vom Wilhelmsdorfer Becken zunächst nach Süden und anschließend über die Urnauer Rinne östlich um den Gehrenberg herum entwässert, weist ein Einzugsgebiet von 84 km² auf. Mit 10 % durchschnittlicher Neigung innerhalb des Einzugsgebietes gehört es zu den besonders steilen Talsystemen. Nur für die Donau und das Tal der Deggenhauser Aach wurden höhere Werte berechnet. Die Anteile von Freiflächen (65,5 %) und Waldflächen (31,9 %) bewegen sich im mittleren Bereich. Recht niedrig ist hingegen der Anteil der Siedlungsflächen mit nur 2,4 %. Die besondere Steilheit rührt vor allem von äußerst steilen Waldflächen her, die im Mittel Neigungen von 17 % aufweisen.

Die durchgeführte Reliefanalyse macht deutlich, dass sich die Einzugsgebiete der betrachteten Täler im Hinblick auf Größe, Neigung und Landnutzungsverteilung teilweise deutlich voneinander unterscheiden. Erste Vermutungen über die Intensität auftretender Kaltluftbewegungen ließen sich daraus ableiten. So dürften etwa mit großen Einzugsgebieten und einem hohen Anteil stark geneigter Freiflächen nach den allgemeinen Beschreibungen von Band 1 die stärksten Kaltluftströme verbunden sein. Es ist jedoch darauf hinzuweisen, dass die verwendeten Algorithmen keinerlei Aussagen über den eigentlichen Talverlauf machen. Das Auftreten von Talschlingen oder Talverengungen kann jedoch ebenfalls von großer Bedeutung für die Frage sein, ob sich gerade auch in Bodennähe kräftige nächtliche Talabwinde etablieren können. Letztlich lassen sich also aus den vorgestellten Werten noch keine direkten Schlüsse auf unterschiedlich starke Kaltluftbewegungen an den entsprechenden Talausgängen ziehen. Sie liefern aber dennoch einen guten Überblick über die kaltluftrelevante Ausstattung der verschiedenen Einzugsgebiete.

#### *3.2.2 Potentielle Kaltluftstaugebiete*

Bestimmte Reliefsituationen (z.B. schwach geneigte Tal- und Beckenlagen, abgeschlossene Hohlformen) erschweren oder verhindern den Abfluss von Kaltluft. Häufig in Verbindung mit Wald- oder Siedlungsrändern, die quer zur Richtung eines Kaltluftflusses verlaufen, kann es dann in klaren Strahlungsnächten zur Ausbildung von Kaltluftstaugebieten kommen. In der Regel sind damit erhöhte Kältebelastungen und verschlechterte lufthygienische Situationen verbunden (vgl. Band 1, Kap. 2). Um sich einen flächenhaften Überblick über die besonders gefährdeten Gebiete zu verschaffen, können Flutungsalgorithmen eingesetzt werden, die aus einem DGM alle abflusslosen Hohlformen bestimmen. Im vorliegenden Fall kam ein Verfahren zur Anwendung, das auf PECKHAM (1996) zurückgeht. Es wurde von SCHWAB (2000) modifiziert und ausführlich beschrieben (SCHWAB, S. 40 ff).

#### 3.2.2.1 Verwendeter Algorithmus

Die eigentlich aus hydrologischen Anwendungen bekannte Flutung von Digitalen Geländemodellen ist nicht trivial, da Situationen von sehr unterschiedlicher Komplexität auftreten können. Im einfachsten Fall liegt ein Pixel tiefer als alle seine Nachbarpunkte. Geflutet wird ein solches "Loch im Gelände" dadurch, dass seine Höhe auf die Höhe des tiefstgelegenen Nachbarpixels gesetzt wird. Wesentlich schwieriger wird es, wenn Hohlformen aus mehreren Pixeln bestehenden. In sehr komplizierten Fällen liegen solche "Wannen" dann ihrerseits wieder in noch größeren Depressionen.

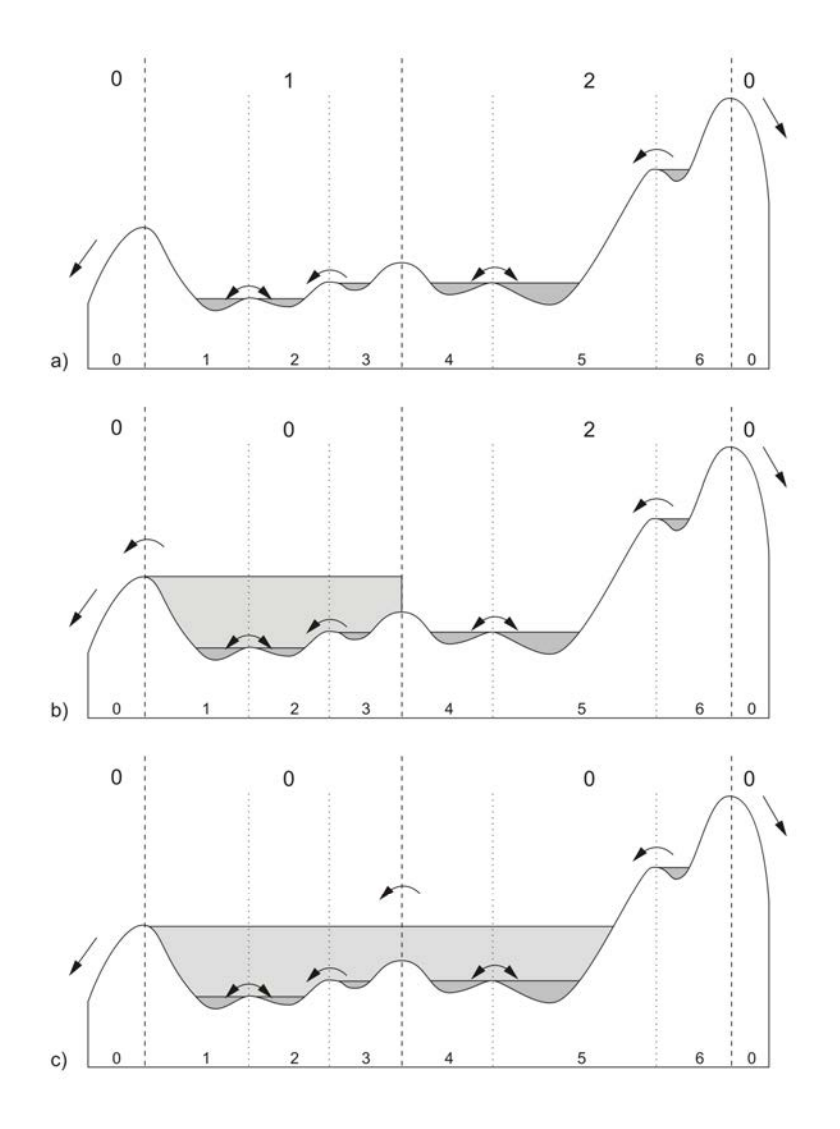

*Abbildung 10: Flutung von abflusslosen Hohlformen in einem DGM. Erläuterungen im Text. (aus:* SCHWAB*, 2000, S. 43)* 

Der Flooding-Algorithmus von PECKHAM löst solche Situationen, indem er zunächst die Einzugsgebiete der Hohlformen bestimmt und anschließend nach dem niedrigsten Punkt entlang der jeweiligen Einzugsgebietsgrenzen sucht. Die Höhe dieses Punktes legt dann die Obergrenze des Flutbereiches innerhalb dieses Einzugsgebietes fest. Dies geschieht durch Abarbeitung einer komplexen Schrittfolge (vgl. dazu SCHWAB, S. 40 ff):

Als Ergebnis erhält man ein geflutetes Geländemodell. Aus dem Vergleich mit den originalen Höhendaten lassen sich die gefluteten Flächen, aber auch die jeweiligen Fluthöhen bestimmen. Diese Daten können dann als potentielle Kaltluftseen mit den jeweiligen vertikalen Mächtigkeiten gedeutet werden.

Die flächenhafte Ausdehnung potentieller Kaltluftstaugebiete an Hindernissen hängt von der Hindernishöhe aber auch von den Neigungsverhältnissen in der Umgebung ab. So muss ein gleich hohes Hindernis in Gebieten mit geringer Neigung rein rechnerisch zu wesentlich größeren Kaltluftstauflächen führen (vgl. Abbildung 11).

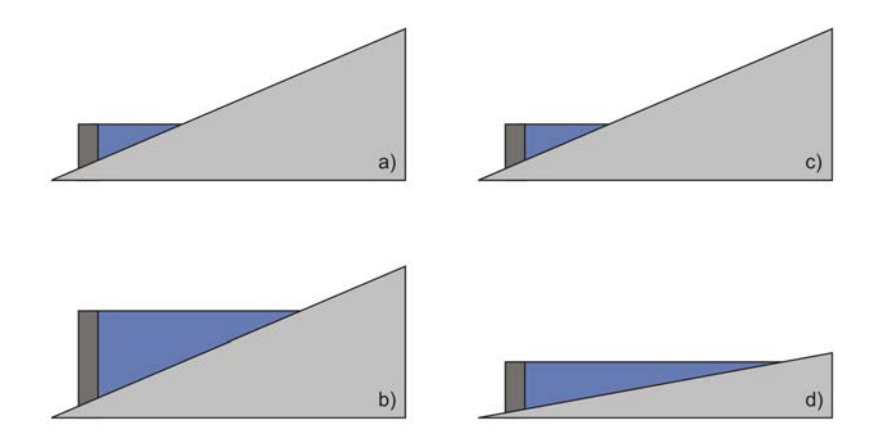

*Abbildung 11: Größe von berechneten Kaltluftstaubereichen in Abhängigkeit von Geländeneigung und Hindernishöhe (schematisch). Entwurf: Schwab.* 

# 3.2.2.2 Modellrechnungen

Um die Einflüsse der reinen Orographie von jenen der Wald- und Siedlungsflächen zu trennen, müssen mehrere Modellrechnungen durchgeführt werden.

- In einem ersten Modelllauf bleibt die Landnutzung unberücksichtigt. Alle berechneten Flutbereiche gehen somit allein auf die Wirkung des Reliefs zurück.
- Beim zweiten Modelllauf wird ein Vorbereitungsschritt vorangestellt. Alle "Siedlungspixel" werden um einen bestimmten Betrag erhöht, der den mittleren Gebäudehöhen dieser Flächen entsprechen soll. Im vorliegenden Fall werden die Standardwerte von KLAM\_21 übernommen. Pixel, die in die Klasse "Siedlung dicht" fallen, werden um 15 m erhöht, Pixel der Klasse "Siedlung locker" um 8 m. Der Betrag für Industrieflächen liegt bei 12 m. Neben den reliefbedingten Flutbereichen, werden damit auch die Staueffekte an Siedlungsrändern berechnet.
- Beim dritten Modelllauf werden zusätzlich auch noch alle Waldpixel mit einer Höhe von 20 m belegt. Auch dieser Wert entspricht den KLAM\_21-Standardeinstellungen. Nun werden auch an den Waldrändern je nach umgebender Reliefsituation entsprechende Flächen geflutet.

# 3.2.2.3 Darstellungsform der Ergebnisse

Die Ergebnisse der Berechnungen können in einer einzigen Karte dargestellt werden, wenn eine sinnvolle Überlagerungsreihenfolge gewählt wird. Es kann davon ausgegangen werden,

dass mit dem dritten Modelllauf die größten Flächen berechnet werden, da hier alle Staueffekte berücksichtigt sind. Innerhalb dieser Flächen liegen die Kaltluftstaugebiete aus Modelllauf 2, da hier lediglich die Staugebiete an Waldrändern fehlen. Die kleinste Ausdehnung haben die ausschließlich reliefbedingten Flächen aus Modelllauf 1. Eine Überlagerung in der Reihenfolge "reliefbedingt" deckend über "relief- und siedlungsbedingt" deckend über "relief-, siedlungs- und waldbedingt" erlaubt damit eine differenzierte Auswertung.

Abbildung 12 zeigt einen Kartenausschnitt zwischen Blitzenreute und Altshausen. Deutlich sind die reliefbedingten Kaltluftstaugebiete zu erkennen, die hier auf den sehr hügeligen Charakter einer von mehreren spätglazialen Gletschervorstößen geprägten Landschaft zurückgehen. Mit Berücksichtigung der Waldrandeffekte werden diese Flächen zum Teil noch etwas größer. Es kommen aber auch völlig neue Staugebiete hinzu. Kaltluftstau an Siedlungsrändern zeigt sich unter anderem am westlichen Ortsrand von Blitzenreute, aber auch südlich, westlich und nordwestlich von Altshausen.

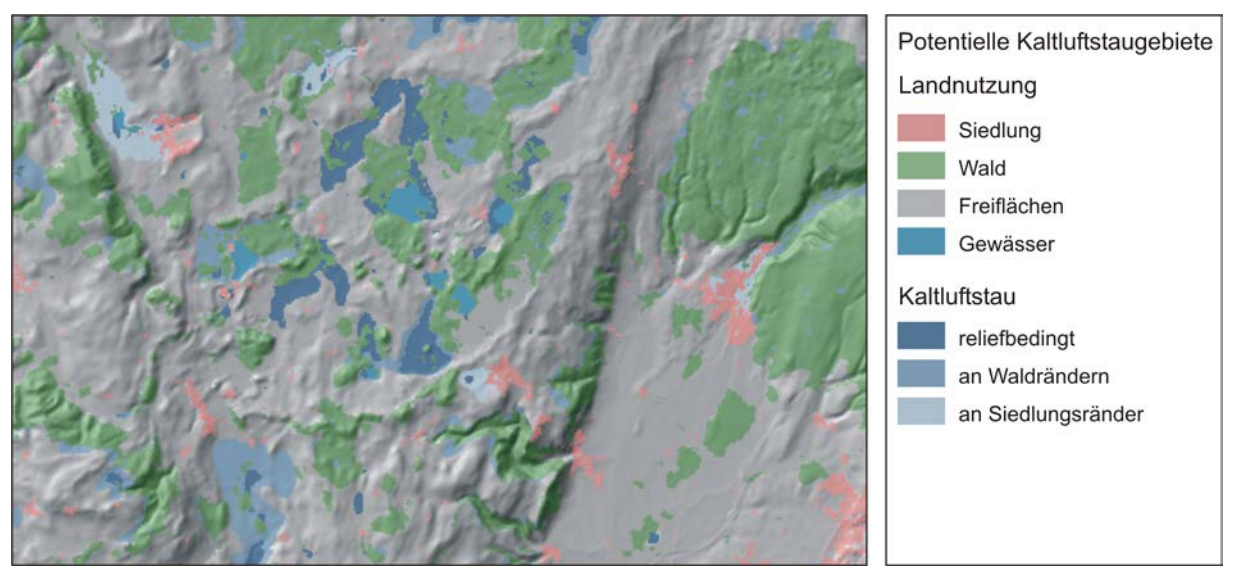

*Abbildung 12: Potentielle Kaltluftstaugebiete zwischen Blitzenreute und Altshausen, berechnet durch Flutung eines DGM. Ausschnitt aus Karte E1.* 

Es gilt zu berücksichtigen, dass die Modellergebnisse von der Auflösung des verwendeten digitalen Geländemodells abhängen. So können z.B. bei der Vergröberung der horizontalen Gitterauflösung durch Resampling in engen Talquerschnitten zusätzliche Staueffekte auftreten, die in Wirklichkeit so nicht vorhanden sind. Bei zahlreichen Temperatur-Messfahrten konnte jedoch gezeigt werden, dass die Rechnungen in der 30 m x 30 m-Auflösung zufriedenstellende Ergebnisse geliefert haben. Überall dort, wo Kaltluftstau angezeigt wird, wurden auch tatsächlich lokal niedrigere Temperaturen beobachtet (vgl. Abbildung 13). Die Umkehrung dieser Aussage gilt jedoch nicht. In der Regel wird die Ausdehnung von Kaltluftstaugebieten größer sein, als vom Modell berechnet, da es schon bei erschwerten Abflussbedingungen zur Stagnation der Luftbewegungen kommen kann, obwohl sich aus den reinen Höhendaten rechnerisch (vgl. Algorithmus) noch Abflussmöglichkeiten ergeben.

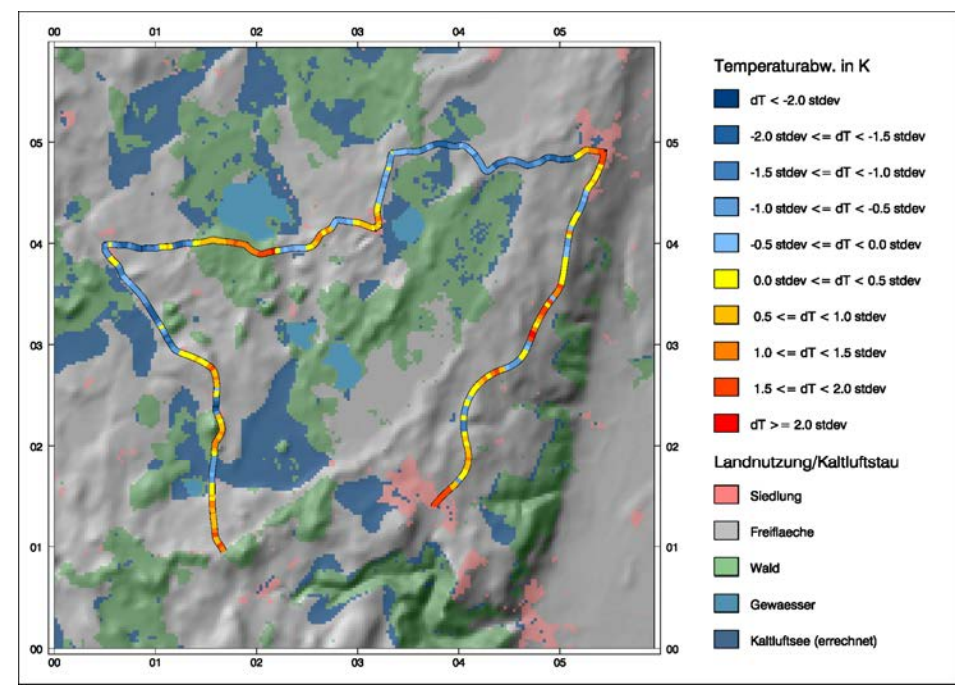

*Abbildung 13: Ergebnisse einer Temperaturmessfahrt im Bereich der Blitzenreuter Seenplatte am 21.08.2008 zwischen 05:39 Uhr und 6:00 Uhr.* 

#### *3.2.3 Sonnenuntergangszeiten*

Die Produktion von Kaltluft setzt näherungsweise mit dem Untergang der Sonne ein. Die tatsächlichen Sonnenuntergangszeiten an einem bestimmten Standort unterscheiden sich jedoch aufgrund von Horizontüberschattungen häufig deutlich von den astronomischen. Um das frühabendliche Auftreten von Kaltluftbewegungen zeitlich abschätzen zu können, bietet es sich deshalb an, die Sonnenuntergangszeiten reliefabhängig zu bestimmen und sie als Startzeiten der Kaltluftproduktion zu interpretieren. Auch hier kommen digitale Geländemodelle zum Einsatz.

#### 3.2.3.1 Verwendeter Algorithmus

Ein Verfahren zur flächenhaften Bestimmung von Sonnenuntergangszeiten muss sich immer aus mehreren Bestandteilen zusammen setzen. Zunächst geht es darum, für beliebige Zeitpunkte eines Tages innerhalb des Jahresgangs die Position der Sonne im Horizontsystem zu bestimmen (Sonnenhöhe und Sonnenazimut). Aus der Sonnenposition und den Höhenwerten des DGM muss dann auf ein jeweiliges Beschattungsmuster geschlossen werden. Der Tagesgang solcher Schattenmuster kann schließlich genutzt werden, um die Sonnenuntergangszeiten zu bestimmen. Es ist lediglich der letztmalige Übergang von Sonne nach Schatten zu registrieren.

Zur Bestimmung der Sonnenposition wurde in der vorliegenden Analyse auf die im VDI-Bericht 721 veröffentlichten Beziehungen zurückgegriffen (KASTEN 1989).

Für die Berechnung des jeweiligen Beschattungsmusters wurde eine Methode verwendet, die u.a. bei KUNZ (1983) beschrieben ist. Das Prinzip dieser Methode besteht darin, bei gegebener Sonnenposition eine Ebene von der Sonne weg durch das Gelände zu bewegen und dabei immer den Schlagschatten des gesamten bereits überstrichenen Gebiets in Form eines Schattenprofils mitzuführen (vgl. Abbildung 15). Beim Verschieben des Schattenprofils um eine Spalte bzw. Zeile lässt sich die neue Schattenhöhe leicht bestimmen, da der Schattenwurf über den Richtungswinkel und den Neigungswinkel der Sonnenstrahlen festgelegt ist. Es gilt lediglich das Problem zu berücksichtigen, dass im Allgemeinen die Stützpunkte einer verschobenen Schattenebene nicht mehr mit den Stützpunkten des Geländerasters übereinstimmen. Mithilfe einer linearen Interpolation der Schattenhöhen lässt sich dieses Problem jedoch leicht lösen.

Die Sonnenuntergangszeiten werden bestimmt, indem eine ganze Abendsituation simuliert und zu jedem Zeitpunkt an jedem Pixel abgefragt wird, ob zwischen letztem und aktuellem Abtasten ein Übergang von Besonnung nach Beschattung stattgefunden hat. Ist dies der Fall, wird die jeweils aktuelle Zeit als Sonnenuntergangszeit abgespeichert.

Ohne weiteren Aufwand können natürlich auch ganze Tage simuliert werden. Man erhält dadurch zusätzliche Informationen, die in anderen Zusammenhängen von Bedeutung sind. Durch Aufsummierung der "besonnten Zeitintervalle" lässt sich z.B. die potentiell mögliche Sonnenscheindauer (ohne Bewölkungseinfluss) bestimmen. Der erstmalige Übergang von Schatten nach Sonne entspricht den Sonnenaufgangszeiten.

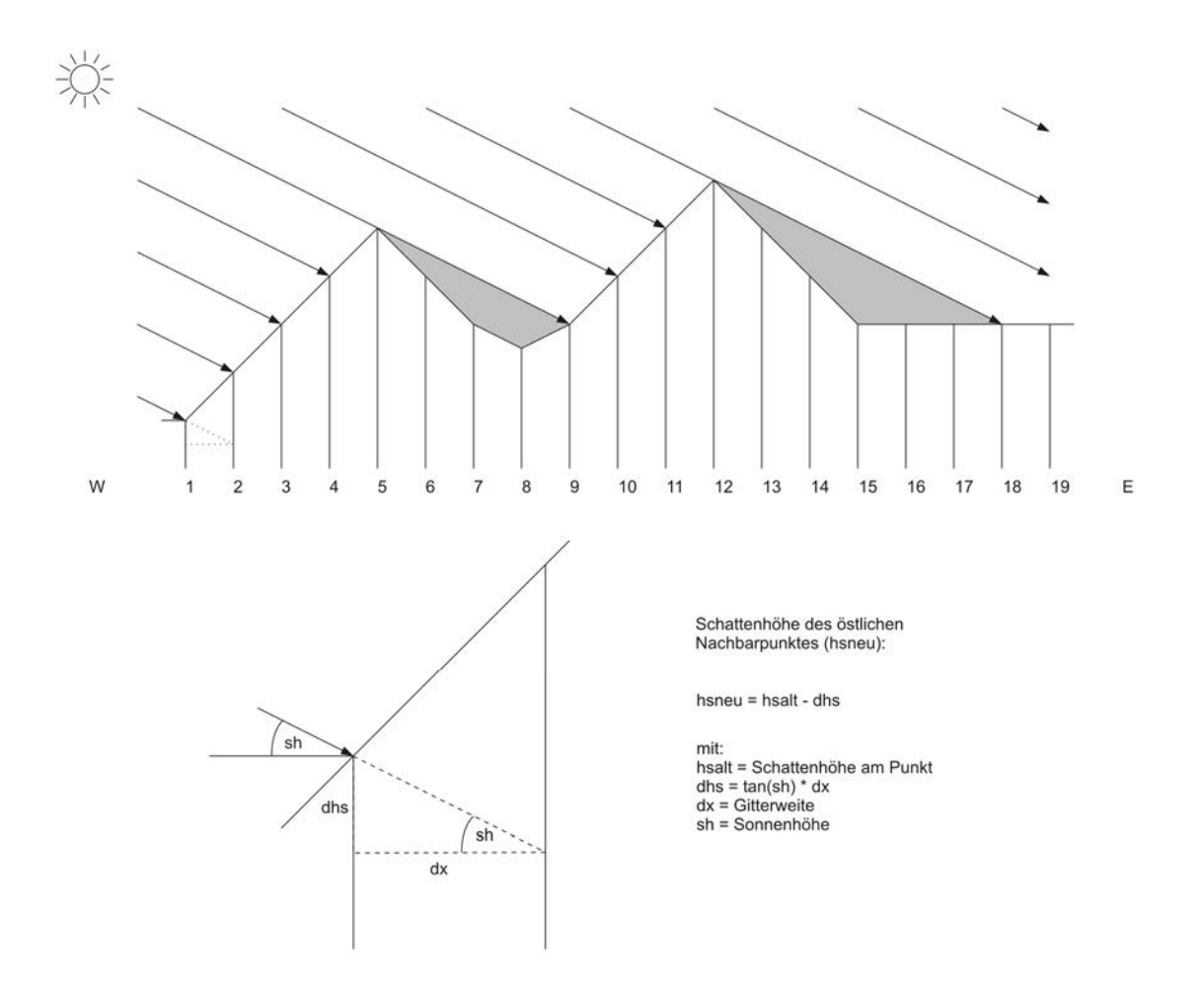

*Abbildung 14: Berechnung der Schattenhöhe bei Verschiebung der Schattenebene durch ein DGM. Erläuterungen im Text. (Entwurf: Schwab)* 

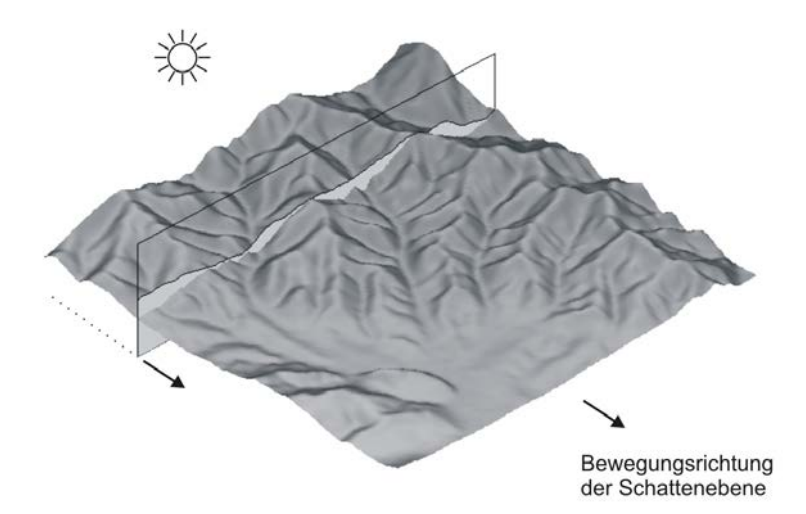

*Abbildung 15: Bestimmung des Beschattungsmusters aus einem DGM mit Hilfe einer Schattenebne, die durch das Gelände geführt wird Erläuterungen im Text. (Entwurf: Schwab)* 

#### 3.2.3.2 Darstellungsform

Für kartographische Darstellungen bietet es sich an, die Sonnenuntergangszeiten als relative Zeiten in "Minuten vor dem astronomischen Sonnenuntergang" anzugeben. Eine sinnvolle Farbgebung setzt Punkte, die extrem früh beschattet sind, auf schwarz bzw. dunkelgrau und Punkte, die bis zuletzt besonnt bleiben, auf weiß. Die restlichen Grautöne können sinnvoll auf die dazwischen liegenden Zeitintervalle verteilt werden.

Abbildung 16 zeigt die Ergebnisse der Berechnungen für den 21. Dezember (Wintersonnenwende). Der gewählte Kartenausschnitt liegt im Bereich des mittleren Schussenbeckens. In der Darstellung lässt sich das zugrunde liegende Relief unschwer wiedererkennen. Die von den Seiten in das Schussenbecken hinein mündenden Tobel liegen bereits am Nachmittag im Schatten. Die westexponierten Hänge auf der östlichen Beckenseite erhalten abends wesentlich länger Sonne. Die Richtung der Sonnenstrahlung kurz vor Sonnenuntergang (Südwest) geht aus den Werten in der Beckenmitte hervor.

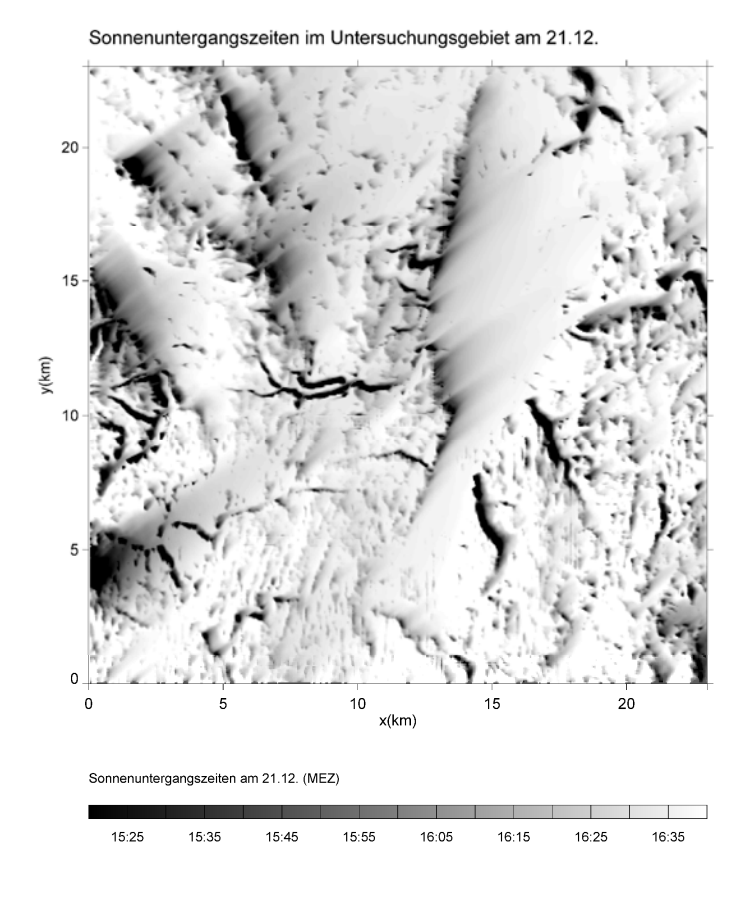

*Abbildung 16: Berechnete Sonnenuntergangszeiten am 21. Dezember (Wintersonnenwende) im Bereich des mittleren Schussenbeckens. (Entwurf: Schwab)* 

# 3.2.3.3 Modellläufe

Die scheinbaren Sonnenbahnen der Erde verändern sich im Laufe eines Jahres stark. Die astronomischen Tageslängen schwanken in unseren Breiten zwischen ca. 8 Stunden am 21. Dezember und ca. 16 Stunden am 21. Juni. Durch die im Winterhalbjahr wesentlich niedrigeren Sonnenstände müssen sich markante Unterschiede in den jeweiligen Beschattungsmustern und damit auch in den Sonnenauf- und -untergangszeiten ergeben. Um diesen jahreszeitlichen Unterschieden gerecht zu werden, wurden insgesamt drei Modelläufe mit dem Sonnenscheinmodell durchgeführt.

- Modelllauf 1 simuliert die Situation am 21.12. (Wintersonnenwende)
- Modelllauf 2 simuliert die Situation am 21.03. bzw. 23.09. (Tag-und-Nacht-Gleiche, Äquinoktien)
- Modelllauf 3 simuliert die Situation am 21.12. (Sommersonnenwende)

Die Ergebnisse sind in den Karten E2a – E2c dargestellt.

## 3.2.3.4 Auswertungsmöglichkeiten

Aus den Karten lassen sich früh beschattete Bereich sehr gut lokalisieren. Dies gilt sowohl großräumig als auch kleinräumig. Aus früh beschatteten Tälern ist ein Kaltluftabfluss unter Umständen bereits vor dem astronomischen Sonnenuntergang zu erwarten. Wenn besonnte und beschattete Talhänge in der Übergangszeit vor Sonnenuntergang direkt gegenüber liegen, kann dies zu Querzirkulationen im Tal führen, weil sich dann unter Umständen ein noch aktives Hangaufwindsystem positiv mit einem bereits einsetzenden Hangabwind koppelt.

# **3.3 Kaltluftabflussmodellierung mit KLAM\_21**

# *3.3.1 Modellbeschreibung*

Die bisher beschriebenen Verfahren beschränken sich allesamt auf eine Analyse der "statischen" Reliefverhältnisse und Landnutzungsverteilungen. Solche Methoden sind geeignet, um sich einen ersten Überblick über die kaltluftrelevante Ausstattung verschiedener Teilgebiete im Untersuchungsraum zu machen. Will man Kaltluftbewegungen jedoch in ihrer Dynamik im Laufe einer Nacht flächenhaft erfassen, so müssen komplexere Modelle herangezogen werden. Für die vorliegende Analyse wurde mit dem Kaltluftabflussmodell KLAM\_21 gearbeitet.

KLAM\_21 ist ein zweidimensionales, mathematisch-physikalisches Simulationsmodell zur Berechnung von Kaltluftflüssen und Kaltluftansammlungen in orographisch gegliedertem Gelände. Es wurde vom Deutschen Wetterdienst (DWD) entwickelt und wird von dessen Abteilung "Klima- und Umweltberatung" zur Beurteilung von Kaltluftsituationen eingesetzt. Laut DWD hat es sich in zahlreichen Gutachten zur Standort-, Stadt- und Regionalplanung bewährt (SIEVERS, S. 5).

Die theoretischen Grundlagen und die Numerik des Modells wurden von SIEVERS (2005) ausführlich beschrieben. In der gleichen Arbeit wird die Anwendbarkeit des Modells durch einen Vergleich mit Messungen belegt und seine Handhabung erläutert. In der vorliegenden Arbeit werden die entscheidenden Punkte kurz zusammengefasst. Auf eine exakte formelhafte Beschreibung wird dabei verzichtet.

## 3.3.1.1 Generelles physikalisches Konzept

Das Modell geht davon aus, dass die Atmosphäre in ihrem unteren Bereich in zwei Schichten untergliedert werden kann (SIEVERS, S. 7). In einer sogenannten Oberschicht wird ein adiabatisches und hydrostatisches Gleichgewicht angenommen. Die als Kaltluftschicht bezeichnete Unterschicht hingegen kann vertikale Temperaturverteilungen aufweisen, die vom adiabatischen Gleichgewicht abweichen. In ihr ist die Schwerkraft deshalb nicht völlig ausbalanciert, sodass Dichteunterschiede einen Antrieb bewirken. Die so verursachten Luftbewegungen bedingen, dass die Unterschicht eine veränderliche Dicke besitzen muss.

Ursache für die vertikalen Temperaturverteilungen ist der Wärmeverlust der Atmosphäre. Dieser Wärmeverlust wird im Modell durch eine in Abhängigkeit von der Flächennutzung vorgebbare Kälteproduktion dargestellt bzw. erzeugt. Sie besitzt die Dimension einer Energiestromdichte (J/m²) und wirkt auf die Unterschicht, deren Dicke und Intensität infolgedessen mit der Zeit zunehmen.

Die Abkühlung von unten her führt in der Realität zu typischen nächtlichen Vertikalprofilen der Lufttemperatur. Da KLAM\_21 als zweidimensionales Modell nur eine einzige Kaltluftschicht kennt, wird die Temperaturänderung mit der Höhe innerhalb dieser Schicht durch ein universelles Temperaturprofil beschrieben, das auf Kenntnissen aus empirischen Studien beruht und auf die jeweilige Situation (Kälteinhalt und Dicke der Kaltluft) an den Punkten im Rechengitter angewandt wird.

Vergleichbar wird bei der Berechnung der Fließgeschwindigkeiten der Kaltluft verfahren. Hier werden durch Anwendung eines universellen Geschwindigkeitsprofils Aussagen über Windgeschwindigkeiten in unterschiedlicher Höhe möglich. Am Strömungsgeschehen ist jedoch nicht die gesamte Abkühlungsschicht beteiligt, sondern nur eine sogenannte Strömungsschicht, deren Mächtigkeit als effektive Kaltlufthöhe bezeichnet wird. Die effektive Kaltlufthöhe beträgt bei KLAM\_21 immer 5/12 der Höhe der gesamten Abkühlungsschicht. Das universelle Geschwindigkeitsprofil legt die Höhe des Geschwindigkeitsmaximums auf ein Viertel der Höhe der Strömungsschicht. Dies entspricht ebenfalls den Ergebnissen aus zahlreichen Feldstudien.

Die Luftbewegungen in der Kaltluftschicht werden berechnet, indem eine vereinfachte Bewegungsgleichung gelöst wird. Diese Bewegungsgleichung enthält alle Teilkräfte, die am Prozess wesentlich beteiligt sind. Dies sind die Schwerkraft als beschleunigende Kraft, sowie als Bremskräfte die Bodenreibung, der angenommene Regionalwind und der horizontale Impulsaustausch.

Die Art der Behandlung der Bodenreibung hängt davon ab, ob im Rechengebiet explizite Hindernisse modelliert werden oder nicht und wie sich die Höhe dieser Hindernisse zur Kaltlufthöhe verhält. Falls die Höhe der Einzelhindernisse über der Höhe des Geschwindigkeitsmaximums liegt, wird eine zusätzliche Volumenreibung modelliert. Liegt das Geschwindigkeitsmaximum oberhalb der Hindernishöhe so wird der Hinderniseinfluss über einen pauschalen Zuschlag zur Bodenrauhigkeit berücksichtigt.

Auch der Regionalwind wirkt auf die Luftströmungen, indem er eine Schubkraft auf die Kaltluftschicht ausübt. Diese Kraft greift an der Oberfläche der Kaltluftschicht an. Als Basishöhe wird für den Regionalwind 40 m über der maximalen Orographiehöhe im Modellgebiet gesetzt.

Mit einer zweiten zentralen Gleichung wird der sogenannte "Kälteinhalt" bzw. die Energiebilanz der Kaltluftschicht berechnet. Dieser Kälteinhalt geht zum einen auf die Kälteproduktion am Standort selber sowie auf advektiven Kältetransport durch die Kaltluftbewegungen zurück.

## 3.3.1.2 Handhabung und Modelloutput

Für eine Simulation mit KLAM\_21 müssen ein Digitales Geländemodell und ein Landnutzungsdatensatz in vorgegebenen Formaten und mit den KLAM-eigenen Landnutzungsklassen bereitgestellt werden. Der eigentliche Modelllauf wird über eine Datei gesteuert, in der unter anderem die folgenden Punkte vorgegeben werden müssen:

- Geometrie des Rechengitters:
	- Spaltenanzahl und Zeilenanzahl
	- horizontale Gitterauflösung (in m)
	- Koordinaten der Eckpunkte
- Pfade und Namen der Eingabedateien
- Pfad und Namen für die Ausgabedateien
- Zeitliche Steuerung des Modelllaufs:
	- Gesamte Simulationsdauer (in Sekunden)
	- Ggf. fester Zeitschritt (in Sekunden)
	- Maximaler Zeitschritt (in Sekunden)
- Stärke und Richtung des Regionalwindes (in m/s und Grad)
- Bezugshöhe für das zusätzliche Strömungsfeld (Höhe z)
- Zeiten, wann Ausgabedatensätze geschrieben werden sollen (in Sekunden)
- Ggf. Umdeklarierung von bestimmten Landnutzungsklassen
- Ggf. Angabe von Einzelpunkten zum Abspeichern von Zeitreihen
- Ggf. Angabe von Einzelpunkten als Punktquellen für Ausbreitungsrechnungen (modellierte Rauchfahnen)

Bei jeder in der Steuerdatei angegeben Ausgabezeit werden dann die folgenden Dateien als ASCII-Text-Dateien in vorgegebenen Formaten und mit standardisierten Dateinamen ausgegeben:

- Kälteinhalt der Pixel (*ex*) (in 100 J/m²):
- Kaltluftmächtigkeit (effektive Kaltlufthöhe) (*hx*) (in dm)
- Kaltluftbewegung im Mittel der Kaltluftsäule (*uq* und *vq*) (in cm/s)
- Kaltluftbewegung in vorgegebener Höhe z (*uz* und *vz*) (in cm/s)

Aus diesen Daten können weitere wichtige Werte direkt abgeleitet werden. So berechnen sich die Beträge der Windgeschwindigkeiten (*wvq* und *wvz*) über

 $wvq = \frac{sqrt(uq^2 + vq^2)}{2}$  bzw.  $wvz = \frac{sqrt(uz^2 + vz^2)}{2}$ .

Der Volumenstrom (volstrom) der Kaltluftbewegung (m<sup>3</sup>/(ms)) über die gesamte Kaltluftsäule ergibt sich aus:

#### *volstrom = wvq\*hx*

Dabei sind vorher die Geschwindigkeitswerte in m/s und die Kaltlufthöhen in m umzurechnen.

#### *3.3.2 Modellrechnungen*

Im Rahmen von REKLIBO wurden mehrere Modellrechnungen mit KLAM\_21 durchgeführt. Nach anfänglichen Testläufen zur Überprüfung der Modellfunktionalität kamen dabei unterschiedliche Eingangsdaten zum Einsatz.

## 3.3.2.1 Rechnungen im Gesamtgebiet

Um auch die Gebiete südlich des Bodensees als Kaltluftlieferanten zu berücksichtigen, wurde in einem ersten Modelllauf die horizontale Gitterauflösung auf 90 m x 90 m beschränkt. Das entsprechende Rechengitter hat 1500 x 1500 Punkte. Dies entspricht genau der maximalen Gittergröße, die von KLAM\_21 bearbeitet werden kann. Folgende Einstellungen wurden in der Steuerdatei festgelegt:

- Simulationsdauer: 43200 s (=720 min = 12 h)
- Ausgabezeiten f. die Resultate: 1800 (= 0,5 h), 3600 (= 1 h), 7200 (= 2 h), 10800 (= 3 h), 14400 (= 4 h), 18000 (= 5 h), 21600 (= 6 h), 25200 (= 7 h), 28800 (= 8 h), 32400 (= 9 h), 36000 (= 10 h), 39600 (= 11 h), 43200 (= 12 h)
- Bezugshöhe für das Strömungsfeld: 2 m
- Regionalwindgeschwindigkeit: 0 m/s (kein Regionalwind)
- Deklarierung zusätzlicher Landnutzungsklassen: 4 = 'Wasserfläche', 5 = 'Gärten', 6 = 'Bahnlinie'

# 3.3.2.2 Rechnungen in Teilgebieten

Zusätzlich wurde in zwei besonderen Teilausschnitten mit einer horizontalen Gitterauflösung von 30 m x 30 m gerechnet. Teilraum 1 umfasst das südliche, mittlere und obere Schussenbecken sowie die östlich und westlich angrenzenden Bereiche. Im Zentrum von Teilraum 2 liegt der Gehrenberg. Beide Gebiete wurden unter Ausnutzung der maximalen Gittergröße von 1500 x 1500 Punkten ebenfalls quadratisch gewählt, sodass die potentiellen Einzugsgebiete der Kaltluftbewegungen bestmöglich erfasst waren.

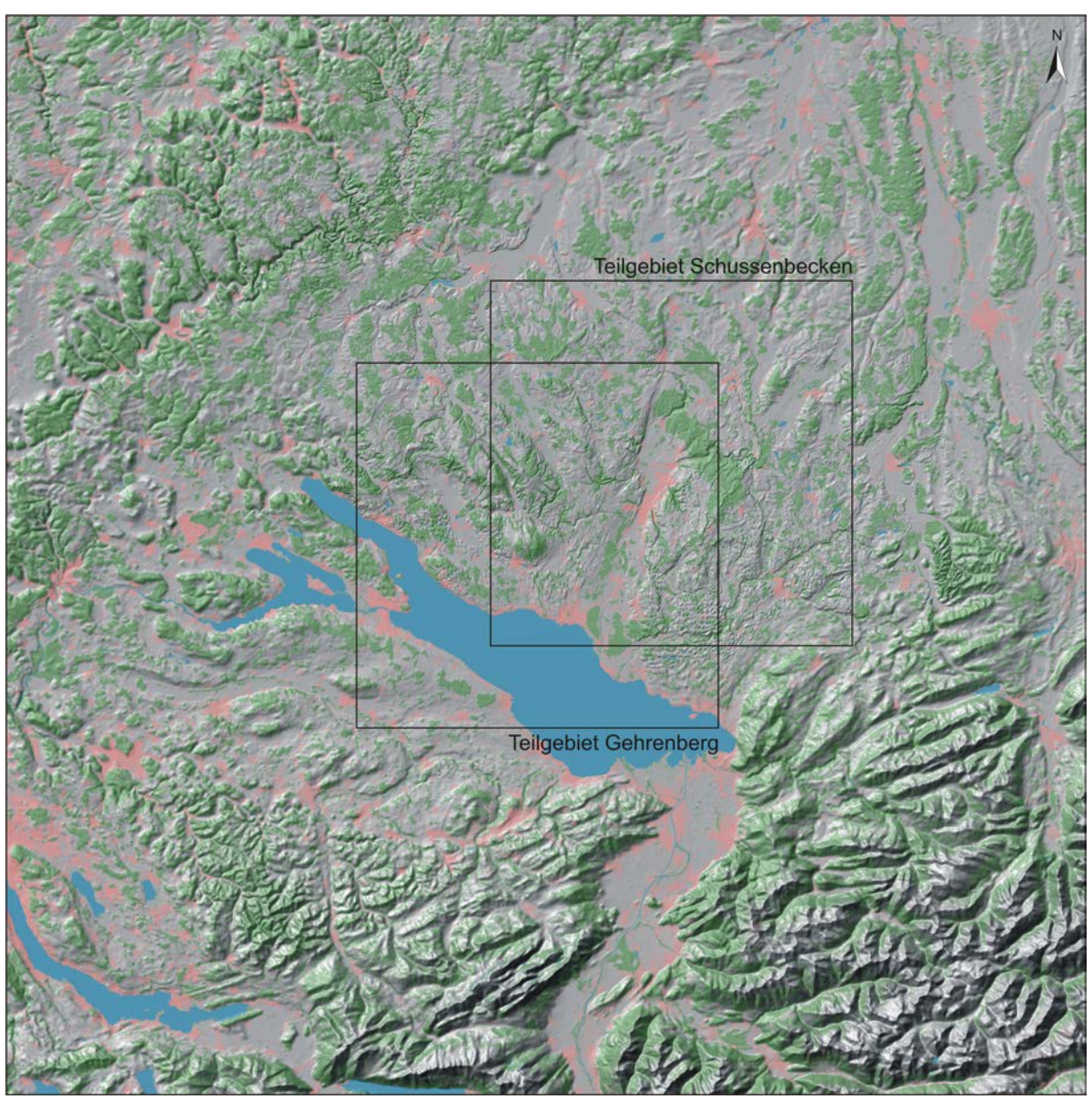

*Abbildung 17: Lage der Teilgebiete für Modellrechnungen mit KLAM\_21 in einer erhöhten Auflösung von 30 m x 30 m.* 

Aus Gründen der Vergleichbarkeit wurden zur Steuerung des Modelllaufs auch hier die Standard-Einstellungen verwendet und gleiche Ausgabezeiten angegeben.

Die Rechnungen mit KLAM\_21 wurden auf einem PC mit einer Intel® Core™ 2 Duo CPU mit 2,4 GHz durchgeführt. Auf Gittern der genannten Größe musste dabei je nach zeitlicher Dichte der Grafikausgabe mit Rechenzeiten von ca. 24 Stunden pro Modelllauf gerechnet werden.

# *3.3.3 Grafische Aufbereitung der Modellergebnisse*

Die in das Programm KLAM\_21 integrierte grafische Ausgabe war für die vorliegenden Zwecke nicht ausreichend. Es wurden daher eigene Tools zur Visualisierung programmiert. Dazu wurde die Programmiersprache IDL (Integrated Data Language) Version 7.0 verwendet, die auch bei der grafischen Aufbereitung der Messdaten (vgl. Band 3) zum Einsatz kam.

## 3.3.3.1 Klassifizierung der Ausgabedateien

In einem ersten Schritt wurden die Ausgabedateien bzw. die davon abgeleiteten Werte klassifiziert und in georeferenzierten TIFs abgelegt (vgl. Abbildung 18). Die Wahl der Klassengrenzen und Farben richtete sich dabei in den meisten Fällen an Karten bereits veröffentlichter Studien (Klimaatlas Region Stuttgart, REKLISO), um Vergleiche zu ermöglichen. Bei der Darstellung der Kälteinhalte wurde jeweils ein 5%-Stretch vorgenommen und die Daten in 256 Klassen eingeteilt.

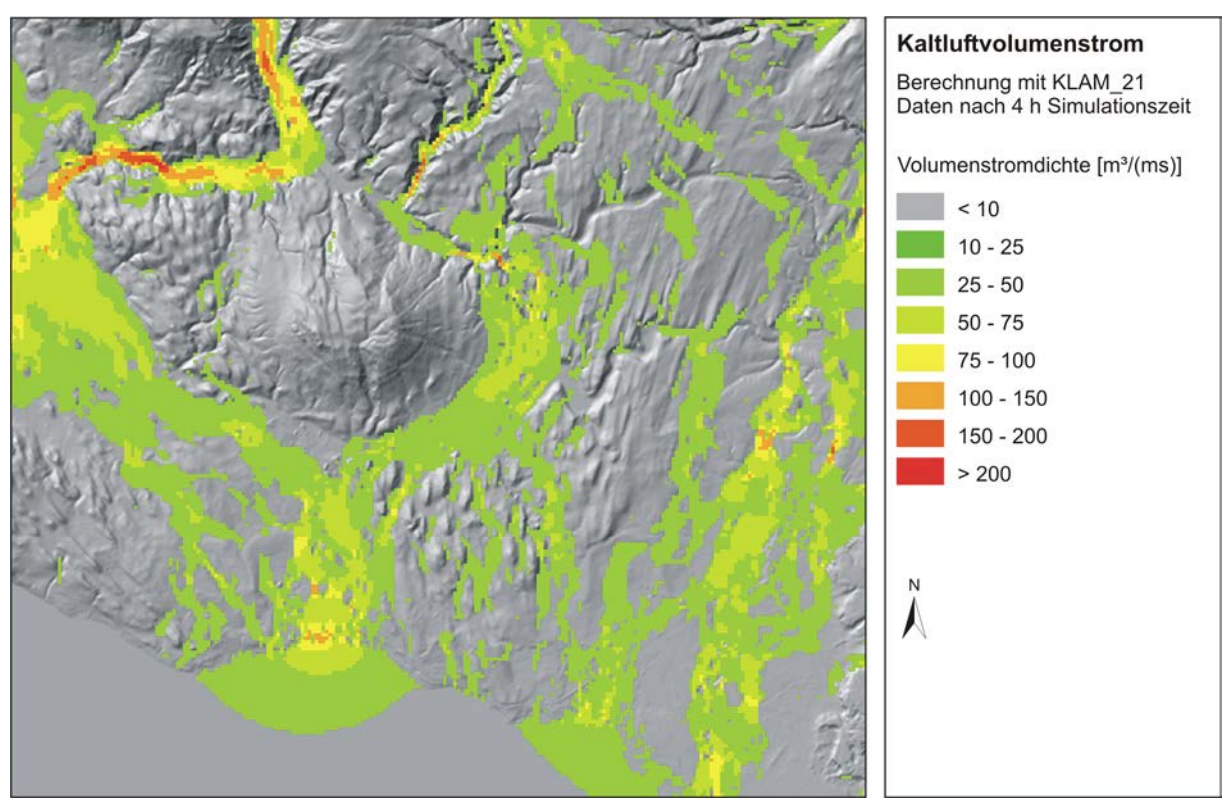

*Abbildung 18: Berechnete Volumenströme nach vier Stunden Simulationszeit im Bereich zwischen Gehrenberg und Friedrichshafen in klassifizierter Farbdarstellung ohne Richtungsangaben (Ausschnitt aus Karte E7c).* 

Die Betrachtung der entsprechenden Karten (vgl. 4.2.1) gibt einen Überblick über die Entwicklung der Kälteinhalte, Kaltluftmächtigkeiten, Windgeschwindigkeiten und Volumenströme im Gesamtraum während der simulierten Zeit.

# 3.3.3.2 Vektorielle Darstellung der Kaltluftbewegung

Für die Darstellung der Kaltluftbewegungen reichen klassifizierte Windgeschwindigkeiten und Volumenströme jedoch nicht aus, da auch die entsprechenden Richtungen zu berücksichtigen sind. Dies ist in Form von Vektoren möglich. Bei vektoriellen Darstellungen ergeben sich jedoch folgende Probleme:

- Insbesondere bei Volumenströmen liegen die Werte oft sehr weit auseinander. Sollen sowohl kleine als auch große Werte sinnvoll abgelesen werden können, so muss auch hier sinnvoll klassifiziert werden.
- Die Darstellung eines Vektors beansprucht wesentlich mehr Fläche als eine reine Pixeldarstellung. Bei einer grafischen Umsetzung müssen deshalb die Pfeile ausgedünnt oder andere Kartenmaßstäbe gewählt werden. Gegebenenfalls muss das Gesamtgebiet für Darstellungszwecke geteilt (gekachelt) werden.

Im vorliegenden Fall wurde auf eine Klassenbildung zurückgegriffen, die im Klimaatlas der Region Stuttgart angewandt wurde (Vergleichbarkeit). Außerdem wurden in automatisierter Form die verschiedenen Gebietskacheln jeweils als in sich abgeschlossene Karten mit eigener Legende in verschiedenen Maßstäben (1:50000, 1:100000) erzeugt. Spezielle Gebietsausschnitte können durch Angabe der Eckkoordinaten ebenfalls mit geringem Aufwand erzeugt werden.

Als Hintergrundbild für die Pfeildarstellungen wurde die Schummerungskarte mit einer auf die wesentlichen Klassen reduzierten transparenten Landnutzungskarte gewählt. Dadurch ist nicht nur eine rasche räumliche Orientierung möglich - vielmehr werden die Kaltluftbewegungen sozusagen "auf dem Hintergrund ihrer Entstehungsursachen" abgebildet.

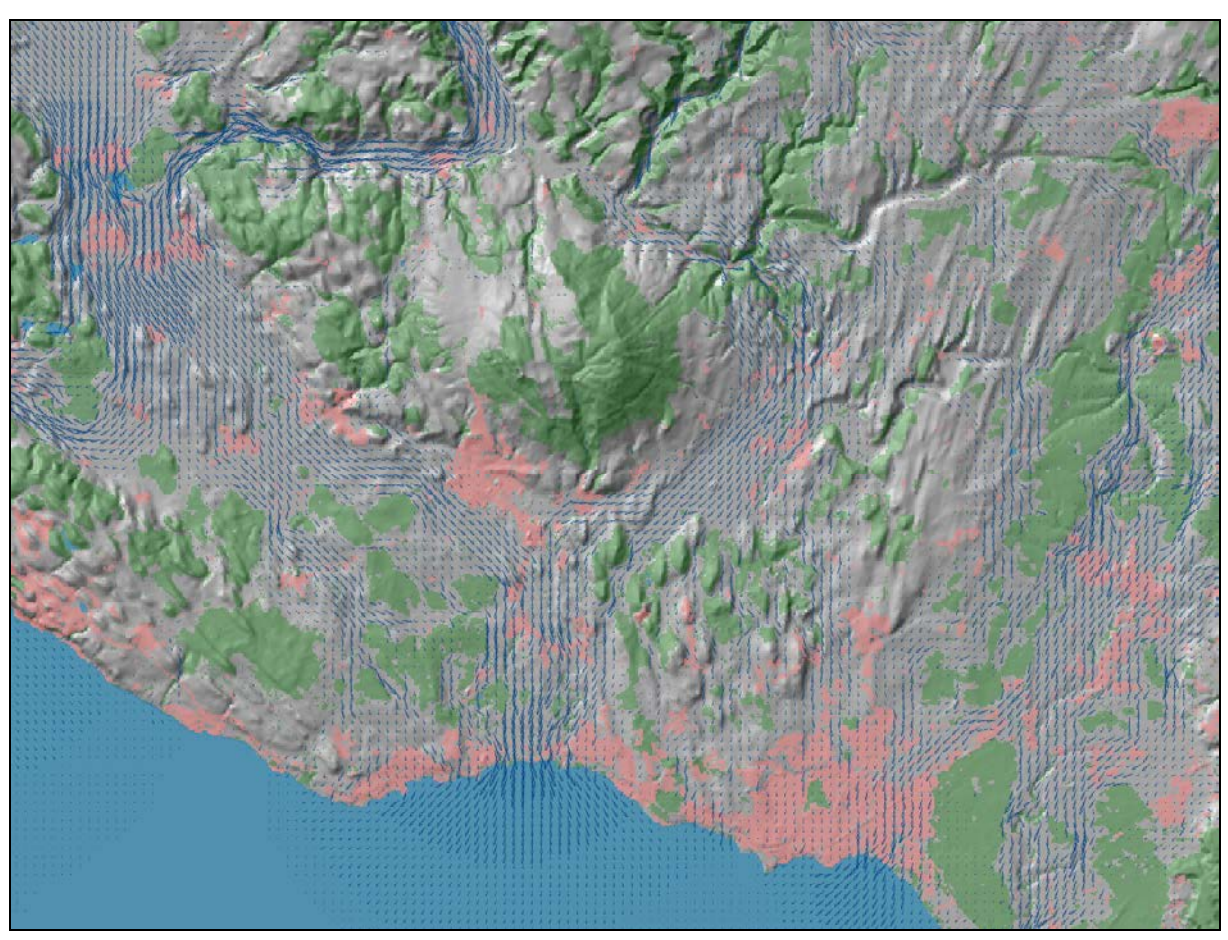

*Abbildung 19: Berechnete Volumenströme nach vier Stunden Simulationszeit im Bereich zwischen Gehrenberg und Friedrichshafen in vektorieller Darstellung (Ausschnitt aus Karte E7e).* 

## **3.4 Bestimmung von Kaltlufteinzugsgebieten und Luftleitbahnen**

Für eine planungsrelevante Bewertung der Freiflächen des Untersuchungsraumes wurden in enger Absprache mit dem Auftraggeber eigene Verfahren entwickelt, mit deren Hilfe aus den mit KLAM\_21 berechneten Daten wichtige Leitbahnen für lokale Kaltluftbewegungen (Bergwinde und Hangabwinde) und gleichzeitig die wichtigen Herkunftsgebiete der Kaltluft flächenhaft herausgearbeitet werden können. Mit den entsprechenden Karten können Freiflächen, die eine große Bedeutung hinsichtlich der Kaltluft- und Frischluftversorgung größerer Siedlungen haben, lokalisiert und räumliche Zusammenhänge verdeutlicht werden.

## *3.4.1 Grundannahmen*

Die Verfahren gehen von folgenden Grundannahmen aus:

- Für die Belüftung von Siedlungsräumen in windschwachen Strahlungsnächten sind sowohl Talabwinde als auch Hangabwinde von Bedeutung.
- Hangabwind- oder Bergwindsysteme, die beim derzeitigen Muster der Landnutzungen *einer Siedlungsfläche zugewandt* sind, spielen bei der vorliegenden Fragestellung eine besonders wichtige Rolle.
- Hangwind- und Bergwindsysteme, die zwar nicht direkt einer Siedlung aber der unmittelbaren Umgebung einer Siedlung zugewandt sind, müssen ebenfalls berücksichtigt werden.
- Insbesondere sind Hangabwind- und Bergwindsysteme wichtig, die *Luftleitbahnen* zwischen zwei benachbarten Siedlungskörpern mit Frischluft versorgen.
- Besondere Bedeutung haben *Bergwindsysteme*, die *früh am Abend* einsetzen bzw. ihren Wirkungsraum früh erreichen und *lange anhalten*, da bei geringen Abkühlungsraten gerade am frühen Abend mit einer hohen Wärmebelastung zu rechnen ist.
- Im Falle der Bergwinde, die während einer Nacht länger anhalten, sind auch weiter entfernt liegenden Flächen von Bedeutung. Die dort produzierte Kaltluft erreicht ihren Wirkungsraum zwar später, trägt aber dennoch zur nächtlichen Abkühlung und Frischluftversorgung bei.
- Besondere Bedeutung haben *Hangabwindsysteme* mit hohen Windgeschwindigkeiten in Siedlungsnähe. Wenn sie in die Siedlungskörper eindringen führen sie zu einer Reduktion der Wärmebelastung in den frühen Abendstunden.
- Die Bedeutung von Flächen mit Hangwind- und Bergwindsystemen für eine Siedlung nimmt mit zunehmender *Entfernung zur Siedlung* ab, da dort entstehende Kaltluft erst mit Verzögerung im Wirkungsbereich eintrifft. Ferner würden sich eventuelle Emissionen auf dem Weg zum Wirkungsraum aufgrund von Diffusionsprozessen ausdünnen.
- Vor allem für *größere Siedlungen* sind lokale Windsysteme von Bedeutung, da sich nur hier deutliche Wärmeinseleffekte und lufthygienische Problemsituationen im Vergleich zum Umland ergeben.
- *Sehr kleine Siedlungen* gelten aufgrund ihrer geringeren Ausdehnung und ihrer weniger dichten Bebauung nicht als Wirkungsräume.
Ausgehend von diesen Grundannahmen ist die Suche nach Flächen mit einer bedeutenden Klimaaktivität also gleichbedeutend mit der Suche nach:

- Flächen mit starken Hangabwinden in den frühen Abendstunden (hier Flächen mit hoher berechneter Windgeschwindigkeit in 2 m über Grund nach einer Stunde Modellzeit), die größeren Siedlungen und ihrer direkten Umgebung zugewandt sind und nicht zu weit von diesen entfernt liegen.
- Flächen mit früh eintretenden und lang anhaltenden Bergwinden (hier Flächen mit hohen berechneten Volumenströmen), die größeren Siedlungen und ihrer direkten Umgebung zugewandt sind und nicht zu weit von diesen entfernt liegen.

Im folgenden Abschnitt werden die wesentlichen Grundlagen der entwickelten Algorithmen beschrieben, mit deren Hilfe solche Flächen lokalisiert werden können.

## *3.4.2 Bestimmung der potentiellen Wirkungsräume*

Oben wurde betont, dass nur größere Siedlungen bei der Behandlung der Fragestellung von Bedeutung sind. Insbesondere können aber auch Flächen, die in der Nähe größerer Siedlungen liegen, von nächtlichen Kaltluftbewegungen profitieren (z.B. Luftleitbahnen zwischen zwei benachbarten größeren Siedlungen). Es stellt sich somit die Aufgabe, diese potentiellen Wirkungsräume aus den vorhandenen Landnutzungsdaten abzuleiten. Dazu dient das folgende Verfahren ("filter\_siedlungsnaehe").

Für jede Pixelfläche im Rechengitter wird eine quadratische Umgebung vorzugebender Größe betrachtet. Ist der Anteil der Siedlungspixel in dieser Umgebung höher als ein vorzugebender Grenzwert, so wird der Pixelfläche selber das Attribut "Siedlungsnähe" zugewiesen.

Im vorliegenden Fall wurde mit dem Landnutzungsdatensatz in 30 m x 30 m - Auflösung gearbeitet. Als Umgebung wurde jeweils ein Quadrat mit 900x900 m² gewählt (30 x 30 Pixel). Als Grenzwert für den Siedlungsanteil wurde 25 % festgelegt.

Abbildung 20 zeigt das ursprüngliche Muster der Siedlungsflächen im Vergleich zu den neu berechneten "siedlungsnahen Flächen" im Bereich des Mittleren Schussenbeckens. Man erkennt, dass durch dieses Verfahren Lücken zwischen größeren Siedlungen "geschlossen" und gleichzeitig die zahllosen kleinflächigen Siedlungen im Untersuchungsgebiet herausgefiltert werden. Die größeren Siedlungsflächen erscheinen zusätzlich "gepuffert", die Siedlungsränder sind geglättet.

Wenn im Folgenden von "siedlungsnahen" Flächen gesprochen wird, sind diese gepufferten großflächigen Siedlungsgebiete im Untersuchungsraum gemeint. Sie stellen die potentiellen Wirkungsräume für lokale Windsysteme dar. Im nächsten Schritt muss aus entsprechenden Windfeldern bestimmt werden, ob die von KLAM\_21 berechneten Kaltluftbewegungen diesen Wirkungsräumen zugewandt sind. Letztlich geht es also um die Bestimmung von Kaltlufteinzugsgebieten zu allen "siedlungsnahen" Pixelflächen.

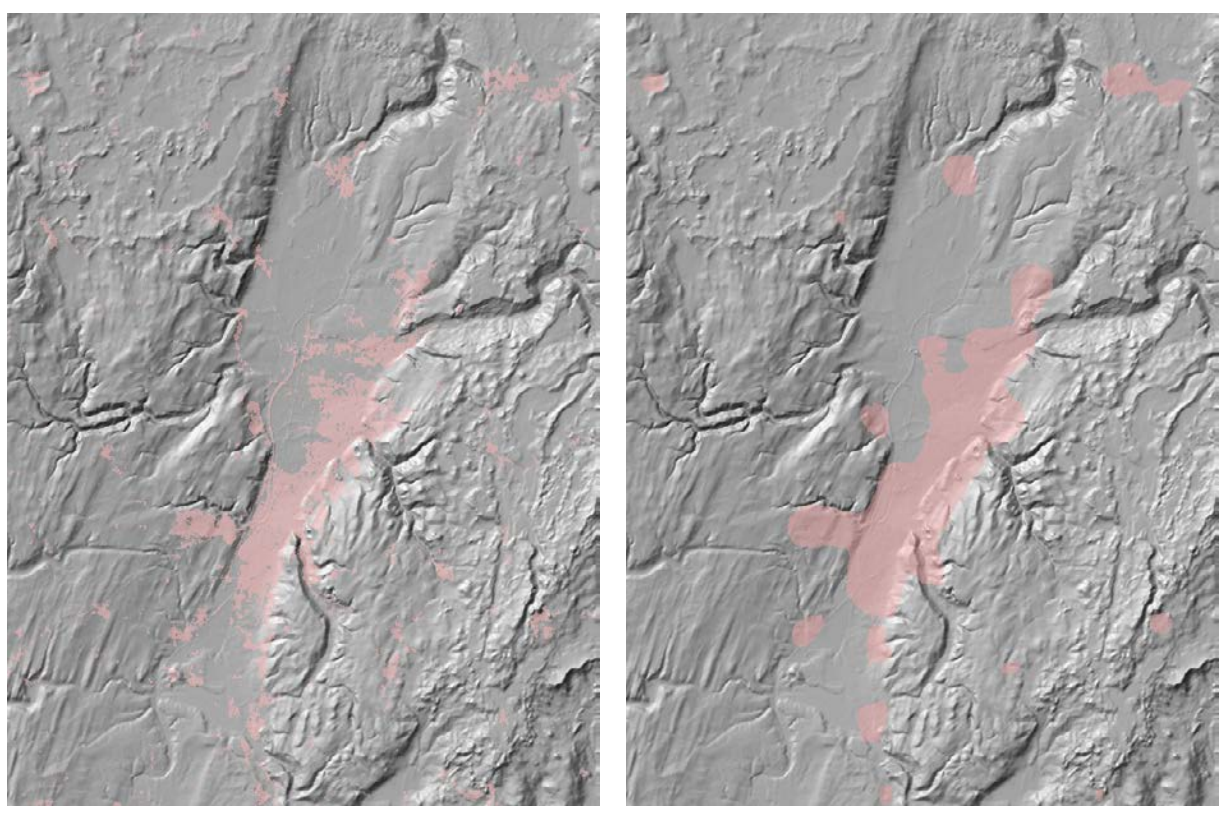

*Abbildung 20: Verteilung der Siedlungsflächen (links) und der daraus berechneten "siedlungsnahen Flächen" (rechts) im Bereich des Mittleren Schussenbeckens. Erläuterungen im Text.* 

#### *3.4.3 Bestimmung von Kaltlufteinzugsgebieten und Luftleitbahnen*

Die zentrale Idee zur Bestimmung dieser Kaltlufteinzugsgebiete besteht in der Vorwärtsberechnung von Stromlinien aus den berechneten Windfeldern. Dies ist durch Abarbeitung folgender Teilschritte möglich:

An jedem Punkt im Rechengitter wird gemäß dem berechneten Windfeld ein Pfad gestartet. In 10 m-Schritten wird die jeweils neue Position berechnet. Diese liegt in der Regel nicht mehr auf einem Gitterpunkt. Die Windrichtung am neuen Punkt ergibt sich dann aus der entfernungsabhängigen Gewichtung der u- und v-Komponenten der nächstgelegenen Gitterpunkte (inverse Distanzwichtung) (vgl. Abbildung 21). Mit der jeweils neuen Windrichtung wird der Pfad so lange verlängert, bis eine "siedlungsnahe Pixelfläche" erreicht ist. Dann wird der gesamte Pfad mit den jeweiligen Entfernungen zum gefundenen Zielpunkt belegt. Falls jedoch die Länge des Pfades einen Grenzwert übersteigt, bevor ein "siedlungsnaher" (Ziel-) Punkt erreicht ist, wird der Pfad nicht mit Werten belegt. Der Punkt ist dann zu weit vom Wirkungsraum entfernt, als dass ihm noch eine Klimaaktivität zugesprochen werden könnte.

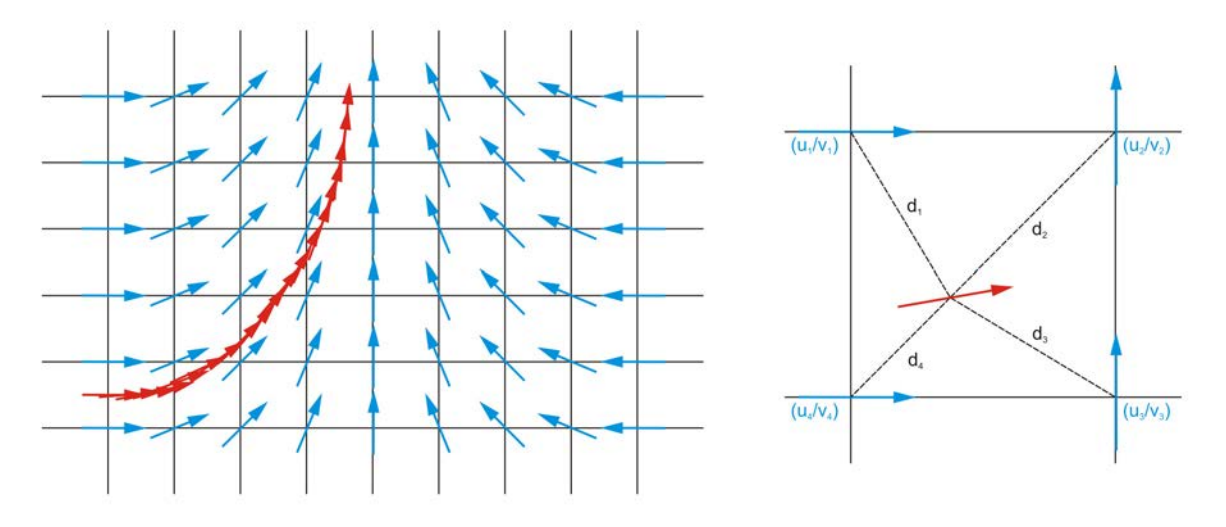

*Abbildung 21: Vorwärtsberechnung von Stromlinien aus einem Windfeld (schematisch). Die Windgeschwindigkeitskomponenten an einer beliebigen Stelle werden berechnet durch inverse Distanzwichtung der Windgeschwindigkeitskomponenten an den benachbarten Punkten. (Entwurf: Schwab)* 

#### Bestimmung der Hangabwind-Einzugsgebiete

Um Aussagen über die Einzugsgebiete potentieller Hangabwinde in den frühen Abendstunden zu machen, werden wie bei der Erstellung der Klimaanalysekarte die berechneten Datensätze der bodennahen Kaltluftbewegungen (z=2m) nach einer Stunde Simulationszeit verwendet (uz003600.90 und vz003600.90). Um eine bestmögliche Auflösung der Endergebnisse zu erreichen, werden diese Windfelder zunächst um den Faktor drei verfeinert (Resampling). Im vorliegenden Fall ergeben sich damit insgesamt 4500 x 4500 Startpunkte von Fließpfaden. Als Grenzwert für die zu verfolgenden Pfade wird eine maximale Pfadlänge von 5000 m vorgegeben. Falls entlang der Stromlinie Punkte mit einer Geschwindigkeit von 0 m/s auftreten bricht der Pfad sinnvoller Weise ab.

Sind alle Fließpfade bearbeitet ist ein Ergebnisdatensatz entstanden, der die genauen Pfadlängen bis zum potentiellen Wirkungsraum beinhaltet, sofern diese geringer als 5000 m sind. Bei einer späteren Darstellung können diese Entfernungswerte sinnvoll klassifiziert werden.

Abbildung 22 zeigt einen Teilausschnitt des Untersuchungsgebietes. Deutlich ist zu erkennen, dass nur solche Flächen als Hangwindflächen gekennzeichnet sind, die Siedlungen oder siedlungsnahen Flächen zugewandt sind. Die Farbgebung gibt die Entfernungen (als Pfadlängen) zu diesen Wirkungsräumen wieder. Werte über 5000 m treten nicht auf.

Derselbe Teilausschnitt ist auch in Abbildung 23 dargestellt. Jetzt entsprechen die Farbwerte jedoch nicht den Entfernungen zum Wirkungsraum sondern den berechneten Windgeschwindigkeiten in 2 m über Grund nach einer Stunde Simulationszeit. Die Abbildung entspricht also den Darstellungen der Geschwindigkeitsbeträge, blendet die Werte jedoch dort aus, wo kein Bezug zu einem Wirkungsraum vorhanden ist.

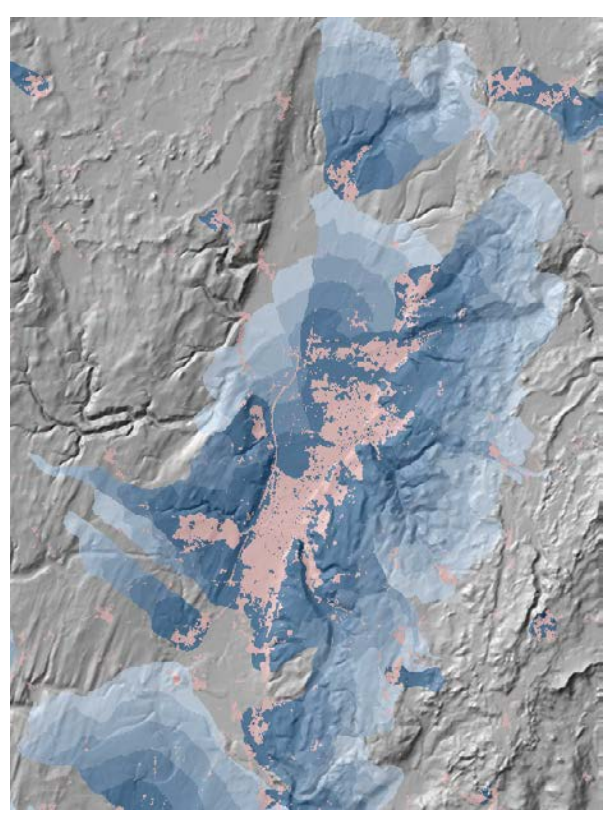

*Abbildung 22: Siedlungsrelevante Hangwind-Einzugsgebiete im Bereich des mittleren Schussenbeckens. Die Farben geben die Entfernungen zum potentiellen Wirkungsraum an. Ausschnitt aus Karte A1a. Entwurf: Schwab.* 

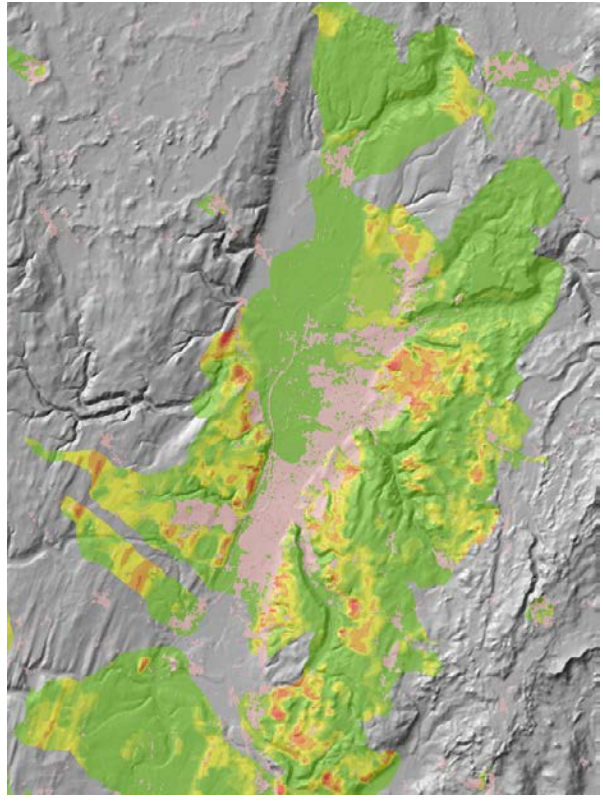

*Abbildung 23: Siedlungsrelevante Hangwind-Einzugsgebiete im Bereich des mittleren Schussenbeckens. Die Farben geben die berechneten Windgeschwindigkeiten in 2 m über Grund an. Ausschnitt aus Karte A1b. Entwurf: Schwab.* 

#### Bestimmung der Bergwind-Einzugsgebiete

Die Berechnung der Kaltlufteinzugsgebiete von Bergwinden gestaltet sich aufwendiger. Hier soll die Dauer des simulierten Phänomens in die Bewertung mit einfließen. Es müssen deshalb mehrere Zeitschnitte hintereinander betrachtet werden. Ferner sind größere maximale Pfadlängen zu wählen, um auch weiter entfernt liegende Kaltluft produzierende Flächen zu berücksichtigen. Da sich Bergwindsysteme durch hohe Werte der Volumenstromdichte auszeichnen, wird zusätzlich ein unterer Schwellenwert für den Volumenstrom eingeführt, der bei Unterschreitung zum Abbruch des Pfades führt.

Im vorliegenden Fall wurden die Bergwindeinzugsgebiete als Entfernungen zum potentiellen Wirkungsraum für insgesamt acht Zeitschnitte (Stunde 1 bis Stunde 8) berechnet. Die maximale Pfadlänge wurde dabei auf 15000 m gesetzt. Als Untergrenze für die Volumenströme wurde ein Wert von 15 m<sup>3</sup>/(ms) gewählt.

Als Ergebnis liegen damit acht Datensätze vor, die für den jeweiligen Zeitschnitt anzeigen, wo auf Pfaden, die nach maximal 15000 m "siedlungsnahe Pixelflächen" erreichen, ausschließlich Volumenflüsse über 15 m<sup>3</sup>/(ms) zu beobachten sind. Wieder sind diese Pixelflächen mit den jeweiligen Entfernungen zu den potentiellen Wirkungsräumen belegt.

Die acht Zeitschnitte lassen sich zu einer Ergebniskarte zusammenfassen, in dem für jede Pixelfläche die Summe aller "Stunden mit Bergwind" gebildet wird. Abbildung 24 zeigt einen entsprechenden Kartenausschnitt zwischen Überlingen und Langenargen. Dunkelblaue Farbtöne zeigen Gebiete mit "vielen Stunden Bergwind", hellblau eingefärbte Flächen weisen nur für einen kurzen Zeitraum während der Simulation hohe Volumenflüsse auf. Die Darstellung zeigt eindrücklich, wo sich die Leitbahnen des Kaltluftflusses bei gleichzeitiger Relevanz für größere Siedlungen befinden. Im Kartenteil wird näher darauf eingegangen.

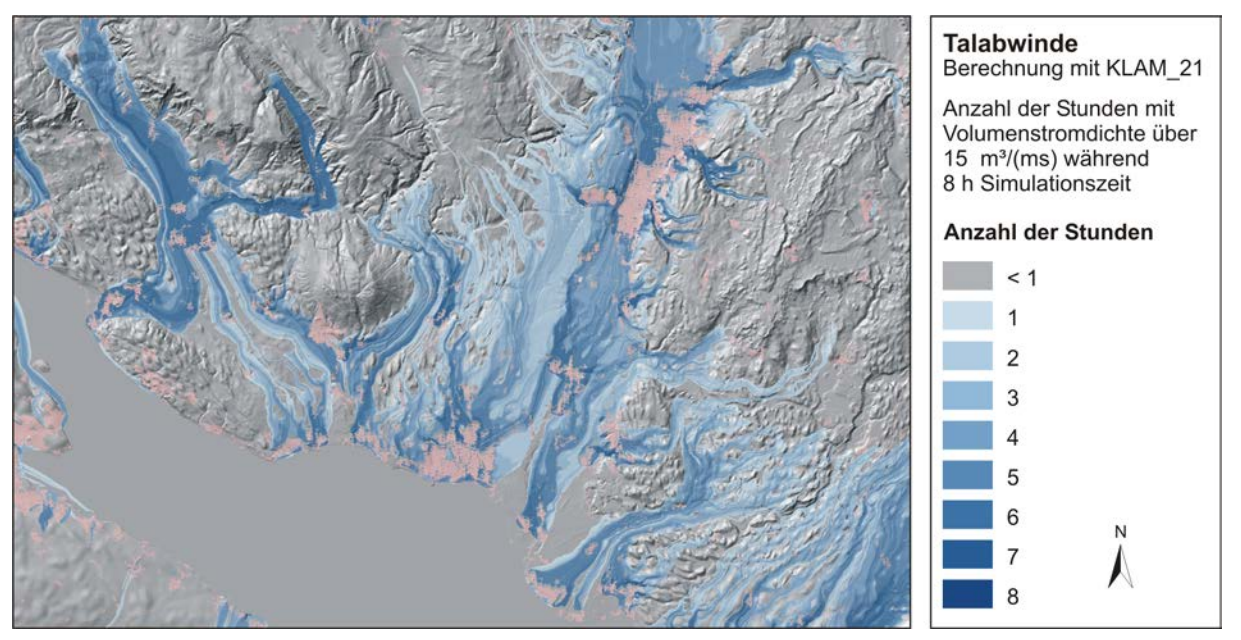

*Abbildung 24: Summe aller "Stunden mit Bergwind" während einer achtstündigen Simulationsdauer im südlichen Teil des Untersuchungsraumes zwischen Überlingen und Langenargen. Ausschnitt aus Karte A2. Erläuterungen im Text.* 

## **3.5 Klimaanalysekarten**

Mit den in den vorangegangenen Kapiteln beschriebenen Methoden ist eine gute Datengrundlage zur Erstellung einer Klimaanalysekarte für die Region Bodensee-Oberschwaben bereitgestellt.

## *3.5.1 Landnutzungsklassen anstelle von Klimatopen*

In Klimaanalysekarten werden die lokalklimatologischen Gegebenheiten eines untersuchten Gebiets flächenhaft darstellt. Die VDI-Richtlinie 3787 Blatt 1 schlägt für die Erstellung solcher Karten unter anderem die Ausweisung sogenannter Klimatope vor. Klimatope beschreiben Gebiete mit ähnlichen mikroklimatischen Ausprägungen. Diese unterscheiden sich vornehmlich nach dem thermischen Tagesgang, der vertikalen Rauhigkeit (Windfeldstörung), der topographischen Lage und vor allem nach der Art der Bodennutzung. Als zusätzliches Kriterium spezieller Klimatope wird das Emissionsaufkommen herangezogen. Da in besiedelten Räumen die mikroklimatischen Ausprägungen im Wesentlichen durch die reale Flächennutzung und insbesondere durch die Art der Bebauung bestimmt werden, sind die Klimatope nach den dominanten Flächennutzungsarten bzw. baulichen Nutzungen benannt.

Eine umfassende Kartierung in großem Maßstab konnte im Rahmen der vorliegenden Analyse aus Zeit- und Kostengründen nicht durchgeführt werden. Insbesondere wären dazu nach der oben genannten VDI-Richtlinie teure Thermalbefliegungen nötig gewesen, um flächenhaft Aussagen über den thermischen Tagesgang machen zu können. In vielen Fällen kann jedoch von den Flächennutzungen der verwendeten Landnutzungsdaten recht gut auf entsprechende Klimatope rückgeschlossen werden. Dies zeigt die folgende Zusammenstellung (aus STÄDTEBAULICHE KLIMAFIBEL (Online-Version), in Anlehnung an VDI-Richtlinie 3787 Blatt 1). Sie verweist immer wieder auf konkrete Raumbeispiele aus der Region.

#### Gewässer-Klimatop

Das Gewässer-Klimatop (insbesondere großflächige Gewässer) hat gegenüber der Umgebung einen ausgleichenden thermischen Einfluss durch schwach ausgeprägte Tages- und Jahresgänge; dort sind die Lufttemperaturen im Sommer tagsüber niedriger und nachts höher als in der Umgebung. Das Gewässer-Klimatop zeichnet sich durch hohe Luftfeuchtigkeit und Windoffenheit aus.

Die Landnutzungsklasse *"Gewässer"* kann mit dem Gewässer-Klimatop gleichgesetzt werden. Je größer eine zusammenhängende Wasserfläche ist, desto deutlicher tritt sie als Klimatop in Erscheinung. Im Untersuchungsgebiet hat der Bodensee als großes Gewässer-Klimatop eine besondere Bedeutung, da sein ausgeglichener Tagesgang sogar zur Ausbildung eines Land-See-Winds führt. Die Auswirkungen der zahlreichen kleinen Seen und Weiher Oberschwabens konzentrieren sich auf die Wasserfläche selber und die unmittelbaren Uferbereiche.

#### Freiland-Klimatop

Das Freiland-Klimatop weist einen extremen Tages- und Jahresgang der Temperatur und Feuchte sowie sehr geringe Windströmungsveränderungen auf. Damit ist eine intensive nächtliche Frisch- und Kaltluftproduktion verbunden. Dies trifft insbesondere auf ausgedehnte Wiesen- und Ackerflächen sowie auf Freiflächen mit sehr lockerem Gehölzbestand zu.

Die Landnutzungsklasse *"Unversiegelte Freifläche"* kann mit dem Freiland-Klimatop gleichgesetzt werden. Sie besteht ursprünglich aus einer Vielzahl von Landnutzungsklassen (u.a. Sonderkulturen, Hopfen, Feuchtgebiete, Torf, Grünland, Alp, Ackerland), die aber allesamt zur nächtlichen Kaltluftproduktion beitragen.

#### Wald-Klimatop

Das Wald-Klimatop zeichnet sich durch stark gedämpfte Tages- und Jahresgänge der Temperatur und Feuchte aus. Während tagsüber durch die Verschattung und Verdunstung relativ niedrige Temperaturen bei hoher Luftfeuchtigkeit im Stammraum vorherrschen, treten nachts relativ milde Temperaturen auf. Zudem wirkt das Blätterdach als Filter gegenüber Luftschadstoffen, so dass die Waldklimatope als Regenerationszonen für die Luft und als Erholungsraum für den Menschen geeignet sind.

Die Landnutzungsklasse *"Wald"*, hinter der sich verschiedene Waldklassen verbergen (Nadelwald, Laubwald, Mischwald), kann mit dem Wald-Klimatop gleichgesetzt werden. Je größer eine zusammenhängende Waldfläche ist, desto deutlicher tritt sie als Klimatop in Erscheinung. Besondere Reliefverhältnisse können für zusätzliche Beschattungseffekte sorgen und damit die Bedeutung des Waldes als Erholungsraum in Zeiten der Wärmebelastung zusätzlich erhöhen. Dies trifft im Untersuchungsraum zum Beispiel auf die bewaldeten Tobellandschaften zu.

#### Grünanlagen-Klimatop

Innerörtliche, parkartige Grünflächen wirken aufgrund des relativ extremen Temperatur- und Feuchte-Tagesganges und der damit verbundenen Kalt- und Frischluftproduktion ausgleichend auf die bebaute und meist überwärmte Umgebung. Größere Grünflächen dienen als Ventilationsschneisen. Innerörtliche Grünflächen mit dichtem Baumbestand stellen durch Verschattung tagsüber kühle Ausgleichsflächen mit hoher Luftfeuchtigkeit gegenüber der erwärmten Umgebung dar.

Sind solche Grünanlagen groß genug, lassen sie sich auch in den aus Satellitendaten abgeleiteten Landnutzungsdaten wiedererkennen. Sie werden in den Daten jedoch nicht als eigentliche Klasse geführt, sondern tauchen dort als *"unversiegelte Freiflächen"* oder *"Waldflächen"* auf.

#### Gartenstadt-Klimatop

Das Gartenstadt-Klimatop umfasst bebaute Flächen mit offener, ein- bis dreigeschossiger Bebauung und reichhaltigen Grünflächen. Gegenüber dem Freiland-Klimatop sind alle Klimaelemente leicht modifiziert, wobei eine merkliche nächtliche Abkühlung stattfindet und Regionalwinde nur unwesentlich gebremst werden.

#### Stadtrand-Klimatop

Das Stadtrand-Klimatop wird durch dichter stehende, maximal dreigeschossige Einzelgebäude, Reihenhäuser oder Blockbebauung mit Grünflächen oder durch maximal fünfgeschossige freistehende Gebäude mit Grünflächen bestimmt. Die nächtliche Abkühlung ist stark eingeschränkt und im Wesentlichen von der Umgebung abhängig. Die lokalen Winde und Kaltluftströme werden behindert, Regionalwinde stark gebremst.

In den beiden letztgenannten Fällen ist eine Zuordnung zu einer bestimmten Landnutzungsklasse schwierig. Die verwendeten Landnutzungsdatensätze kennen nur die Unterscheidung zwischen "lockerer" und "dichter Siedlung". Die Klasse "Lockere Siedlung" könnte sowohl auf das Gartenstadt-Klimatop als auch auf das Stadtrand-Klimatop zutreffen. Die Klasse *"Dichte Siedlung"* passt besser zu den beiden folgenden Klimatopen.

#### Stadt-Klimatop

Mehrgeschossige geschlossene Bebauung mit wenig Grünflächenanteilen und freistehenden Hochhäusern prägt das Stadt-Klimatop. Bei starker Aufheizung am Tage ist die nächtliche Abkühlung sehr gering. Dadurch entsteht gegenüber der Umgebung ein Wärmeinseleffekt

mit relativ niedriger Luftfeuchtigkeit. Die dichte und hohe Bebauung beeinflusst die regionalen und überregionalen Windsysteme in erheblichem Umfang, so dass der Luftaustausch eingeschränkt ist und eine insgesamt hohe Schadstoffbelastung besteht. In den Straßenschluchten sind sowohl hohe Luftschadstoff- und Lärmbelastungen als auch böenartige Windverwirbelungen anzutreffen.

### Stadtkern-Klimatop

Dichte und hohe innerstädtische Bebauung mit sehr geringen Grünanteilen führt tagsüber zu einer starken Aufheizung und nachts zur Ausbildung einer deutlichen Wärmeinsel bei durchschnittlich geringer Luftfeuchtigkeit. Die massive Bebauung führt zusammen mit der ausgeprägten Wärmeinsel zu einer bedeutenden Beeinflussung der regionalen und überregionalen Winde. Insgesamt besteht eine hohe Schadstoffbelastung. In den Straßenschluchten treten neben böenartigen Windverwirbelungen hohe Luftschadstoff- und Lärmbelastungen auf.

Im Untersuchungsgebiet ist aufgrund der fehlenden Großstadt-Strukturen kaum mit einem Stadtkern-Klimatop in diesem Sinne zu rechnen.

#### Gewerbe-Klimatop

Das Gewerbe-Klimatop entspricht im Wesentlichen dem Klimatop der verdichteten Bebauung, d.h.: Wärmeinseleffekt, geringe Luftfeuchtigkeit, erhebliche Windfeldstörung. Zusätzlich sind vor allem ausgedehnte Zufahrtsstraßen und Stellplatzflächen sowie erhöhte Emissionen zu nennen. Im nächtlichen Wärmebild fällt teilweise die intensive Auskühlung im Dachniveau großer Hallen auf (insbesondere mit Blechdächern), während die von Gebäuden gesäumten Straßen und Stellplätze weiterhin stark erwärmt bleiben.

#### Industrie-Klimatop

Das Industrie-Klimatop ist mit dem Stadtkern- und Stadt-Klimatop vergleichbar, weist aber großflächige Verkehrsflächen und weit höhere Emissionen auf. Bei intensiver Aufheizung am Tage bildet sich auch nachts aufgrund der Ausdehnung versiegelter Flächen eine deutliche Wärmeinsel aus, obwohl die Dächer der Hallen teilweise bemerkenswert auskühlen. Die am Boden befindlichen Luftmassen sind erwärmt, trocken und mit Schadstoffen angereichert. Die massiven Baukörper und die bodennahe Erwärmung verändern das Windfeld wesentlich.

Gewerbe- und Industrieflächen lassen sich aus den verwendeten Landnutzungsdaten nicht differenziert zuordnen. Die Flächen der Klassen "Industrie" und "Verkehr" dürften in der Gesamtbetrachtung jedoch recht gut mit den Industrie- und Gewerbe-Klimatopen übereinstimmen.

#### Bahnanlagen-Klimatop

Das Bahnanlagen-Klimatop ist durch eine intensive Erwärmung am Tag und eine rasche nächtliche Abkühlung gekennzeichnet; allerdings liegen die Oberflächentemperaturen dort höher als im Freiland. Die Gleiskörper sind aufgrund ihrer geringfügigen Überbauung windoffen und dienen in bebauten Gebieten oftmals als Luftleitbahnen bzw. Luftaustauschflächen. Ihre Berücksichtigung als Klimatop erfolgt ab einer Breite von ca. 50 m, d.h. nur im Falle mehrgleisiger Bahnstrecken.

Da in den Landnutzungsdatensätzen aufgrund der Auflösung der zugrundeliegenden Satellitenbilder ebenfalls nur Bahnanlagen mit großer flächenhafter Ausdehnung als solche erfasst sind (Klasse "Bahnanlagen"), passt in diesem Falle die Zuordnung zum gleichnamigen Klimatop problemlos.

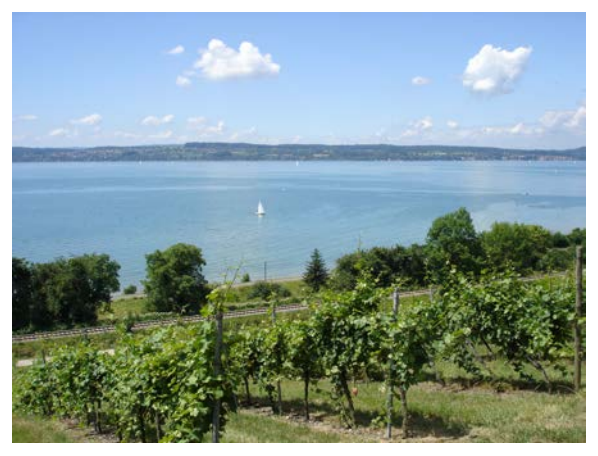

*Abbildung 25: Beispiel eines Gewässer-Klimatops. Abbildung 26: Beispiel eines Freiland-Klimatops.* 

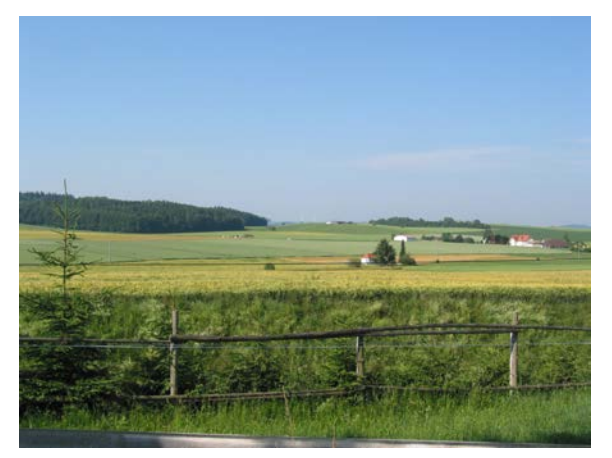

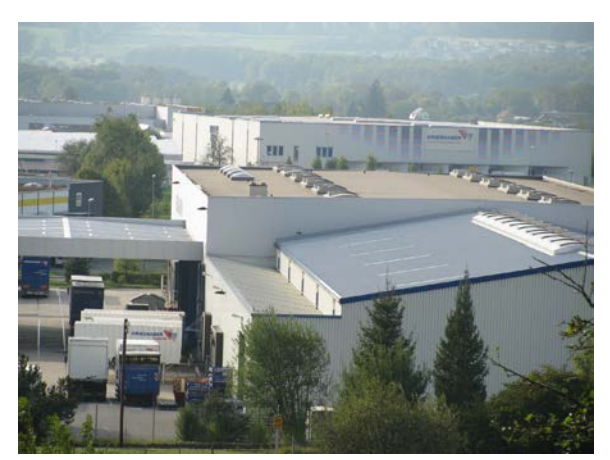

*Abbildung 27: Beispiel eines Gewerbe-Klimatops. Abbildung 28: Beispiel eines Stadtrand-Klimatops.* 

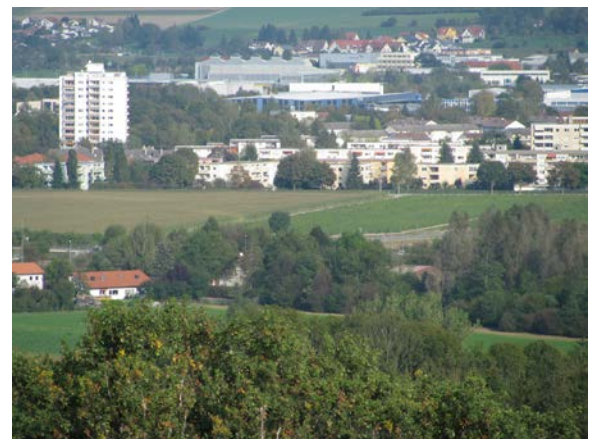

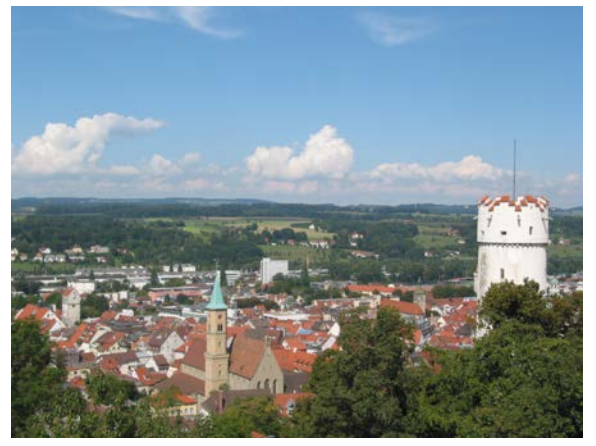

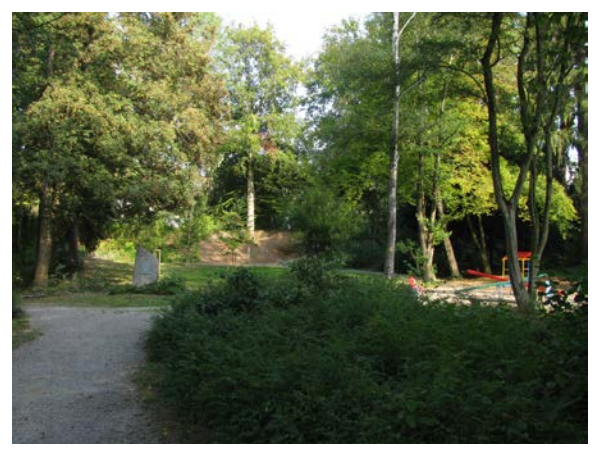

*Abbildung 29: Beispiel eines Stadt-Klimatops. Abbildung 30: Beispiel eines Grünanlagen-Klimatops.* 

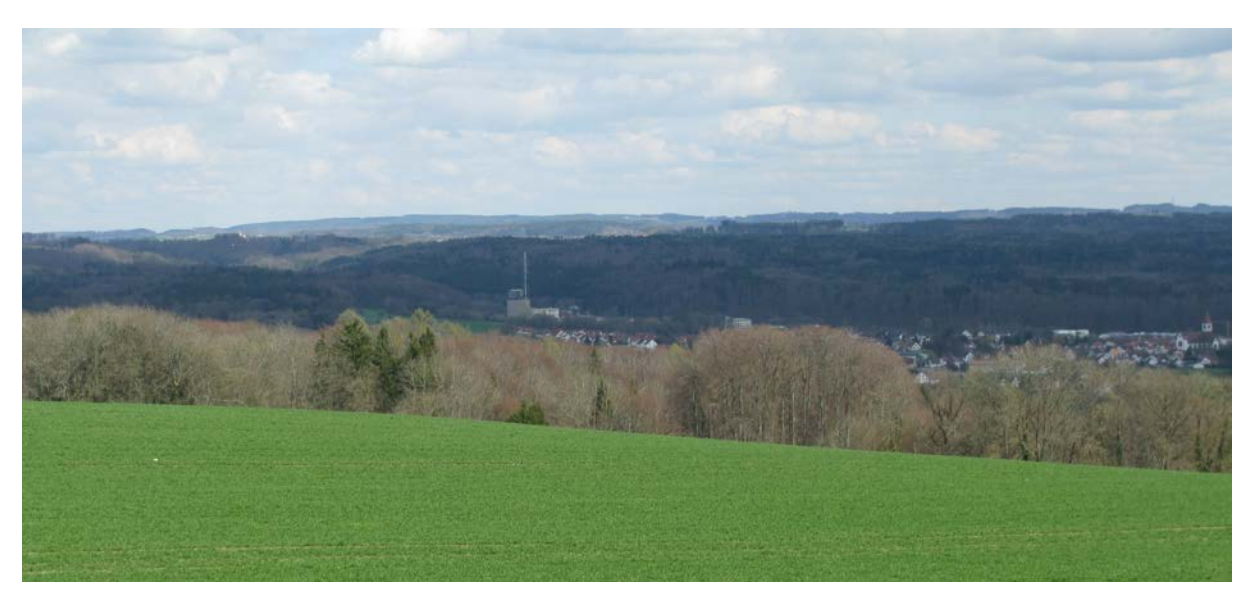

*Abbildung 31: Beispiel eines Wald-Klimatops (Bildmittelgrund).* 

In der folgenden Tabelle werden die Entsprechungen noch einmal zusammengefasst.

| Klimatop             | Entsprechende Landnutzungsklasse: |
|----------------------|-----------------------------------|
| Gewässer-Klimatop    | Gewässer                          |
| Freiland-Klimatop    | Unversiegelte Freiflächen         |
| Wald-Klimatop        | Wald                              |
| Grünanlagen-Klimatop | Unversiegelte Freiflächen/Wald    |
| Gartenstadt-Klimatop | Lockere Siedlung                  |
| Stadtrand-Klimatop   | Lockere Siedlung                  |
| Stadt-Klimatop       | Dichte Siedlung                   |
| Stadtkern-Klimatop   | Dichte Siedlung                   |
| Gewerbe-Klimatop     | Industrie und Verkehr             |
| Industrie-Klimatop   | Industrie und Verkehr             |
| Bahnanlagen-Klimatop | Bahnanlagen                       |

*Tabelle 5: Zuordnung von Landnutzungsklassen zu den Klimatopen nach VDI-Richtlinie 3787.* 

### *3.5.2 Angaben zum Luftaustausch*

Die Belüftung von Siedlungsgebieten durch Kaltluftfluss hat eine wesentliche Funktion insbesondere während austauscharmer Wetterlagen. Deshalb sind in den gängigen Klimaanalysekarten neben den flächenhaft dargestellten Klimatopen auch Piktogramme und Einzelsignaturen zu finden, die auf Kaltluftentstehungs- und Kaltluftsammelgebiete hinweisen und Kaltluftstaubereiche bzw. bodeninversionsgefährdete Gebiete anzeigen. Potentielle Luftaustauschvorgänge werden differenziert in Bergwindysteme und Hangabwinde. Täler bzw. Sattellagen, die als Luftleitbahnen fungieren, werden ebenfalls durch Einzelsignatur hervorgehoben. Durch Farbgebung wird dabei gegebenenfalls eine mögliche Schadstoffbelastung angedeutet (vgl. STÄDTEBAULICHE KLIMAFIBEL (Online-Version), VDI-Richtlinie 3787 Blatt 1, KLIMAATLAS REGION STUTTGART). Bei der vorliegenden Klimaanalysekarte wurde anders verfahren.

# 3.5.2.1 Darstellung potentieller Kaltluftstaugebiete

Die potentiellen Kaltluftstaugebiete wurden aus den Modellergebnissen übernommen und entsprechend den Ausführungen in Kap. 3.2.2 gegliedert (Kaltluftstau reliefbedingt, siedlungsbedingt, an Wald- und Siedlungsrändern). Die Informationen zu den Kaltluftbewegungen wurden in zwei verschiedene Kategorien unterteilt.

## 3.5.2.2 Darstellung potentieller Bergwindsysteme

Aus den mit KLAM\_21 berechneten Volumenströmen wurden Bereiche mit potentiellen Bergwindsystemen bestimmt. Da solche Talabwinde vor allem dann von Bedeutung sind, wenn sie relativ früh am Abend einsetzen, wurde auf die Volumenströme nach zwei Stunden Modellzeit zurückgegriffen. Zu dieser Zeit konzentrieren sich hohe Volumenströme auf Täler mit einer hohen Kaltluftproduktion im Einzugsgebiet und guten Abflussbedingungen.

Aus Darstellungsgründen kann jedoch nicht jeder Wert durch einen entsprechenden Pfeil abgebildet werden. Deshalb wurde ein Filter programmiert, der eine automatisierte Pfeilauswahl ermöglicht ("Maximum-Filter"). Er wird im Folgenden kurz beschrieben:

"Maximum-Filter"

- zunächst werden die Werte an allen "Randpunkten" auf 0 gesetzt (Vermeidung von "Randproblemen")
- Anschließend werden alle Punkte, deren Volumenströme unter einem zu wählenden Grenzwert liegen (hier 15 m<sup>3</sup>/(ms)), ebenfalls auf 0 gesetzt.
- Dann werden die verbliebenen Werte der Größe nach absteigend sortiert. Damit wird die Bearbeitungsreihenfolge festgelegt.
- Beginnend beim Punkt mit den höchsten Volumenströmen werden folgende Schritte abgearbeitet:
- Nur, falls der Wert des Punktes zuvor noch nicht auf 0 gesetzt wurde:
	- wird der Wert des Punktes beibehalten
	- und werden alle anderen Punkte in einer quadratischen Umgebung (vorzugebender Größe) auf 0 gesetzt.
- Beim nächsten Punkt in der Bearbeitungsreihenfolge wird fortgefahren.

Die Abarbeitung in der sortierten Reihenfolge gewährleistet, dass ein Punkt, der seinen Wert behalten hat, sicher nicht mehr durch einen anderen Punkt beeinflusst werden kann. Der neue Datensatz der Volumenströme hat unter anderem die Eigenschaft, dass der Abstand zwischen zwei Punkten mit Wert größer 0 mindestens so groß wie die Seitenlänge der angewandten Maske. Er dient anschließend zur Erzeugung der "Bergwindpfeile", die als blau gefüllte "Flächenpfeile" gezeichnet werden (vgl. Abb. Abbildung 33).

Die Wahl der Umgebungsgröße richtet sich dabei nach dem Maßstab der angestrebten Kartendarstellung. Großmaßstäbige Karten erlauben kleinere Masken, bei kleinmaßstäbigen Karten müssen die "realen Abstände" zwischen den Pfeilen größer sein, damit die Überlappungen nicht zu groß sind.

### 3.5.2.3 Darstellung potentieller Hangabwinde

Zur Bestimmung von Gebieten mit potentiellen Hangabwinden wurden die mit KLAM\_21 berechneten Windgeschwindigkeiten in 2 m Höhe herangezogen. Dabei war ebenfalls zu entscheiden, welcher konkrete Zeitschnitt dafür am besten geeignet ist.

KLAM\_21 ist als Zweischichten-Modell nicht in der Lage, Mehrschicht-Phänomene zu simulieren. Dazu würde etwa ein bodennaher Hangabwind gehören, der auch unter einem bereits talauswärts wehenden Bergwind weiter bestehen kann (solche Situationen sind durch Messungen im Untersuchungsgebiet belegt (vgl. Band 3)). KLAM\_21 würde solch einen Hangwind nur so lange bzw. nur dort wiedergeben, wo die Hänge noch nicht in angesammelter Kaltluft "ertrunken" sind. Dies trifft in den ersten Stunden Modellzeit noch fast überall zu. Da auch für Hangabwinde gilt, dass sie vor allem in den frühen Abendstunden für eine angenehme Abkühlung sorgen können, erscheint es sinnvoll, die erste Stunde Modellzeit als Grundlage für die Bestimmung potentieller Hangwindgebiete heranzuziehen.

In der Klimaanalysekarte werden deshalb die bodennahen Windgeschwindigkeiten (2 m über Grund) nach einer Stunde Modellzeit mit potentiellen Hangabwinden gleichgesetzt und in klassifizierter Form dargestellt. Bei der Interpretation der Karten ist jedoch zu berücksichtigen, dass damit nicht zwangsläufig Hangabwinde während der gesamten Nacht zu erwarten sind.

### *3.5.3 Windrosendarstellungen*

Besondere Bedeutung kommt auch den Windrosendarstellungen in der Klimaanalysekarte zu. Sie sind das Ergebnis des Messprogramms, das innerhalb von REKLIBO durchgeführt wurde (vgl. Band III). Die Werte wurden wetterlagen- und tageszeitenabhängig ausgewertet. Für die Thematik der vorliegenden Kartendarstellung sind die Nachtstunden bei windschwachen Strahlungswetterlagen von besonderer Bedeutung. Die Windrosen stellen die prozentuale Verteilung der Windrichtungshäufigkeit für ebendiese Stunden an den einzelnen REKLIBO-Messstationen dar und unterstützen die Aussagen der Modellergebnisse an vielen Punkten im Untersuchungsgebiet.

### *3.5.4 Verzicht auf Angaben zur Schadstoffbelastung, angehobenen Inversionen und Windfeldveränderungen durch Hochhausbebauung*

Die VDI-Richtlinie 3787 Blatt 1 schlägt zusätzlich zu den flächenhaften Klimatopdarstellungen und den Signaturen zum Luftaustausch auch die Angabe von Piktogrammen zur Anzeige von bodeninversionsgefährdeten Gebieten und Tallagen mit häufigem Boden-/Talnebel vor. In der vorliegenden Kliamaanalysekarte wurde darauf verzichtet, da sich diese Aussagen aus den Mustern der potentiellen Kaltluftstaugebiete und Kaltluftbewegungen ableiten lassen.

Auch Signaturen, die abgehobene Inversionen anzeigen (vgl. ebenfalls VDI-Richtlinie 3787, Blatt 1), wurden nicht aufgenommen. Sie würden auf ausgedehnte Wärmeinseln in bebauten Gebieten hinweisen, da hier relativ hohe Oberflächentemperatur und damit eine erhöhte Turbulenz vorherrschen. Aussagen in einer entsprechenden räumlichen Differenzierung liegen für den Untersuchungsraum jedoch nicht vor, so dass auch hier auf die Verteilung der Landnutzungen, insbesondere auf die verschiedenen Siedlungsklassen verwiesen werden muss.

Es fehlen auch Hinweise zu Windfeldveränderungen, bedingt z.B. durch hohe Gebäude (Hochhäuser mit mindestens 10 Geschossen) oder besondere Geländeerhebungen (Auffüllberge, Halden).

Einfach zu realisieren wäre hingegen die Überlagerung der Darstellung mit den Hauptverkehrsstraßen. Sie haben einen großen Anteil am Emissionsaufkommen. Eine Gefahr erhöhter Schadstoffbelastungen ließe sich dann vor allem dort ablesen, wo sich Industrieflächen und Hauptverkehrsstraßen in Gebieten mit potentiellem Kaltluftstau und nur geringen Luftbewegungen konzentrieren.

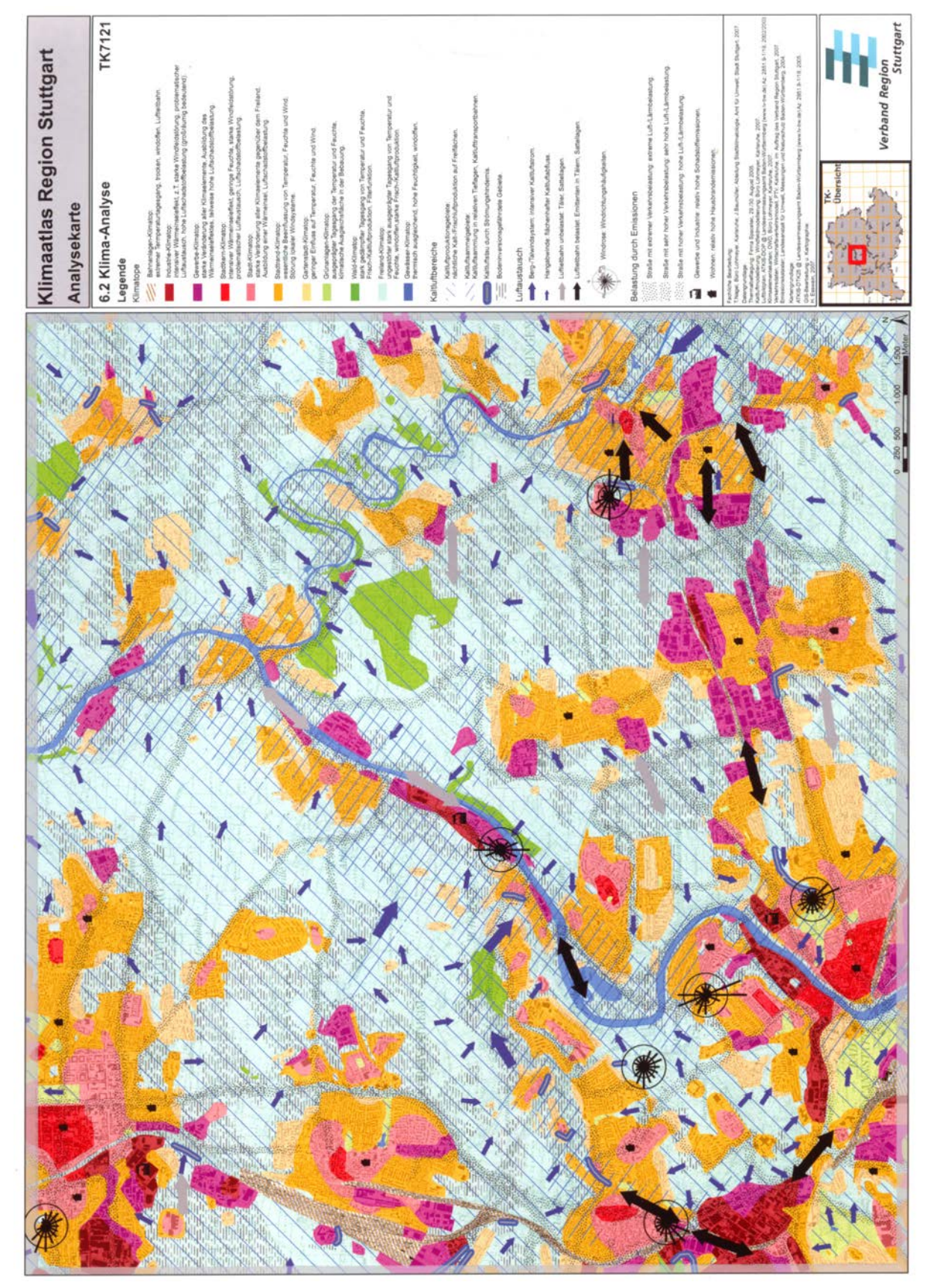

*Abbildung 32: Klimaanalysekarte aus dem Klimaatlas der Region Stuttgart für den Bereich der TK7121 (aus: Klimaatlas Region Stuttgart, S. 154).* 

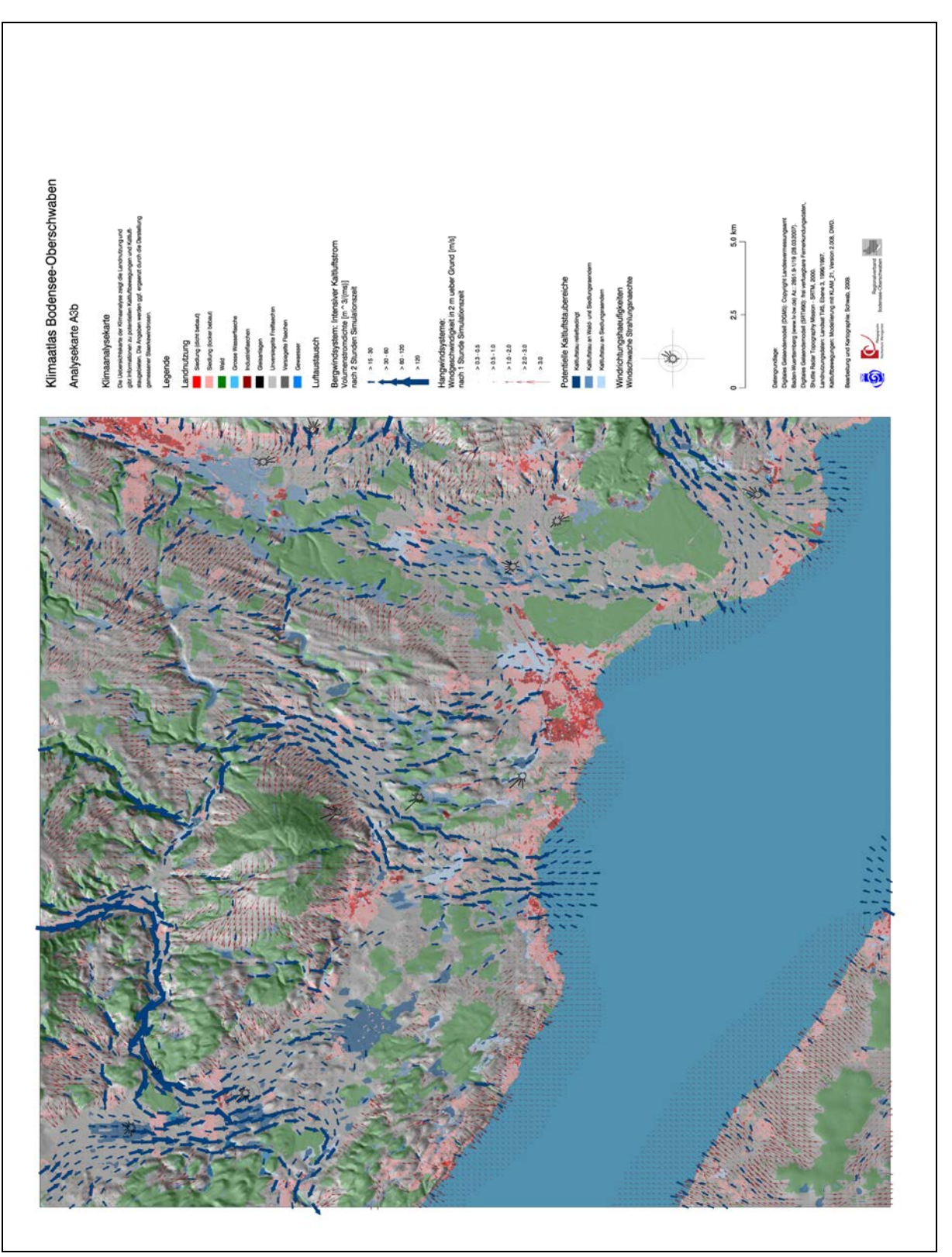

*Abbildung 33: Klimaanalysekarte für den Raum Gehrenberg-Friedrichshafen. Entwurf: Schwab. Erläuterungen im Text.* 

### *3.5.5 Auswertung der Klimaanalysekarte*

Bei der direkten Deutung der Landnutzungsklassen als entsprechende Klimatope muss berücksichtigt werden, dass die Ausweisung von Klimatopen nie parzellenscharf erfolgen kann, da sich hier immer Übergangsbereiche einstellen. Dies erfordert zwangsläufig größere Toleranzen, die selbst bei einer ausführlichen Kartierung inklusive Thermalbefliegung mit bis zu 100 m angegeben werden. Für genauere Aussagen werden zusätzlich fachliche Detailgutachten notwendig (vgl. KLIMAATLAS DER REGION STUTTGART, S. 148). Ferner ist darauf hinzuweisen, dass die verwendeten Landnutzungsdaten aus Satellitenbefliegungen der Jahre 1996 und 1997 abgeleitet wurden. Veränderungen, die sich seither im Landnutzungsmuster ergeben haben, können deshalb in der Karte nicht berücksichtigt sein. In solchen Fällen sind gegebenenfalls Analogieschlüsse zu ziehen.

Die Darstellung der potentiellen Kaltluftstaugebiete liefert Hinweise darauf, wo mit einem stark verlangsamten bzw. stagnierenden Kaltlufttransport zu rechnen ist. Dies ist in Mulden und Beckenstrukturen der Fall, aber auch im Bereich von Talverengungen sowie durch Rückstau an Wald- und Siedlungsrändern. Die entsprechenden Gebiete sind besonders bodeninversionsgefährdet. Es ist mit einer reduzierten Durchlüftung und erhöhten Luftbelastungsrisiken zu rechen. Die sommerlichen Wärmebelastungsrisiken sind reduziert, das Frostrisiko in den Wintermonaten erhöht.

Die Aussagen der Klimaanalysekarte zum Luftaustausch müssen als anwendungsorientierte Zusammenfassung der KLAM\_21-Ergebnisse verstanden werden. Die Karte eignet sich deshalb sehr gut, um innerhalb des Untersuchungsgebiets Teilregionen mit unterschiedlicher Kaltluftempfindlichkeit zu lokalisieren und dies mit den entsprechenden Messergebnissen (Windrosen) zu verifizieren. Es ist jedoch zu empfehlen, neben der Klimaanalysekarte zusätzlich die Entwicklung der Kälteinhalte, Kaltluftmächtigkeiten, Windgeschwindigkeiten und Volumenströme während des gesamten Modelllaufs zu betrachten, um sich ein umfassenderes Bild zu machen.

Hohe Volumenstromdichten zeigen einen intensiven Kaltluftfluss in Tälern und Becken an (Bergwindsysteme), der durch die Konvergenz kleinerer Hangabwindsysteme und die damit verbundene Kältezufuhr hervorgerufen wird. Vor allem dort, wo sich im Bereich von Engstellen Kanalisierungs- und Düseneffekte einstellen, sorgen diese Kaltluftflüsse für eine deutlich verbesserte Durchlüftung. Die Luft- und Wärmebelastungsrisiken sind reduziert. Je kräftiger die Bergwinde ausgeprägt sind, umso geringer ist deren Empfindlichkeit gegenüber Einflüssen durch Bebauungsmaßnahmen. Es ist jedoch zu betonen, dass hohe Volumenströme nicht automatisch mit hohen bodennahen Windgeschwindigkeiten einher gehen. Dies zeigen auch die Ergebnisse der durchgeführten Messungen. Selbst am Ausgang größerer Täler, für die kräftige Bergwindsysteme berechnet werden, wirken Bebauungsstrukturen auf das bodennahen Windfeld stark bremsend (vgl. Handmessungen in 2 m über Grund). Einfache Vertikalsondierungen hingegen belegen, dass in der Höhe trotzdem intensive Kaltluftströme stattfinden.

Mit den dargestellten Windgeschwindigkeiten in 2 m über Grund kann sehr gut auf Gebiete geschlossen werden, in denen frühabendliche Hangabwinde die Belüftungssituation von Siedlungen verbessern. Die potentielle Reichweite solcher Kaltluftbewegungen geht aus den entsprechenden Vektorfeldern hervor. Die starke Reliefabhängigkeit mit einer Reduktion der Windgeschwindigkeiten in der Tal- bzw. Beckenmitte wird dabei ebenso deutlich, wie die bremsende Wirkung von Bebauungsstrukturen. Oben wurde bereits darauf hingewiesen, dass die dargestellten Windfelder nicht zwangsläufig als Mittelwert über die gesamte Nacht gedeutet werden dürfen, obgleich durchaus solche Situationen vorherrschen können. Um hier verbindliche Aussagen treffen zu können, bieten sich Messungen mit einfachen Wetterstationen an, wie dies im Rahmen von REKLIBO durchgeführt wurde.

Die in die Klimaanalysekarte integrierten Windrosendarstellungen zeigen an ausgewählten Standorten die gemittelten Ergebnisse solcher Messungen. Aus den Häufigkeiten der auftretenden Windrichtungen in windschwachen Strahlungsnächten kann auf die Dominanz dieser Phänomene geschlossen werden. Vertiefende Kenntnisse bekommt man über die Betrachtung der nächtlichen Verläufe von Windrichtung und Windgeschwindigkeit (vgl. Band III).

Somit wird deutlich, dass eine Vielzahl der Ausgangsfragestellungen von REKLIBO mit der Karte selber, insbesondere aber in Verbindung mit allen weiteren Simulations- und Messergebnissen, beantwortet werden können (vgl. Tabelle 6).

| Ausgangsfrage                                                                                                    | Modellergebnisse                                                                                                    | <b>Messergebnisse (s. Band 3)</b>                                                                |
|----------------------------------------------------------------------------------------------------|----------------------------------------------------------------------------------------------------|--------------------------------------------------------------------------------------------------|
| Wo in der Region ist verstärkt<br>mit nächtlichen Kalt- und<br>Frischluftströmen zu rechnen?                                    | Ergebnisse von KLAM_21:<br>Bodennahe Windgeschwindig-<br>keiten, Mittlere Windgeschwin-<br>digkeiten, Volumenströme | Messstationen: Vergleich der<br>Einzelstandorte                                                  |
| Handelt es sich dabei um<br>Windsysteme in Tälern (nächt-<br>liche Bergwinde, Talabwinde)<br>oder an Hängen (Hangabwin-<br>de)? | Ergebnisse von KLAM 21:<br>Bodennahe Windgeschwindig-<br>keiten, Mittlere Windgeschwin-<br>digkeiten, Volumenströme | Messstationen: Gezielte Wahl<br>der Einzelstandorte                                              |
| Mit welchen Intensitäten treten<br>sie auf?                                                                                     | Ergebnisse von KLAM_21:<br>Bodennahe Windgeschwindig-<br>keiten, Mittlere Windgeschwin-<br>digkeiten, Volumenströme | Messstationen: Aussagen zu<br>Einzelstandorten<br>Handmessungen: Aussagen zu<br>Einzeltransekten |
| Wie weit reichen sie in die<br>jeweiligen Vorländer hinein?                                                                     | Ergebnisse von KLAM_21:<br>Jeweilige Windfelder                                                                     | Messstationen: Aussagen zu<br>Einzelstandorten<br>Handmessungen: Aussagen zu<br>Einzeltransekten |
| Mit welchen vertikalen Mäch-<br>tigkeiten ist dabei zu rechnen?                                                                 | Ergebnisse von KLAM_21:<br>Entwicklung der Kaltluftmäch-<br>tigkeiten                                               | Einfache Vertikalsondierungen                                                                    |
| Wie verzahnen sie sich nächt-<br>liche Bergwinde und Hangab-<br>winde untereinander?                                            | Ergebnisse von KLAM_21:<br>Entwicklung der Windfelder                                                               | Messstationen: Aussagen zu<br>Einzelstandorten<br>Handmessungen: Aussagen zu<br>Einzeltransekten |
| Wie verzahnen sich Hang-<br>wind- und Talwindsysteme ggf.<br>mit dem Land-See-<br>Windsystem des Bodensees?                     | Ergebnisse von KLAM_21:<br>Entwicklung der Windfelder                                                               | Messstationen: Aussagen zu<br>Einzelstandorten<br>Handmessungen: Aussagen zu<br>Einzeltransekten |
| Wo ist mit starken bodenna-<br>hen Inversionen (Kaltluftseen)<br>zu rechnen?                                                    | Berechnete potentielle Kaltluft-<br>staugebiete                                                                     | Temperaturmessfahrten                                                                            |
| Wo liegen bedeutende Frisch-<br>luft-produzierende Flächen?                                                                     | Ableitung aus Landnutzungsda-<br>ten und DGM<br>Aus den KLAM_21-Daten abge-<br>leitete Kaltlufteinzugsgebiete       |                                                                                                  |

*Tabelle 6: Verwertbarkeit der Modell- und Messergebnisse zur Beantwortung der Ausgangsfragestellungen.* 

Die verbleibenden Fragestellungen haben allesamt eher bewertenden Charakter bzw. zielen auf konkrete Handlungsempfehlungen hin (s. Kap. 3.6).

#### **3.6 Bewertung von Freiflächen**

Zentrales Ziel von REKLIBO ist es, klimakritische Bereiche flächendeckend zu ermitteln und entsprechende Handlungsstrategien vorzuschlagen. Die im vorangegangen Kapitel beschriebene Klimaanalysekarte stellt den Ist-Zustand der lokalklimatologischen Situation dar. Zusammen mit den in Kapitel 3.3 und 3.4 beschriebenen Detailkarten der Kaltluftabflussmodellierung können die Ergebnisse aus dieser Zustandsanalyse für die Landschaftsrahmenund Regionalplanung sowie die kommunale Bauleitplanung verwertet werden, indem eine Bewertung hinsichtlich planungsrelevanter Belange vorgenommen wird. Somit schaffen die vorgestellten Karten die Grundlagen für die Abgrenzung landschaftlicher Raumeinheiten, aus denen verbindliche Festlegungen im Zuge der Regionalplan-Fortschreibung abgeleitet werden können (Regionale Grünzüge und Grünzäsuren). Der Bewertung von Freiflächen kommt dabei eine besondere Bedeutung zu.

### *3.6.1 Bewertung von Freiflächen nach der VDI-Richtlinie 3787 Blatt 1*

In den gängigen Planungshinweiskarten (vgl. VDI-Richtlinie 3787 Blatt 1, STÄDTEBAULICHE KLIMAFIBEL (Online-Version), REGIONALATLAS DER REGION STUTTGART) sind die Hinweise für die Planung nach Freiflächen, Siedlungsflächen und Straßenflächen gegliedert. Sie beziehen sich hauptsächlich auf bauliche Nutzungsänderungen. Zur Ausweisung der entsprechenden Flächen wird dazu eine zuvor erstellte Klimaanalysekarte einer integrierenden Bewertung unterzogen.

Freiflächen werden dabei hinsichtlich ihrer Klimaaktivität eingeordnet. Der Begriff "klimaaktive Fläche" bezieht sich dabei in allgemeiner Weise auf die thermischen wie auch auf die reliefbedingten Voraussetzungen des lokalen Luftaustauschs (Kaltluftentstehungsgebiet, Kaltluftabflussbahnen, Frischluftschneisen). In Tabelle 7 wird diese Einordnung zusammenfassend vorgestellt.

Abbildung 34 zeigt eine Planungshinweiskarte aus dem Klimaatlas der Region Stuttgart. Betrachtet man die Freiflächen, so fällt auf, dass sie fast ausnahmslos in die Klasse "bedeutende Klimaaktivität" eingestuft werden. Im Hinblick auf konkrete Planungssituationen wäre hier eine stärkere Differenzierung wünschenswert.

| Tabelle 7: Bewertung von Freiflächen nach VDI-Richtlinie 3787 Blatt 1. |                                                                                                    |                                                                                                    |                                                                                                    |  |  |
|------------------------------------------------------------------------|----------------------------------------------------------------------------------------------------|----------------------------------------------------------------------------------------------------|----------------------------------------------------------------------------------------------------|--|--|
| Typ                                                                    | <b>Merkmale und Beispiele</b>                                                                                                    | Klimaaktivität                                                                                                    | Empfehlungen                                                                                                    |  |  |
| Freiflächen<br>mit bedeu-<br>tender Kli-<br>maaktivität:               | Freiflächen mit direktem Bezug<br>zum Siedlungsraum:<br>innerstädtische und sied-<br>$\bullet$<br>lungsnahe Grünflächen<br>Flächen im Einzugsgebiet<br>$\bullet$<br>eines Berg-Talwindsystems<br>unbebaute Täler, Klingen<br>$\bullet$<br>und Geländeeinschnitte<br>große zusammenhängende<br>$\bullet$<br>Freiflächen neben dicht be-<br>siedelten Räumen. | hohe Empfindlichkeit<br>$\bullet$<br>gegenüber nutzungs-<br>ändernden Eingriffen<br>Bauliche und zur<br>$\bullet$<br>Versiegelung beitra-<br>gende Nutzungen<br>führen hier zu be-<br>denklichen klimati-<br>schen Beeinträchti-<br>gungen<br>Dasselbe gilt für<br>$\bullet$<br>Maßnahmen, die den<br>Luftaustausch behin-<br>dern. | Bauliche und zur Versie-<br>$\bullet$<br>gelung beitragende Nut-<br>zungen nach Möglichkeit<br>vermeiden<br>Sollten trotzdem Planun-<br>$\bullet$<br>gen in Erwägung gezo-<br>gen werden, klimatische<br>Belange berücksichtigen<br>gegebenenfalls Sonder-<br>$\bullet$<br>gutachten erstellen las-<br>sen                                                                                                    |  |  |
| Freiflächen<br>mit weniger<br>bedeutender<br>Klimaaktivi-<br>tät:      | Freiflächen entweder ohne direk-<br>te Zuordnung zu einem Sied-<br>lungsraum oder mit nur geringer<br>Kaltluftproduktion.                                                                                                    | geringere Empfind-<br>$\bullet$<br>lichkeit gegenüber<br>Nutzungsänderungen                                                                                                    | maßvolle Bebauung ist<br>$\bullet$<br>möglich, sofern sie den<br>regionalen Luftaustausch<br>nicht wesentlich beein-<br>trächtigt.<br>Klimatisch bedeutsame<br>$\bullet$<br>lokale Gegebenheiten<br>wie z.B. Klingen (Tobel),<br>Schneisen, Bachläufe<br>etc. sind jedoch bei der<br>Planung zu berücksichti-<br>gen.<br>Erhaltung von Grünflä-<br>$\bullet$<br>chen und Grünzügen<br>Schaffung von Dach- und<br>$\bullet$<br>Fassadenbegrünungen<br>möglichst geringe Ge-<br>$\bullet$<br>bäudehöhen sowie wind-<br>offene Gebäudeanord-<br>nungen |  |  |
| Freiflächen<br>mit geringer<br>Klimaaktivi-<br>tät                     | Freiflächen, die aufgrund ihrer<br>Lage und Exposition von Sied-<br>lungen abgewandt oder für die<br>Kalt- und Frischluftproduktion<br>relativ unbedeutend sind:<br>Kuppenlagen<br>$\bullet$<br>gut durchlüftete Gebiete mit<br>schwach ausgeprägten Re-<br>liefverhältnissen außerhalb<br>der Siedlungsgebiete                                             | nur geringer Einfluss<br>$\bullet$<br>auf Siedlungsgebiete<br>relativ stabil gegen-<br>$\bullet$<br>über Nutzungsände-<br>rungen                                                                                                    | bauliche Eingriffe sind<br>$\bullet$<br>möglich<br>selbst Bauwerke wie<br>$\bullet$<br>Hochhäuser oder groß-<br>flächige Gewerbegebiete<br>Beachten, dass bezüg-<br>$\bullet$<br>lich der Hauptwindrich-<br>tung die Durchlüftungs-<br>möglichkeit erhalten<br>bleibt<br>Bei der Planung empfind-<br>$\bullet$<br>licher Nutzungen das<br>schon vorhandene Emis-<br>sionsaufkommen beach-<br>ten                                                                                                    |  |  |

*Tabelle 7: Bewertung von Freiflächen nach VDI-Richtlinie 3787 Blatt 1.* 

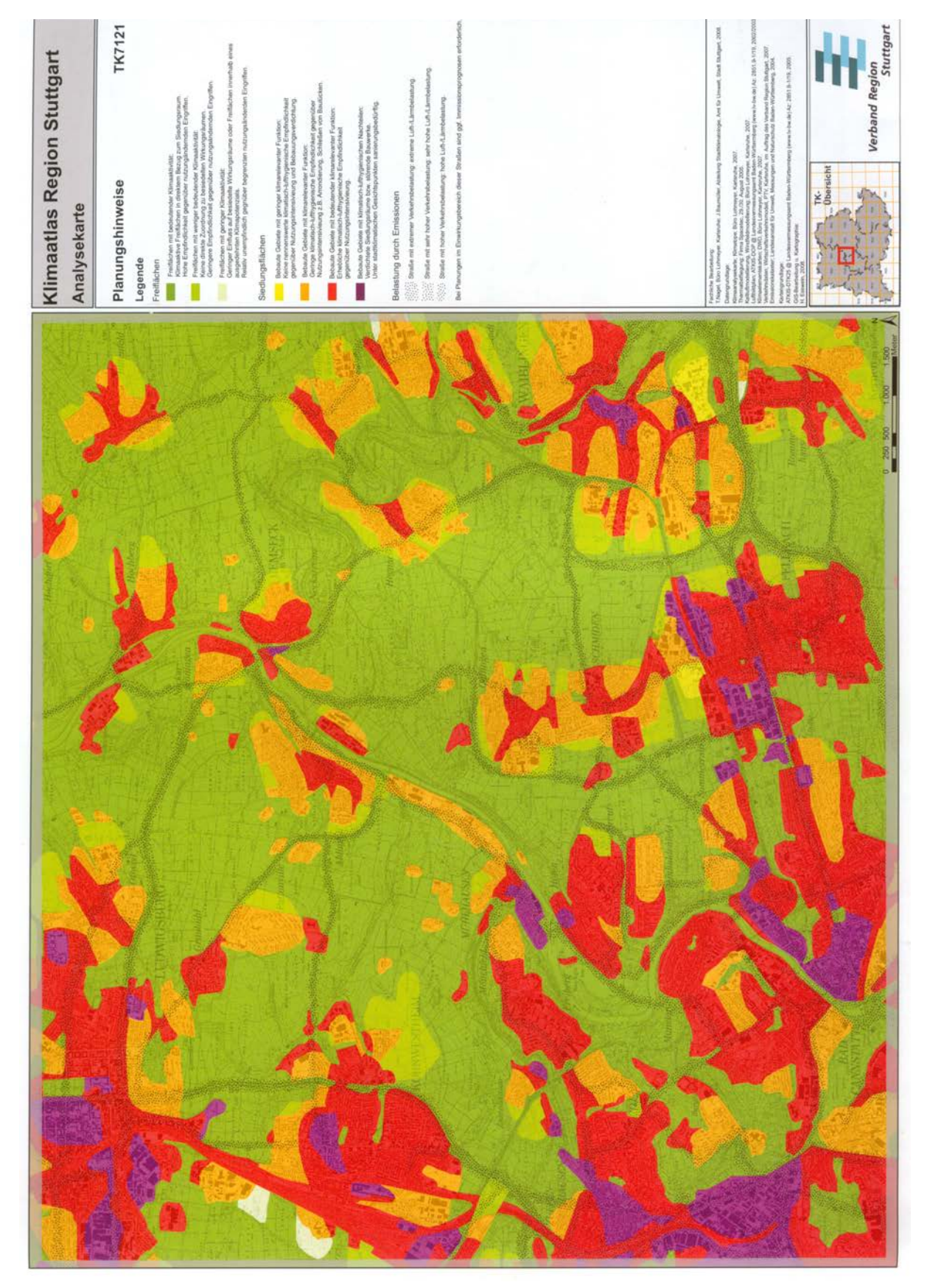

*Abbildung 34: Planungshinweiskarte aus dem Klimaatlas der Region Stuttgart für den Bereich der TK7121 (aus: Klimaatlas Region Stuttgart, S. 160).* 

# *3.6.2 Bewertung von Freiflächen im vorliegenden Projekt REKLIBO*

Für eine planungsrelevante Bewertung der Freiflächen im Rahmen von REKLIBO wurden in enger Absprache mit dem Auftraggeber eigene Verfahren entwickelt, mit deren Hilfe aus den mit KLAM\_21 berechneten Daten wichtige Leitbahnen für lokale Kaltluftbewegungen (Bergwinde und Hangabwinde) und gleichzeitig die wichtigen Herkunftsgebiete der Kaltluft flächenhaft herausgearbeitet werden können (vgl. Kapitel 3.4). Mit den entsprechenden Karten können Freiflächen, die eine große Bedeutung hinsichtlich der Kaltluft- und Frischluftversorgung größerer Siedlungen haben, lokalisiert und räumliche Zusammenhänge verdeutlicht werden.

Für eine abschließende Bewertung sind folgende Grundgedanken sinnvoll:

- Je näher die betroffenen Flächen an ihren potentiellen Wirkungsräumen liegen, desto höher ist ihre Klimaaktivität zu bewerten (besondere Bedeutung der frühen Abendstunden).
- Je länger ein Bergwind simuliert wird, umso höher ist seine Klimaaktivität zu bewerten, zumal mit einem langen Anhalten auch immer ein frühes Einsetzen verbunden ist.
- Je höher die Windgeschwindigkeit der simulierten Hangabwinde ist, desto höher ist ihre Klimaaktivität zu bewerten.

## *3.6.3 Hinweise für die Planung*

Aus der Bewertung können Hinweise für die Planung abgeleitet werden. Dabei kann auf Prinzipien und Formulierungen zurückgegriffen werden, die unter anderem in der STÄDTE-BAULICHEN KLIMAFIBEL (INNENMINISTERIUM BADEN-WÜRTTEMBERG, 2004) und im Abschlussbericht der Regionalen Klimaanalyse Südlicher Oberrhein (REKLISO, S. 89 ff) aufgelistet sind.

Mit einer positiven Wirkung ist dort zu rechnen, wo die angezeigten Luftleitbahnen bzw. Kaltlufteinzugsgebiete weitestgehend frei von Emittenten sind. Diese positive Wirkung kann erhalten werden, wenn:

- auf den entsprechenden Flächen *keine Emittenten* angesiedelt werden.
- durch das *Freihalten der* entsprechenden *Flächen* die *Entstehungsgebiete der Kaltluft* erhalten bleiben.
- durch die *Vermeidung von Strömungshindernissen* die Luftbewegungen nicht gebremst werden.
- durch eine *offene Gestaltung der Ortsränder* eine möglichst *hohe Eindringtiefe* in die Siedlungskörper hinein erreicht wird.

Insbesondere gilt:

- Die Freihaltung breiter zusammenhängender Freiraumkorridore parallel zur Talachse fördert den Luftaustausch. Dies gilt besonders in Talräumen, in denen durch das Geländerelief eine starke räumliche Kanalisierung der bodennah fließenden Luftströmungen erfolgt.
- Quer zu den Kalt- und Frischluftströmen angeordnete, ungegliederte Siedlungskörper wirken auf diese stark bremsend.
- Ein vollständiges Zusammenwachsen von Siedlungsteilen und Ortslagen behindert den Luftaustausch ebenfalls.

Die Eindringtiefe der Frischluft in den Siedlungskörper wird positiv beeinflusst

• durch eine Anordnung der Gebäudekörper und Straßenfluchten längs zu den Ausgleichströmungen.

- durch Grünzüge innerhalb der Siedlungsflächen: Sie dienen als Belüftungsschneisen bzw. Luftleitbahnen.
- wenn *Gebäudehöhen* und *Bebauungsdichten* an den Siedlungsrändern deutlich unter jenen der Siedlungskerne liegen.

Natürlich beziehen sich die genannten Hinweise allesamt auf eine möglichst optimale klimatische bzw. lufthygienische Situation. In bestimmten Situationen können sich jedoch durchaus Abwägungsprobleme ergeben. So wären etwa südost- bis südwestorientierte Hangbereiche aufgrund ihrer thermischen Gunst unter energetischen Gesichtspunkten für eine Besiedlung besonders gut geeignet. Demgegenüber steht jedoch ihre wichtige Bedeutung als Kalt- und Frischluftlieferanten. Bei einer baulichen Nutzung sind die dadurch entstehenden Konflikte durch eine sinnvolle Bauleitplanung zu minimieren.

### **3.7 Die Ergebnisse von REKLIBO als Grundlage zur Abgrenzung landschaftlicher Raumeinheiten**

Mit den in den vorangegangenen Kapiteln beschriebenen Karten werden Flächen, die hinsichtlich der Kalt- und Frischluftversorgung von besonderer Bedeutung sind, in den entsprechenden räumlichen Zusammenhängen in differenzierter Form wiedergegeben. Auch wenn die Aussagen dieser Karten nicht parzellenscharf gedeutet werden dürfen (Methodik), so können sie dennoch als Grundlage für die Abgrenzung landschaftlicher Raumeinheiten im Zuge der Regionalplan-Fortschreibung herangezogen werden. Die damit verbundene verbindliche Festlegung von Vorrang-, Vorbehalts und Ausschlussgebieten (z.B. Festlegung von regionalen Freihalteflächen: Regionale Grünzüge und Grünzäsuren) muss neben den klimatischen Gesichtspunkten jedoch auch alle anderen Nutzungsaspekte und Schutzgüter abwägen.

Falls in klimakritischen Bereichen auf eine Nutzung, die mit markanten baulichen Veränderungen verbunden ist, nicht verzichtet werden kann, geben die Handlungsempfehlungen Hinweise darauf, wie die negativen Auswirkungen solcher Nutzungsänderungen auf das Lokalklima minimiert werden können. Es ist dann auf eine klimatisch sinnvolle Gestaltung des Bauvorhabens zu achten (Gebäudehöhen, Gebäudeanordnung, Ventilationsschneisen, Grünflächenanteil, Dach- und Fassadenbegrünungen). Vertiefende Detailfragen im Zusammenhang mit Bebauungsplänen müssen gegebenenfalls durch gesonderte Gutachten geklärt werden. Wie mit vergleichsweise einfachen Messverfahren vorab differenziertere Aussagen möglich sind, wird in Teil III des Abschlussberichts beschrieben.

## **3.8 Zur Anwendung der REKLIBO-Ergebnisse in Planungsverfahren**

Nachdem die grundsätzlichen Methoden der Erkenntnisgewinnung und die jeweiligen Darstellungsarten aufgezeigt wurden, soll im Folgenden beschrieben werden, wie die vorliegenden Ergebnisse in konkreten Planungsverfahren zur Anwendung kommen können.

Um die Durchlüftungsverhältnisse am planungsrelevanten Standort grob einschätzen zu können, eignet sich ein Blick auf die Karten des Klimaatlas von Baden-Württemberg (LUBW, 2006 bzw. Band 1 des vorliegenden Abschlussberichts). Hier sind die *Karten zur Durchlüftungssituation und zur Wärmebelastung* von besonderer Bedeutung. Mit ihnen kann geklärt werden, ob im betreffenden Raum überhaupt mit Belastungssituationen zu rechnen ist. Gerade im Hinblick auf die Wärmebelastung ist bei der Bewertung der Karten zu berücksichtigen, dass es durch den allgemeinen Klimawandel langfristig zu einer deutlichen Zunahme der Temperaturen, insbesondere auch zur Zunahme sommerlicher Hitzeperioden kommen kann.

Aussagen zu den *allgemeinen Windverhältnissen* lassen sich auf der Basis unterschiedlicher Quellen machen. Für Aussagen zur Situation im Jahresmittel eignen sich die Stationen der Landesanstalt für Umwelt, Messungen und Naturschutz (LUBW). Ihre Daten sind in Form von Hauptwindrichtungen und Windstärken in 10 m über Grund online verfügbar und als Stärkewindrosen in Karte G7 dargestellt. Allerdings werden die Standorteigenschaften der LUBW-Stationen nur selten direkt mit den Verhältnissen im Planungsraum vergleichbar sein. Als Ergänzung können deshalb auch die von der LUBW mit Hilfe aufwendiger Modelle berechneten synthetischen Stärkewindrosen herangezogen werden (vgl. Karte G8). Auch sie geben jedoch nur die Windverhältnisse im Jahresmittel an und liefern keine spezielle Auskunft über die *Situation bei windarmen Strahlungswetterlagen*, die hinsichtlich der potentiellen Belastungssituationen aber von besonderer Bedeutung sind. Hier empfiehlt sich die Nutzung der im Rahmen von REKLIBO erfassten Zeitreihen.

Zunächst sollten dazu die charakteristischen Merkmale (insbesondere Relief und Landnutzung) des Planungsraums im Hinblick auf die in Band 1 dargelegte landschaftliche Gliederung der Region Bodensee-Oberschwaben beschrieben werden. Ist der Planungsraum einem entsprechenden Landschaftstyp zugeordnet (Zungenbecken, Hügellandschaft, Endmoränenlandschaft, Schotterebene, Schmelzwasserrinne, Tobellandschaft), so kann unter den insgesamt sieben Teilgebieten des REKLIBO-Messprogramms (vgl. Band 3) für Vergleichszwecke jener ausgewählt werden, der im Hinblick auf Relief und Landnutzung dem Planungsraum am ähnlichsten ist. Die in diesem Teilgebiet erfassten Messdaten können dann näher betrachtet werden, um die potentielle Durchlüftungssituation im Planungsraum abzuschätzen. Auch hier gilt jedoch: Da Messergebnisse immer stark von den jeweiligen Standorteigenschaften abhängen, ist eine direkte Übertragbarkeit auf den entsprechenden Planungsraum nicht möglich.

Einen flächenhaften Überblick bekommt man durch die Auswertung der Ergebnisse der Kaltluftabflussmodellierung. Der schnellste Zugang wird durch die Betrachtung der Klimaanalysekarte ermöglicht. Sie fasst die wesentlichen Modellergebnisse zusammen und gibt hilfreiche Aussagen zum Luftaustausch.

Die Karten zu den Hangwind- und Bergwindeinzugsgebieten sind bei der Auswertung der Klimaanalysekarte als hilfreiche Ergänzung heranzuziehen. Sie heben wichtige Luftleitbahnen für lokale Kaltluftbewegungen (Bergwinde und Hangabwinde) und die wichtigen Herkunftsgebiete der Kaltluft hervor und verdeutlich noch einmal die räumlichen Zusammenhänge.

Für ein vertieftes Verständnis der ablaufenden Prozesse können die zeitlichen Entwicklungen der verschiedenen Modellergebnisse mit herangezogen werden. Dies gilt vor allem für folgende Daten:

- Entwicklung der Kaltluftmächtigkeiten
- Entwicklung der bodennahen und der mittleren Windgeschwindigkeiten
- Entwicklung der Volumenströme

Die umfangreichen Informationen aus den genannten Karten stellen eine gute Grundlage dar, um festzustellen, ob der Planungsraum in einem klimakritischen Bereich liegt. Ist dies der Fall ist, so sollten gegebenenfalls zusätzlich vertiefende Untersuchungen in Form von Detailgutachten durchgeführt werden.

# **4 Kartenteil**

## **4.1 Grundlagenkarten (G1-G8)**

Die im Folgenden vorgestellten Grundlagenkarten sollen einen kurzen Überblick über das Untersuchungsgebiet liefern. Zunächst werden die Verwaltungsgrenzen und die Messstationen dargestellt. Die Karten der Geländehöhe, des Schattenreliefs und der Geländeneigung (Karten G3, G4, G5) vermitteln einen guten Eindruck über die geomorphologische Situation des Untersuchungsraumes. Die Verbreitung der verschiedenen Landnutzungen geht aus Karte G6 hervor. Die Karten G7 und G8 zeigen die Stärkewindrosen der LUBW-Stationen bzw. die mit Modellen berechneten synthetischen Windrosen an ausgewählten Standorten.

Die Besprechung der Karten erfolgt in kompakter Form, da die wesentlichen Punkte zu Relief und Landnutzung bereits in Band 1 des Abschlussberichts zusammenfassend dargestellt wurden. Dies gilt auch für die klimatologischen Grundlagen, die aus den Karten des Klimaatlas Baden-Württemberg abgeleitet wurden. Diese Karten werden hier nicht mehr aufgeführt und besprochen.

### *4.1.1 Messstationen (Karte G2)*

Die Übersichtskarte zeigt die Region Bodensee-Oberschwaben mit den Landkreisen Ravensburg und Sigmaringen und dem Bodenseekreis sowie den angrenzenden Landkreisen.

Eingezeichnet ist die Lage ausgewählter Messstationen. Dabei handelt es sich zum einen um LUBW-Messstationen, deren Winddaten in Form von Jahresmittelwerten online verfügbar sind, sowie um die im Rahmen von REKLIBO betriebenen einfachen Funk-Wetterstationen (vgl. Band 3). Zusätzlich wurden, ebenfalls an ausgewählten Standorten, modellierte Winddaten aus dem Online-Datendienst der LUBW abgefragt und in Form "synthetischer" Windrosen dargestellt. Auch diese Standorte wurden in die Karte aufgenommen.

Es ist gut zu erkennen, dass mit der getroffenen Wahl alle in Band 1 beschriebenen naturräumlichen Einheiten erfasst sind. Die Daten der Station auf dem Höchsten stehen repräsentativ für die eher großräumigen Prozesse und Anströmrichtungen. Mit den Stationen in Tal-, Becken- und Hanglagen kann hingegen der modifizierende Einfluss des Reliefs gezeigt werden. Insgesamt verteilen sich die Stationen auf den gesamten Untersuchungsraum, so dass auch großräumige Unterschiede wiedergegeben werden können.

# *4.1.2 Höhe, Schattenrelief und Neigung (Karten G3, G4 und G5)*

Aus den Karten zur Geländehöhe und Geländeneigung sowie aus der Schummerungskarte geht die landschaftliche Gliederung des Untersuchungsraumes sehr gut hervor.

Zu erkennen sind zahlreiche weitgespannte Beckenlandschaften in unterschiedlicher Höhenlage. Die Beckenböden im mittleren Schussenbecken und im Salemer Becken liegen auf ca. 400 bis 450 m über NN. Die weiter nördlich bzw. östlich gelegenen Wilhelmsdorfer, Altshausener und Wurzacher Becken liegen, wie das Nördliche Schussenbecken bei Aulendorf, wesentlich höher (550 – 650 m).

Die markanten wallartigen Höhenzüge (Endmoränen) überragen das umliegende Gebiet nur selten um mehr als 50 m. Sie sind vor allem in der Schumerungs- und Neigungsdarstellung deutlich zu erkennen. Dies gilt auch für die Hügellandschaften im südlichen Teil des Untersuchungsgebietes (Drumlinfelder bei Salem, Markdorf und Wangen) und die kleineren sanft nach Norden zur Donau abfallenden Tälchen (Schmelzwasserrinnen) mit ihren vergleichsweise breiten Talböden. Sie heben sich deutlich von den nacheiszeitlich entstanden Tobeln

ab, die als kurze steile Kerb- bzw. Kerbsohlentäler zum Bodensee oder zu den tiefen Becken hin orientiert sind.

Als besonders markante Tallandschaften treten das Durchbruchstal der Donau mit den Tälern der nördlichen Zuflüsse, das Deggenhausertal und das Argental hervor. Als besonders markante Erhebungen mit Höhen über 750 m sind der Gehrenberg, das Höchsten-Bergland sowie die Adelegg gut zu erkennen. Auch auf der Schwäbischen Alb werden solche Höhen erreicht.

Gerade im Hinblick auf die Ausprägung lokalklimatischer und lufthygienischer Eigenschaften sind diese naturräumlichen Einheiten von Bedeutung. Vor allem die Neigungskarte gibt erste Hinweise darauf, wo verstärkte Kaltluftbewegungen erwartet werden können.

Betrachtet man die Flächenanteile verschiedener Höhen- und Neigungsklassen im Untersuchungsraum, so ergeben sich folgende Verteilungen:

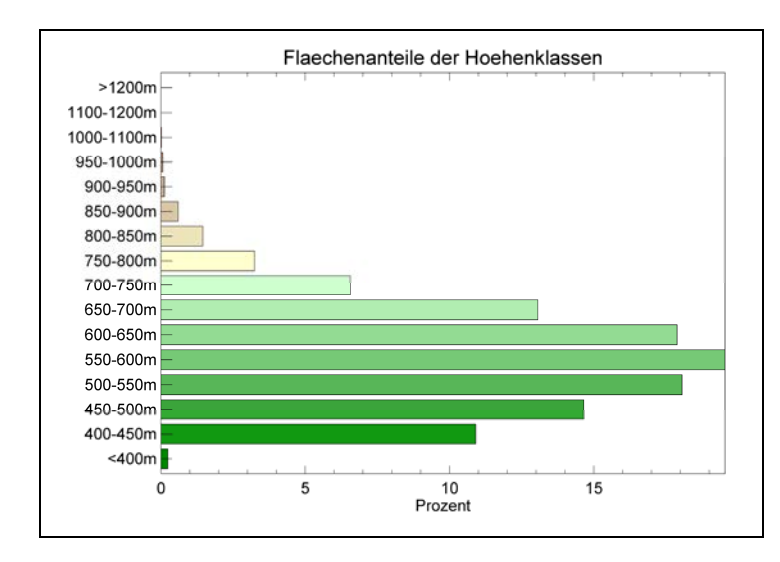

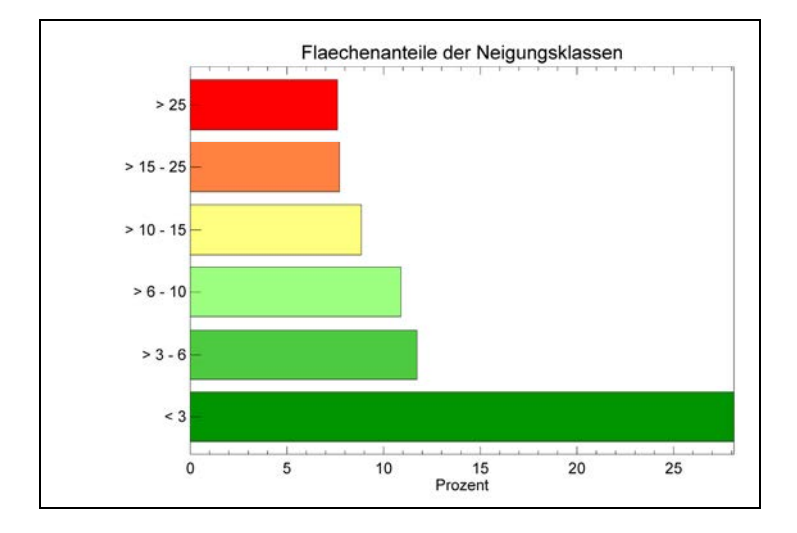

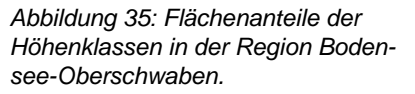

*Abbildung 36: Flächenanteile der Neigungsklassen in der Region Bodensee-Oberschwaben.* 

# *4.1.3 Landnutzung (Karte G6)*

Die Landnutzungskarte beruht auf einer Landnutzungsklassifikation auf der Basis multitemporaler Auswertungen von Landsat TM 5-Aufnahmen aus den Jahren 1997 und 1996 (vgl. 3.1.3). Innerhalb der Siedlungsgbiete liefern diese Daten eine Differenzierung zwischen locker und dicht bebauten Flächen. Dies ist für stadtklimatologische Fragestellungen von großer Bedeutung. Auf eine Differenzierung der Freiflächen wurde hingegen verzichtet, weil sich Ackerflächen, Brachflächen und Grünland hinsichtlich der zentralen Fragestellungen von Kaltluft-/Frischluftproduktion und -bewegung nur unwesentlich unterscheiden.

Die Landnutzung in der Region wird dominiert von Freiflächen (über 62 %). Während in den nördlich gelegenen Altmoränengebieten der Ackerbau dominiert, treten mit zunehmender Alpennähe die Grünlandflächen (Wiesen und Weiden) immer mehr in den Vordergrund.

Ca. 31,5 % des Untersuchungsraumes sind waldbedeckt. Dabei handelt es sich sowohl um einzelne größere zusammenhänge Gebiete (z.B. Tettnanger Wald, Altdorfer Wald, Wagenhart, Sigmaringer Forst usw.), als auch um sehr kleine Flächen wie etwa die bewaldeten Kuppen kleinerer Hügel.

Die für Oberschwaben typischen Moorlandschaften (z.B. Wurzacher Ried, Pfrunger Ried, Federsee-Ried) gehen aus der Karte nicht hervor, da sie in den Kategorien "Unversiegelte Freifläche" und "Wald" aufgehen. Auch Flächen mit Sonderkulturen (Obst, Wein, Hopfen in Bodenseenähe) werden der Klasse "Unversiegelte Freifläche" zugeordnet.

Berücksichtigung finden jedoch Gebiete mit großflächigem Kiesabbau. Sie fallen zwar in Bezug auf den Gesamtraum prozentual nicht ins Gewicht, sind als Kategorie "Versiegelte Freifläche" aber z.B. rund um die größeren Baggerseen zu erkennen (z.B. bei Ostrach, Pfullendorf, Krauchenwies).

Großflächige Siedlungsgebiete weist die Region im Verdichtungsraum zwischen Friedrichshafen und Ravensburg-Weingarten auf. Auf der Karte sind ferner die als Mittelzentren ausgewiesene Städte Überlingen, Pfullendorf, Sigmaringen, Bad Saulgau, Bad Waldsee, Leutkirch und Wangen gut zu erkennen. Auch die in unmittelbarer Nachbarschaft der Region liegenden Oberzentren Konstanz und Memmingen sowie die Mittelzentren Stockach, Tuttlingen, Albstadt, Riedlingen, Biberach, Lindenberg und Lindau gehen aus dem Bild der Landnutzungen hervor.

Innerhalb dieser Siedlungsbereiche differenziert die Karte zwischen dicht und locker bebauten Flächen. Auch Industrieflächen und Gleisanlagen werden separat ausgewiesen. Da die Klassenzuordnung ausschließlich auf den spektralen Signaturen der jeweiligen Flächen zur Zeit der Satellitenbildaufnahme beruht, der Übergang zwischen solchen Klassen aber fließend ist, muss mit Fehlklassifikationen gerechnet werden. Man erkennt jedoch deutlich, dass sich dicht bebaute Flächen zumeist zentral in größeren Siedlungen finden lassen. Auffällig sind auch die häufig am Rand der Siedlungen liegenden Industrie- und Gewerbeflächen.

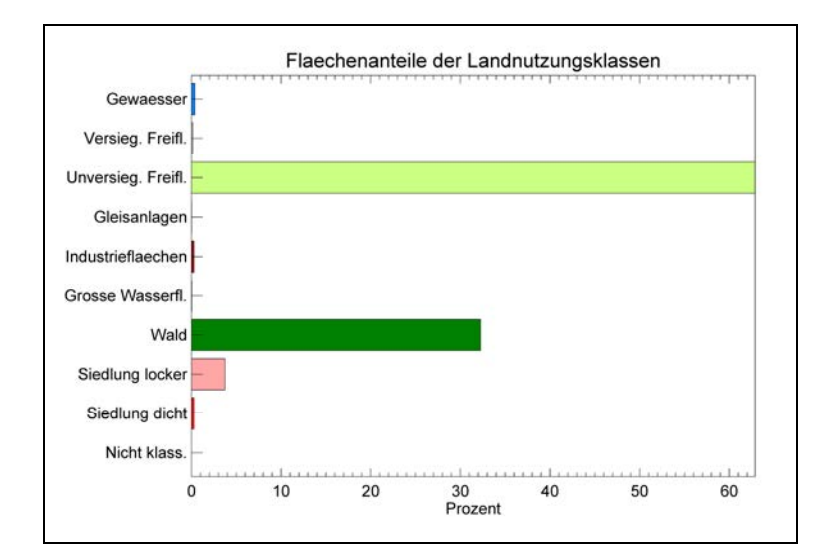

*Abbildung 37: Flächenanteile der Landnutzungsklassen in der Region Bodensee-Oberschwaben. Die Fläche des Bodensees zählte bei der quantitativen Analyse nicht zum Regionsgebiet.* 

# **4.2 Ergebniskarten (E1-E7)**

# *4.2.1 Potentielle Kaltluftstaugebiete (Karte E1)*

Die Darstellung der potentiellen Kaltluftstaugebiete liefert Hinweise darauf, wo mit einem stark verlangsamten bzw. stagnierenden Kaltlufttransport zu rechnen ist. Die entsprechenden Gebiete sind besonders bodeninversionsgefährdet. Es ist mit einer reduzierten Durchlüftung und erhöhten Luftbelastungsrisiken zu rechen. Die sommerlichen Wärmebelastungsrisiken sind reduziert, das Frostrisiko in den Wintermonaten erhöht (vgl. Band 1).

Die potentiellen Kaltluftstaugebiete wurden mit einem Flutungsalgorithmus bestimmt, der aus Höhenwerten die abflusslosen Hohlformen berechnet. Um die Einflüsse der reinen Orographie von jenen der Wald- und Siedlungsflächen zu trennen, wurden mehrere Modellrechnungen mit und ohne Überhöhung der Siedlungs- und Waldflächen durchgeführt. Die Ergebnisse der Berechnungen werden in einer einzigen Karte dargestellt.

### 4.2.1.1 Reliefbedingter Kaltluftstau

Reliefbedingter Kaltluftstau zeigt sich großflächig im Bereich einiger großer Beckenlandschaften (Wilhelmsdorfer Becken, Illmensee-Becken, Wurzacher Becken, Federseebecken). Etwas kleiner sind die berechneten Staubereiche südlich von Meßkirch, zwischen Salemer Becken und Überlingen, südlich von Ahausen, im Gebiet der Blitzenreuter Seenplatte, zwischen Waldburg und Kißlegg, westlich von Bodnegg, sowie in den Tälern von Donau und Lauchert (unter anderem zwischen Sigmaringen und Scheer). Sehr kleine Hohlformen findet man in großer Zahl in der stark kuppigen Jungmoränenlandschaft des südlichen Untersuchungsgebietes, insbesondere innerhalb der hügeligen Drumlinlandschaften.

### 4.2.1.2 Wald- und siedlungsbedingter Kaltluftstau

In Abhängigkeit von der Lage im Gelände ergeben sich an Wald- und Siedlungsrändern unterschiedlich große Staubereiche. Stauflächen an Siedlungsrändern sind besonders auffällig nördlich von Ravensburg, Friedrichshafen und Kluftern. Aber auch an den Orsträndern von Aulendorf, Altshausen, Mengen, Sigmaringen und Meßkirch werden Staueffekte berechnet.

## *4.2.2 Sonnenuntergangszeiten als potentielle "Startzeiten der Kaltluftproduktion" (Karten E2a – E2c)*

Die Ergebnisse der Modellrechnungen mit dem Beschattungsmodell SOMOD werden in den Karten E2a – E2c vorgestellt. Da für die zu untersuchenden Fragestellung die Abendstunden von besonderem Interesse sind, kommen für drei ausgewählte Tage im Jahr jeweils ein Beschattungsmuster (noch vor dem astronomischen Sonnenuntergang) und die Sonnenuntergangszeiten zur Darstellung. Letztere werden in Minuten vor dem astronomischen Sonnenuntergang angegeben.

Das Beschattungsmuster für den 21.06. um 20 Uhr (MEZ) zeigt die noch besonnten westexponierten Flächen und die bereits im Schatten liegenden ostexponierten Hänge (z.B. am Gehrenberg, im Deggenhausertal, im mittleren Schussenbecken und in den angrenzenden Tälern, in der Sigmaringer Talweitung). Bei genauerer Betrachtung des Schattenwurfs lässt sich die Richtung der Sonnenstrahlen nachvollziehen. Zur Zeit der Sommersonnenwende (21.06.) geht die Sonne im Nordwesten unter. Die entsprechenden Schatten verlaufen also von Nordwest nach Südost. Neben den ostexponierten Hängen liegen auch viele Täler bereits im Schatten. Freilich hängt der exakte Moment der Beschattung stark von der Orientierung, der Tiefe und der Steilheit der jeweiligen Täler und Talhänge ab. Gebiete, die nicht von größeren Erhebungen umgeben sind, erfahren recht lange am Abend eine direkte Sonnenbestrahlung. Zu solchen Gebieten, die anteilmäßig im Untersuchungsraum bei weitem überwiegen, gehören alle Hochlagen und das weitgespannte südliche Schussenbecken.

Die Karte der Sonnenuntergangszeiten gibt Auskunft über die Entwicklung der Beschattung während der gesamten Phase des Sonnenuntergangs. Dunkel dargestellte Flächen liegen bereits deutlich vor dem astronomischen Sonnenuntergang im Schatten. Weiß eingefärbte Flächen liegen bis zum allgemeinen Sonnenuntergang in der Sonne. Die entsprechenden Übergangsklassen werden in jeweils 5 Minuten-Schritten differenziert dargestellt. Damit lässt sich aus der Karte unter anderem entnehmen, wie der Schattenwurf in Tal- und Beckenlandschaften von Nordwesten nach Südosten vordringt. Ferner wird deutlich, wie viel früher die tief eingeschnittenen Täler nicht mehr von direkter Sonnenstrahlung erreicht werden.

Analoge Überlegungen lassen sich für den 21.03. (entspricht von der Beschattungssituation dem 23.09.) und den 21.12. anstellen. Dabei sind folgende Punkte zu berücksichtigen: Der Zeitpunkt des astronomischen Sonnenuntergangs liegt entsprechend der Jahreszeit wesentlich früher, die Einfallswinkel der Sonnenstrahlen während der vorausgegangenen Nachmittagsstunden sind flacher und die Richtung der Sonnenstrahlen zum Zeitpunkt des Sonnenuntergangs verschiebt sich von Nordwesten (im Sommer) über Westen (im Frühjahr und Herbst) bis nach Südwesten (im Winter).

Aus früh beschatteten Tälern ist Kaltluftabfluss unter Umständen bereits vor dem astronomischen Sonnenuntergang zu erwarten. Wenn besonnte und beschattete Talhänge in der Übergangszeit vor Sonnenuntergang direkt gegenüber liegen, kann dies zu Querzirkulationen im Tal führen, weil sich dann ein noch aktives Hangaufwindsystem positiv mit einem bereits einsetzenden Hangabwind koppelt.

## *4.2.3 Kaltluftbewegungen berechnet mit KLAM\_21 (E3-E7)*

Die Modellrechnungen mit KLAM\_21 liefern vielfältige Ergebnisse, die unterschiedlich dargestellt werden müssen, um möglichst viele Aussagen ableiten zu können. Zunächst wird die Entwicklung der Kaltluftmächtigkeiten im Laufe einer Nacht dargestellt. Neben der Höhe der Kaltluftschicht ist auch der von KLAM berechnete Kälteinhalt ein Maß für die Ansammlung von Kaltluft in den entsprechenden Geländestrukturen (vgl. Karte E3a – E4c). Die Karten E5a – E6e zeigen die auftretenden Geschwindigkeiten der Kaltluftbewegungen. Dabei muss unterschieden werden zwischen den bodennahen Luftbewegungen (hier 2 m über Grund) (Karten E5a – E5e) und den mittleren Windgeschwindigkeiten der Strömungsschicht (Karten E6a – E6e). Die aus den mittleren Windgeschwindigkeiten und den Kaltluftmächtigkeiten berechneten Volumenströme geben ebenfalls wertvolle Hinweise, wo mit einem besonders intensiven Luftaustausch gerechnet werden kann. (Karten E7a – E7e)

# 4.2.3.1 Kaltluftmächtigkeiten (Karten E3a – E3c)

Aus den Karten E3a – E3e geht hervor, wie sich Kaltluft bereits in den frühen Abendstunden in den tiefer gelegenen Geländeteilen sammelt und wie die berechneten Kaltluftmächtigkeiten im Laufe der Nacht stetig ansteigen.

Für die verschiedenen naturräumlichen Einheiten sind folgende Phänomene zu beobachten:

- Das Bodenseebecken, anfangs noch kaltluftfrei (Bodensee als Wärmespeicher), fungiert aufgrund der von allen Seiten zuströmenden Kaltluft als großes Kaltluftsammelgebiet. Für das Ende einer 12-stündigen Strahlungsnacht werden hier Kaltluftmächtigkeiten zwischen 150 und 200 m berechnet.
- Auch alle weiteren weitgespannten *Beckenlandschaften* fungieren als Kaltluftsammelgebiete, die sich je nach Beckengröße und Charakter der Kaltlufteinzugsgebiete unterschiedlich stark und unterschiedlich schnell mit Kaltluft füllen. Für das mittlere Schussen-

becken werden am Ende der modellierten Nacht ähnliche Kaltluftmächtigkeiten wie für das Bodenseebecken berechnet (150 – 200 m). Das Salemer Becken weist Werte von 100-150 m auf. Die Werte in den höher gelegenen Becken (Wilhelmsdorfer, Altshausener und Wurzacher Becken, nördliches Schussenbecken bei Aulendorf) liegen mit 60 – 100 m noch etwas darunter. Bei näherer Betrachtung wird deutlich, wie die Randbereiche dieser Beckenlandschaften erst mit zunehmender Kaltluftmächtigkeit von Kaltluft bedeckt sind.

- Ähnliches gilt auch für die markanten *wallartigen Höhenzüge* (Endmoränen). In den ersten drei Stunden Modellzeit sind sie noch überwiegend kaltluftfrei. Dann ertrinken auch sie allmählich in der stetig anwachsenden Kaltluftschicht. Am Ende ragen nur noch die höchsten Endmoränenzüge heraus (Frankenbuch, Atzenberger Höhe, Endmoräne bei Roßberg, Waldburgrücken).
- Die *Hügellandschaften* im südlichen Teil des Untersuchungsgebietes liegen zwar etwas erhöht, aber meist sehr nahe am Bodensee. In Abhängigkeit ihrer Höhenlage liegen auch sie früher oder später innerhalb der großen Kaltluftansammlung im Bodenseebecken. Relativ früh in der Nacht ist das z.B. im Bereich des Markdorfer Drumlindfelds zu beobachten, etwas später im Bereich des Wangener Drumlinfelds.
- Auch in den Tälern sammelt sich Kaltluft früh nach Simulationsbeginn. Dies gilt sowohl für die nach Norden zur Donau abfallenden ehemaligen *Schmelzwasserrinnen* mit ihren vergleichsweise breiten Talböden, als auch für die steilen Kerb- bzw. Kerbsohlentäler (Tobel) im südlichen Teil des Untersuchungsgebietes. Letztere weisen aufgrund der allgemeinen Höhenunterschiede und ihrer V-Form schneller höhere Kaltluftmächtigkeiten auf.
- Großräumig betrachtet bildet sich im Laufe einer Nacht im Bereich der Donau und ihrer Zuflüsse ein zweites großes Kaltluftsammelgebiet. Innerhalb dieses Raumes fällt als *markante Tallandschaft* das Durchbruchstal der Donau mit den Tälern der nördlichen Zuflüsse besonders auf. Hier werden früh am Abend große Kaltluftmächtigkeiten berechnet, die bis zum Ende der Simulation auf 150 – 200 m ansteigen. Vergleichbar erscheint die Situation im Argental, obgleich hier die Kaltluftmächtigkeiten maximal 100 – 150 m betragen. Das extrem steile Deggenhausertal, ebenfalls früh mit Kaltluft gefüllt, weist hingegen nur Werte von 60 – 100 m auf. Hier scheinen die Abflussbedingungen so gut (Neigungsverhältnisse), dass die im Einzugsgebiet produzierte Kaltluft vergleichsweise rasch ins Vorland (Salemer Becken) abfließen kann.
- Die *markanten Erhebungen* des Untersuchungsraumes (Höchsten-Bergland mit Gehrenberg, Sipplinger Berg, Adelegg, Erhebungen rund um das Wurzacher Becken, Albhochfläche) bleiben bis zum Ende der Simulation kaltluftfrei.

# 4.2.3.2 Kälteinhalt (Karten E4a – E4c)

Bei der Darstellung der Kälteinhalte wurde jeweils ein 5%-Stretch vorgenommen, die Daten in 256 Klassen eingeteilt und mit einer 256-Farben-Palette (linearer Farbverlauf von Rot über Gelb, Grün, Hellblau, Dunkelblau, Lila nach Schwarz) abgebildet. Die Daten stellen somit keine absoluten Werte dar, geben aber für jeden einzelnen Zeitschritt die Unterschiede innerhalb des Untersuchungsgebietes besonders gut wieder.

Aus den Karten E4a – E4e geht hervor, wie sich die produzierte Kälte in den tiefer gelegenen Geländeteilen sammelt. Einige grundlegende Beobachtungen sollen hier festgehalten werden:

Siedlungsflächen weisen in den frühen Abendstunden sehr geringe Kälteinhalte auf, da sie selber keine Kälte produzieren. Wenn sie im Laufe der Nacht zunehmend von zugeflossener Kaltluft überlagert werden, sind sie im Muster der Kälteinhalte jedoch nicht mehr zu erkennen. Hier ist zu berücksichtigen, dass die von KLAM\_21 berechneten Kälteinhalte als Volumenmittelwerte der Kaltluftschicht aufgefasst werden müssen. Als Zweischichtenmodell ist KLAM\_21 nicht in der Lage eine zusätzliche Trennung zu den bodennahen Verhältnissen in der Stadt vorzunehmen. Hier kann es in Wirklichkeit trotzdem zu Wärmeinseleffekten kommen.

Während der ganzen Nacht treten Hang- und Kuppenlagen als Bereiche mit vergleichsweise geringen Kälteinhalten hervor. Dies liegt an den dort guten Abflussbedingungen. Erst wenn aufgrund großer Kaltluftansammlungen in der unmittelbaren Umgebung ein Abfluss unterbunden ist, werden auch für solche Punkte höhere Kälteinhalte berechnet. Im Bereich der höchsten Erhebungen ist dies zuletzt der Fall. Sie erscheinen deshalb bis zum Schluss als Gebiete mit relativ geringen Kälteinhalten.

Das Bodenseebecken weist besondere Eigenschaften auf. In den ersten Stunden Modellzeit werden noch sehr geringe Kälteinhalte angezeigt. Dies liegt an der großen Wasserfläche, durch die eine autochthone Kälteproduktion ausgeschlossen ist. Im Laufe der Nacht wird jedoch ständig aus allen Richtungen Kälte zugeführt, so dass sich die Verhältnisse bis zum Ende der Simulationszeit umgekehrt haben. Jetzt ist das Bodenseebecken einer der Bereiche mit den höchsten Kälteinhalten. Nur noch das mittlere Schussenbecken und Teile des Donautals weisen im Untersuchungsgebiet ähnlich hohe Kälteinhalte auf.

Mittelgroße Werte der Kälteinhalte sind in den höher gelegenen Beckenlandschaften und Tälern zu finden.

## 4.2.3.3 Kaltluftbewegungen in 2 m über Grund (Karten E5a – E5e)

Die mit dem Modell KLAM\_21 berechneten Windgeschwindigkeiten und Windrichtungen in 2 m über Grund werden in verschiedener Form dargestellt. Die Karten E5a – E5c zeigen den Betrag der Windgeschwindgeschwindigkeit in klassifizierter Darstellung. Eine vektorielle Darstellung liegt den Karten E5d und E5e zu Grunde.

Die stärksten bodennahen Kaltluftbewegungen treten erwartungsgemäß an den besonders steilen Hängen mit Freiflächen auf, insbesondere wenn auch deren Einzugsgebiete hohe Freiflächenanteile aufweisen. Namentlich ist dies an den steilen Rändern der verschiedenen Beckenlandschaften, im Höchsten-Bergland und an den Uferbereichen des Überlinger Sees zu beobachten. Hier wird die wesentlich höhere Reliefenergie im südlichen Teil des Untersuchungsgebietes deutlich.

Mit zunehmender Simulationsdauer weisen jedoch nur noch die höher gelegenen steilen Hänge große Windgeschwindigkeiten auf (z.B. im Bereich von Höchsten-Bergland, Waldburg-Rücken, Atzenberger Höhe). Die niedriger gelegenen sind dann bereits in der angesammelten Kaltluft der Tal- und Beckenlandschaften "ertrunken". Die Luft erfährt dort im Modell keinen hangabwärts gerichteten Antrieb mehr.

Sind steile Hänge waldbedeckt, werden vom Modell für 2 m über Grund nur geringe Windgeschwindigkeiten berechnet, da es sich dabei um die Windgeschwindigkeit im Bestand handeln würde. Ebenfalls nur geringe bodennahe Windgeschwindigkeiten sind in allen flachen Geländeteilen zu verzeichnen (Talböden, Beckenböden, Hochflächen).

Ein besonderes Phänomen zeigt sich im Uferbereich des Bodensees. Von Stunde 1 bis Stunde 3 nach Simulationsbeginn werden hier vom Modell verstärkte Luftbewegungen berechnet. Dies gilt vor allem für den Obersee, wo dieser Effekt bis zur Seemitte hin zu beobachten ist. Da die Seefläche selber als Kaltluftproduzent ausscheidet, die angrenzenden Uferbereiche aber bereits früh am Abend mit Kaltluft bedeckt sind, ergeben sich hier Temperaturunterschiede, die letztlich Luftbewegungen zum See hin bewirken. Diese können als nächtlicher bzw. frühabendlicher Landwind (Wind vom Land in Richtung See) gedeutet werden.

Insgesamt ist ein enger Zusammenhang zwischen den simulierten Kaltluftmächtigkeiten und den berechneten bodennahen Windgeschwindigkeiten zu erkennen. Hohe Windgeschwindigkeiten während der ganzen Nacht werden ausschließlich für Gebiete berechnet, die bis zuletzt oberhalb der Kaltluftsammelgebiete liegen und eine hohe Neigung aufweisen.

Ein Vergleich mit den im Rahmen von REKLIBO durchgeführten Messungen (s. Band 3) zeigt für den Fall der hoch gelegenen Hangstandorte eine gute Übereinstimmung (z.B. Station Gehrenberg). Auch viele der niedrig gelegenen Hangstationen zeigen ein modellähnliches Verhalten. Es gibt jedoch auch Standorte, an denen Kaltluftabflüsse während der ganzen Nacht auch an tiefer gelegenen Hängen zu beobachten sind (vgl. Pilotstudie, Standort Baindt-Friesenhäusle). Ferner zeigen die Messungen, dass vor allem im Bereich von Talverengungen und an Talausgängen mit entsprechenden Düseneffekten ebenfalls mit beachtlichen bodennahen Windgeschwindigkeiten zu rechnen ist, obwohl dies vom Modell so nicht wiedergegeben wird. Es ist anzunehmen, dass dies auf die im Modell verwendeten universellen Profile der Windgeschwindigkeit zurückzuführen ist (vgl. Kap. 3.3.1), die in solchen Situationen die bodennahen Windgeschwindigkeiten offensichtlich unterschätzen. Die im Folgenden vorgestellten Karten zeigen nämlich im Mittel über die gesamte Kaltluftsäule gerade im Bereich der Täler die größten Luftbewegungen an.

## 4.2.3.4 Kaltluftbewegung im Mittel der Kaltluftsäule (Karten E6a – E6e)

Die mittleren Kaltluftgeschwindigkeiten (Mittelwert über die gesamte Strömungsschicht, vgl. 3.3) werden ebenfalls als reine Beträge und als Vektoren dargestellt. Hohe Werte werden für die steilen Hanglagen aber auch für die Täler berechnet, in denen sich die Kaltluft zu größeren Flüssen sammelt. Die Kaltluftflüsse an den Hängen weisen in der Regel nur geringe vertikale Mächtigkeiten auf. Die damit verbundenen Volumenströme sind deshalb vergleichsweise gering. Wesentlich bedeutender sind in dieser Hinsicht die Kaltluftbewegungen entlang der Tal- und Beckenlandschaften. Dies zeigen die Darstellungen der Volumenströme.

# 4.2.3.5 Volumenstrom der Kaltluftbewegung (Karten E7a – E7e)

Die aus der Kaltluftmächtigkeit und den mittleren Strömungsgeschwindigkeiten berechneten Volumenströme weisen bereits in den frühen Stunden der Modellrechnung die erwartete Konzentration im Bereich der Täler auf. Besonders auffällig ist dies im Bereich des Deggenhausertales, für das bereits nach zwei Stunden Simulationsdauer Volumenströme von über 150 m<sup>3</sup>/(ms) berechnet werden.

Mit zunehmender Simulationsdauer treten alle größeren und kleineren Täler als Bereiche mit intensiven Volumenströmen auf. Es kommt zu Düseneffekten an Engstellen, beispielsweise im Bereich von Ravensburg oder nordöstlich von Krauchenwies im Andelsbachtal. Auch das Überströmen von Sattellagen ist an einigen Stellen zu beobachten.

Gegen Ende der Simulation kommt es vereinzelt zu Rückstaueffekten aus den großen Kaltluftsammelgebieten in die Täler hinein. Vor allem in den Tälern mit nur schwach geneigter Talsohle führt dies in deren Unterläufen zu einer Verringerung der talabwärts gerichteten Volumenströme.

Die berechneten Werte können als Hinweise auf wichtige Leitbahnen des Luftaustauschs bei windarmen Strahlungswetterlagen gedeutet werden. Für den Untersuchungsraum lassen sich in dieser Hinsicht folgende Bereiche hervorheben: Die Nord-Süd-orientierte Schussenlinie (südliches, mittleres und nördliches Schussenbecken), das Salemer Becken mit dem östlich angrenzenden Deggenhausertal sowie das Donautal mit seinen größeren Zuflüssen.

Die Hügellandschaften im südöstlichen Teil des Untersuchungsraumes werden nach den Modellrechnungen eher flächenhaft überströmt. Jedoch sind auch hier die Maximalwerte im Bereich der Täler zu erkennen. Dort, wo größere Talstrukturen fehlen und in den Hochlagen sind erwartungsgemäß nur relativ geringe Volumenflüsse zu beobachten.

# **4.3 Analysekarten (A1-A3)**

## *4.3.1 Kaltlufteinzugsgebiete und Luftleitbahnen (Karten A1-A2)*

## 4.3.1.1 Hangwindeinzugsgebiete (Karten A1a, A1b)

Die Karten der Hangwindeinzugsgebiete wurden aus den Stromlinien der mit KLAM\_21 berechneten bodennahen Windgeschwindigkeiten (2 m über Grund, nach einer Stunde Simulationszeit) bestimmt. Karte A1a zeigt diese Einzugsgebiete mit einer Farbgebung, welche die Entfernungen (als Pfadlängen) zu diesen Wirkungsräumen in 1 km-Schritten wiedergibt. Deutlich ist zu erkennen, dass nur solche Flächen als Hangwindflächen gekennzeichnet sind, die Siedlungen oder siedlungsnahen Flächen zugewandt sind.

Karte A1b zeigt die bodennahen Windgeschwindigkeiten in den so berechneten Hangwind-Einzugsgebieten. Somit lassen sich die besonders bedeutenden siedlungsnahen Hangwindgebiete ausfindig machen. Der Einfluss der Geländeneigung wird an vielen Stellen sichtbar.

## 4.3.1.2 Bergwindeinzugsgebiete (Karte A2)

Karte A2 zeigt die berechnete Dauer von Bergwinden (Anzahl von Stunden mit hohen Volumenströmen) während einer achtstündigen Simulation (vgl. 3.4.3), wiederum nur in den Einzugsgebieten der größeren Siedlungen. Deutlich sind Bereiche zu erkennen, in denen Bergwindsysteme bereits früh am Abend einsetzen und lange anhalten.

Mit den Karten der Hangwind- und Bergwindeinzugsgebiete lassen sich die wichtigen Leitbahnen für lokale Kaltluftbewegungen (Bergwinde und Hangabwinde) und gleichzeitig die wichtigen Herkunftsgebiete der Kaltluft flächenhaft herausarbeiten und somit räumliche Zusammenhänge verdeutlichen. Die Karten dienen somit auch als hilfreiche Zusatzinformation für die Auswertung der erstellten Klimaanalysekarten (vgl. 4.3.2). Es ist jedoch darauf hinzuweisen, dass sich die Darstellung der Bergwindeinzugsgebiete über die Anzahl der Stunden mit hohen Volumenströmen deutlich von der Darstellung der Bergwindgebiete in den Klimaanalysekarten unterscheidet. Letztere betonen mit ihren Aussagen die frühen Abendstunden.

# *4.3.2 Klimaanalysekarten (Karten A3a-A3c)*

Die im Folgenden beschriebenen Klimaanalysekarten fassen die Ergebnisse der Modellrechnungen und die Ergebnisse der Messungen im Hinblick auf die nächtlichen Kaltluftbewegungen bei windschwachen Strahlungswetterlagen zusammen. Sie stellen das wichtigste Ergebnis von REKLIBO dar.

Neben Informationen zur Verteilung der klimarelevanten Landnutzungsklassen und zu potentiellen Kaltluftstaugebieten beinhalten die Karten vor allem Informationen zum Luftaustausch durch nächtliche Kaltluftbewegungen bei windschwachen Strahlungswetterlagen.

Nächtliche Kaltluftbewegungen sind für größere Siedlungen vor allem in den frühen Abendstunden von Bedeutung (Abkühlungseffekte, Luftaustauscheffekte). Zur Darstellung wichtiger Bergwind- und Hangwindgebiete wurde bei der Erstellung Klimaanalysekarten deshalb auf relativ frühe Zeitschnitte der Kaltluftabflussmodellierung zurückgegriffen (Windgeschwindigkeiten in 2 m über Grund nach einer Stunde Simulationszeit, Volumenströme nach zwei Stunden Simulationszeit).

Aus den dargestellten Landnutzungsklassen lassen sich grundlegende Aussagen über das thermische Verhalten und die Rauhigkeit der jeweiligen Oberflächen ableiten. Die Darstellung der potentiellen Kaltluftstaugebiete liefert Hinweise darauf, wo mit einem stark verlangsamten bzw. stagnierenden Kaltlufttransport zu rechnen ist. Die Aussagen zum Luftaustausch sind als anwendungsorientierte Zusammenfassung der KLAM\_21-Ergebnisse zu verstehen.

Hohe Volumenstromdichten zeigen einen intensiven Kaltluftfluss in Tälern und Becken an (Bergwindsysteme). In den vorliegenden Karten basieren die Informationen auf den modellierten Volumenströmen nach zwei Stunden Simulationszeit. Aus der hohen Informationsdichte der berechneten Werte wurden mit einem gezielten Filterverfahren (vgl. 3.5.2) besonders bedeutende Volumenströme lokalisiert und in Form einer klassifizierten Pfeildarstellung kartographisch umgesetzt. Bergwindsysteme bilden sich demnach in fast allen Tälern aus. Ihre Stärke hängt jedoch stark von den jeweiligen Neigungsverhältnissen und Landnutzungsanteilen im Einzugsgebiet ab.

Mit den dargestellten Windgeschwindigkeiten in 2 m über Grund nach einer Stunde Simulationszeit kann auf Gebiete geschlossen werden, in denen frühabendliche Hangabwinde die Belüftungssituation von Siedlungen verbessern. Die potentielle Reichweite solcher Kaltluftbewegungen geht aus den entsprechenden Vektorfeldern hervor. Die starke Reliefabhängigkeit mit einer Reduktion der Windgeschwindigkeiten in der Tal- bzw. Beckenmitte wird dabei ebenso deutlich, wie die bremsende Wirkung von Bebauungsstrukturen.

Die in die Klimaanalysekarte integrierten Windrosendarstellungen zeigen an ausgewählten Standorten die Ergebnisse der Messungen, die im Rahmen von REKLIBO mit einfachen Funkwetterstationen durchgeführt wurden. Aus den Häufigkeiten der auftretenden Windrichtungen in windschwachen Strahlungsnächten kann auf die Bedeutung von Kaltluftbewegungen am jeweiligen Standort geschlossen werden. Vertiefende Kenntnisse bekommt man über die Betrachtung der nächtlichen Verläufe von Windrichtung und Windgeschwindigkeit (vgl. Band 3).

Gliedert man den Gesamtraum nach den in Band 1 vorgestellten typischen Landschaftseinheiten, so lassen sich aus den Klimaanalysekarten unter anderem folgende Erkenntnisse festhalten:

- Größere *Beckenlandschaften* im südlichen Teil des Untersuchungsgebietes, die sich zum Bodensee hin öffnen, zeigen intensive nach Süden gerichtete Kaltluftbewegungen. Dies gilt insbesondere für das Mittlere Schussenbecken, das Salemer Becken und das Wilhelmsdorfer Becken. Sind die Beckenränder steil ausgebildet und die Becken selber dicht besiedelt, so sind die den Siedlungen zugewandten Hänge ebenfalls von großer Bedeutung. Dies ist z.B. rund um Ravensburg und Weingarten und östlich von Tettnang der Fall.
- Als Leitbahnen der Kaltluftbewegung in den frühen Abendstunden wirken vor allem die steileren *Täler* im südlichen Teil des Untersuchungsraumes. Namentlich sind unter anderem die folgenden zu nennen: das Deggenhausertal, das Argental im Bereich des Unterlaufs zwischen Laimnau und Langenargen, das Tal der Rotach östlich des Gehrenbergs, die kleinen Täler rund um das mittlere Schussenbecken (Schussentobel, Täler von Wolfegger- und Ettishofer Aach, Scherzachtobel etc.). Die Stadt Isny profitiert von einem Kaltluftstrom aus dem Tal der Unteren Argen.
- Teilweise sind Luftleitbahnen aber auch dort zu erkennen, wo kein tiefes Einschneiden eines Flusses vorliegt, die Lage im Relief aber dennoch zu einer Kanalisation der Kaltluftbewegungen führt. Beispielhaft liegt eine solche Situation westlich des Schussentobels zwischen Aulendorf und Mochenwangen vor (vgl. Karte A3b).
- Auch für die nach Norden gerichteten, weniger stark eingetieften und nur schwach geneigten ehemaligen Schmelzwasserrinnen zeigen die Karten hohe Volumenströme an (Karte A3a).
- Die Täler der Donau und ihrer nördlichen Zuflüsse im Bereich von Sigmaringen sowie das Andelsbachtal werden ebenfalls als Gebiete mit hohen Kaltluftvolumenströmen hervorgehoben.
- Die im Süden verbreiteten kuppigen *Hügellandschaften* (Drumlinfelder) weisen nur selten deutliche Luftleitbahnen auf. Die simulierten Kaltluftbewegungen haben beim aktuellen Siedlungsmuster eher eine geringe Relevanz, da die Entfernung zu den nächstgelegenen größeren Siedlungen häufig recht groß und die auftretenden Geschwindigkeiten der Kaltluftbewegungen eher klein sind. Ähnliches gilt auch für die flachwelligen Grundmoränenlandschaften, insbesondere in den Altmoränengebieten.
- Eine Ausnahme bildet das Markdorfer Drumlinfeld südlich des Gehrenbergs. Hier kommt es zu einem großräumigen Überströmen eines Kaltluftstroms aus dem Rotachtal.
- Im Bereich der *Endmoränenzüge* kann eine hohe Klimaaktivität dort angenommen werden, wo Hangabwinde zur Belüftung größerer Siedlungen beitragen. Beispiele hierfür sind unter anderem die nördlichen Teile von Aulendorf und die östlichen Teile von Bad Waldsee.
- Einzelnen größeren *Erhebungen* kommt dort eine große Bedeutung zu, wo sie von größeren Siedlungen umgeben sind. Auch hier sind es dann die früh einsetzenden und lange anhaltenden Hangabwinde, die positiv zur Belüftung der Siedlungen beitragen. Wieder kann der Gehrenberg als Beispiel herangezogen werden. Die von seinen südwestexponierten Hängen abfließende Kaltluft verbessert hier die Durchlüftungssituation der Stadt Markdorf.

Ein Vergleich mit den Analysekarten A1a – A2 macht noch einmal die wesentlichen Unterschiede der Darstellungen deutlich:

- Während in den Klimaanalysekarten die berechneten Windfelder unabhängig von potentiellen Wirkungsräumen dargestellt werden, zeigen die Karten A1a-A2 immer nur jene Kaltlufteinzugsgebiete, die größeren Siedlungen zugewandt sind.
- Während die Klimaanalysekarten die potentiellen Bergwinde in den frühen Abendstunden darstellen und hierzu auf die berechneten Volumenströme nach zwei Stunden Simulationszeit zurückgreifen, gibt die Karte der siedlungsrelevanten Bergwindeinzugsgebiete die Anzahl der Stunden mit hohen Volumenströmen im Laufe einer achtstündigen Simulation wieder.

Diese unterschiedlichen Ansätze machen sich unter anderem in folgenden Gebieten bemerkbar:

- Das Wilhelmsdorfer Becken weist in seinem südlichen Teil keine größeren Siedlungen mehr auf. Die vorhandenen Kaltluftströme sind deshalb in den Klimaanalysekarten dargestellt, nicht jedoch in den Karten der siedlungsrelevanten Hangwind- bzw. Bergwindeinzugsgebiete.
- Westlich von Wangen werden für das Tal der Unteren Argen in der Klimaanalysekarte hohe Volumenströme angezeigt, nicht jedoch in der Karte der siedlungsrelevanten Bergwindstunden. Auch hier ist das Fehlen größerer Siedlungen dafür verantwortlich.
- Für die nach Norden gerichteten, weniger stark eingetieften und nur schwach geneigten ehemaligen Schmelzwasserrinnen werden zwar in den frühen Abendstunden noch relativ hohe Volumenströme berechnet. Diese lassen jedoch im Laufe einer achtstündigen Simulation vor allem in den Oberläufen immer stärker nach. Die vorhandenen Kaltluftströ-

me sind deshalb in den Klimaanalysekarten dargestellt, nicht jedoch in den Karten der siedlungsrelevanten Hangwind- bzw. Bergwindeinzugsgebiete.

Für eine umfassende Deutung sei auf die Einzelkarten verwiesen, die in größeren Maßstäben erstellt wurden (vgl. z.B. Karte A3b bzw. A3c). Ebenfalls ist zu empfehlen, neben den hier beschriebenen Analysekarten zusätzlich die Entwicklung der Kältepotentiale, Kaltluftmächtigkeiten, Windgeschwindigkeiten und Volumenströme während des gesamten Modelllaufs zu betrachten (vgl. Karten E3 – E7 und Kap. 3.3).
## **5 Zusammenfassung und Ausblick**

Innerhalb der Region Bodensee-Oberschwaben gelten das Bodenseebecken samt dem nördlich angrenzenden Schussenbecken, aber auch die Täler der Donau und ihrer Nebenflüsse als schlecht durchlüftet (vgl. LUBW, 2006). Bei windschwachen Strahlungswetterlagen kommt es im Sommer zu Situationen mit Wärmebelastung. Im Winterhalbjahr bilden sich häufig Inversionen aus. Durch den damit verbundenen reduzierten vertikalen und horizontalen Luftaustausch verschlechtern sich dann die lufthygienischen Verhältnisse.

Große Bedeutung erlangen in solchen Situationen lokale Windsysteme, insbesondere nächtliche Bergwinde und Hangabwinde. Sie können in ihren Wirkungsräumen die tagsüber mit Schadstoffen angereicherte Luft durch frische Luft ersetzen (Frischluftströme) und für Abkühlung sorgen.

In der Region Bodensee-Oberschwaben waren bislang nur relativ geringe Kenntnisse über solche lokalen Windsysteme vorhanden. Die Regionale Klimaanalyse REKLIBO setzte deshalb gerade hier ihren Schwerpunkt.

Zunächst wurden mit einfachen reliefanalytischen Verfahren die kaltluftrelevanten Merkmale der Einzugsgebiete verschiedener Täler untersucht. Anschließend kam das Kaltluftabflussmodell KLAM\_21 des Deutschen Wetterdienstes (DWD) zum Einsatz, um flächenhafte Aussagen über die potentiell auftretenden Kaltluftbewegungen im Laufe einer idealen Strahlungsnacht machen zu können. Das Modell liefert insbesondere Informationen zur Entwicklung der Kaltluftmächtigkeiten, der potentiellen Geschwindigkeiten der Kaltluftströmung sowie zur Entwicklung der entsprechenden Volumenströme.

Anschließend wurde ein eigenes Verfahren entwickelt, mit dem aus den Ergebnissen der Kaltluftabflussmodellierung und den wichtigsten Ergebnissen eines Intensiv-Messprogramms (Sommer und Herbst 2008, vgl. Band 3) Klimaanalysekarten in unterschiedlichen Maßstäben erzeugt werden können. Diese Karten beinhalten Informationen zur Landnutzung, zu potentiellen Kaltluftbewegungen (Bergwinde und Hangwinde) und zu potentiellen Kaltluftstaugebieten. Außerdem zeigen sie die im Rahmen des Messprogramms erfassten Windrichtungshäufigkeiten in windarmen Strahlungsnächten an ausgewählten Standorten.

Ferner wurden Algorithmen entworfen, mit denen die wichtigen Leitbahnen für lokale Kaltluftbewegungen (Bergwinde und Hangabwinde) und gleichzeitig die wichtigen Herkunftsgebiete der Kaltluft flächenhaft herausgearbeitet und somit räumliche Zusammenhänge verdeutlicht werden können. Die dabei erstellten Karten unterstützen bei der Auswertung der Klimaanalysekarten, indem sie den Focus auf jene Hangabwind- bzw. Talabwindsysteme richten, die Relevanz für die größeren zusammenhängenden Siedlungen haben.

Unter der Annahme eines sich fortsetzenden Klimawandels ist davon auszugehen, dass die bereits jetzt in der Region Bodensee-Oberschwaben auftretenden Belastungssituationen, insbesondere die sommerliche Wärmebelastung, in den kommenden Jahrzehnten eher noch zunehmen werden. Dabei werden die auftretenden räumlichen Muster im Prinzip jedoch gleich bleiben. Ebendiese räumlichen Muster wurden im Rahmen von REKLIBO flächenhaft hergeleitet.

Jedoch können in Zukunft durch markante Nutzungsänderungen neue klimatischlufthygienische Belastungsräume entstehen - vermutlich auf einem insgesamt höheren thermischen Belastungsniveau. Klimatische Ausgleichsprozesse wie nächtliche Kaltluftströme erlangen dann eine noch größere Bedeutung.

Insofern wird auch die Bedeutung der Ergebnisse von REKLIBO für die räumliche Planung in den kommenden Jahren eher noch zunehmen.

Es wird verstärkt darauf ankommen, die Handlungsmöglichkeiten der räumlichen Planung sinnvoll auszuschöpfen, um eine klimatologisch verträgliche räumliche Steuerung der weiteren Siedlungsentwicklung zu erreichen und damit auch in klimatischer Hinsicht günstige Lebensbedingungen in der Region dauerhaft zu sichern. Dieser Auftrag richtet sich an Regionalplanung wie an die örtliche Bauleitplanung gleichermaßen (vgl. REKLISO, S. 93). Die Ergebnisse von REKLIBO liefern hierzu wichtige Entscheidungsgrundlagen.

Es darf jedoch nicht erwartet werden, dass mit den jetzt vorliegenden Ergebnissen alle bestehenden oder künftigen klimatischen (und lufthygienischen) Einzelprobleme unmittelbar lösbar wären. In klimakritischen Bereichen werden gegebenenfalls zusätzlich vertiefende Untersuchungen in Form von Detailgutachten durchgeführt werden müssen.

## **6 Literatur**

ALBERTZ, J. (2007): Einführung in die Fernerkundung. 3. Auflage. – Darmstadt.

- INNENMINISTERIUM BADEN-WÜRTTEMBERG (2004): Städtebauliche Klimafibel Hinweise für die Bauleitplanung. Aktualisierte Online-Version (www.staedtebauliche-klimafibel.de) der gedruckten Fassung (herausgegeben vom Wirtschaftsministerium Baden-Württemberg 1998. – Stuttgart).
- JACOBS, Heiko (1999): Abschlussbericht Satellitenbildauswertung, erstellt im Rahmen des Interreg II - Projekts "Grundlagen für eine raumordnerische Grundkonzeption im deutschschweizerischen Grenzraum", 1999.
- KASTEN, F. (1989): Strahlungsaustausch zwischen Oberflächen und Atmosphäre. In: VDI-Berichte Nr. 721. – Düsseldorf.
- KLIMAATLAS BADEN-WÜRTTEMBERG (2006): Hrsg.: LUBW Landesanstalt für Umwelt, Messungen und Naturschutz. – Mannheim.
- KLIMAATLAS REGION STUTTGART (2008): Hrsg.: VERBAND REGion STUTTGART:. = Schriftenreihe Verband Region Stuttgart, Nummer 26.
- KUNZ, S. ( 1983): Anwendungsorientierte Kartierung der Besonnung in regionalem Maßstab. = Geographica Bernensia, G19. – Bern.
- LUBW LANDESANSTALT FÜR UMWELT, MESSUNGEN UND NATURSCHUTZ (Hrsg.) (2006): Klimaatlas Baden-Württemberg, CD-ROM. – Mannheim. Online-Version: www.lubw.badenwuerttemberg.de
- PECKHAM, S. (1996): River Network Extraction from large DEMs. http://cires.colorado.edu/people/peckham.scott/appA.html, Zugriff: 20.10.1996.
- REGIONALVERBAND SÜDLICHER OBERRHEIN (Hrsg.) (2006): Regionale Klimaanalyse Südlicher Oberrhein – Freiburg.
- REGIONALVERBAND SÜDLICHER OBERRHEIN (Hrsg.) (2006): Regionale Klimaanalyse Südlicher Oberrhein - Wissenschaftlicher Abschlussbericht auf Begleit-CD. – Freiburg.
- SCHWAB, A. (2000): Reliefanalytische Verfahren zur Abschätzung nächtlicher Kaltluftbewegungen. - Freiburger Geographische Hefte, H. 61. - Freiburg.
- SIEVERS, U. (2005): Das Kaltluftabflussmodell KLAM\_21. Theoretische Grundlagen, Anwendung und Handhabung des PC-Modells. = Berichte des DWD, H. 227. – Offenbach.
- VERBAND REGION STUTTGART (2008): Klimaatlas Region Stuttgart. = Schriftenreihe Verband Region Stuttgart, Nummer 26.
- VEREIN DEUTSCHER INGENIEURE (VDI) (1997): Umweltmeteorologie; Klima- und Lufthygienekarten für Städte und Regionen. = VDI-Richtlinie 3787 Blatt 1. – Düsseldorf.